## **CAPÍTULO I: DESCRIPCIÓN GENERAL DE LA INVESTIGACIÓN**

#### **1.1 ANTECEDENTES.**

El método del número de curva (NC) fue desarrollado por el Servicio de Conservación de Recursos Naturales de EE.UU. (Natural Recources Conservation Service – NRCS), originalmente llamado Servicio de Conservación de Suelos (Soil Conservation Service - SCS) para calcular la precipitación efectiva como una función de la lluvia acumulada, la cobertura del suelo, el uso del suelo y las condiciones de humedad. La primera versión fue publicada en el Nacional Engineering Handbook (NEH) del SCS en el año 1954, y se han publicado revisiones posteriores desde 1956 hasta 2002 (NRCS, 1997, 2002)<sup>1</sup>, mismos que han tenido gran aceptación por la amplia aplicación de sus resultados.

El Servicio de Conservación de Recursos Naturales (NRCS) observó que al momento de representar gráficamente la precipitación total y la parte de ésta correspondiente a precipitación efectiva se obtuvieron curvas. Para estandarizarlas se definió un número adimensional de curva, que se conoce como  $CN<sup>2</sup>$ .

La metodología del número de curva (NC) para determinar la escorrentía superficial elaborada por el NRCS de Estados Unidos es el de mayor difusión cuando se desea obtener una adecuada aproximación. Es una metodología empírica para el cálculo de la transformación de lluvia-escorrentía que surgió de la observación del fenómeno hidrológico en distintos tipos de suelo y para distintas condiciones de humedad antecedente. El NC presenta valores de  $0 \ge NC \le 100$ . A mayor valor de número de curva las condiciones de escorrentía son más críticas, determinando menor infiltración.<sup>3</sup>

Cabe recalcar que los ensayos para la obtención de datos fueron realizados bajo condiciones de los E.E.U.U, cuyos resultados no son los más apropiados para los estudios hidrológicos de la microcuenca Tacpa Águila y en general en todo el país porque son condiciones y características diferentes, de ahí la necesidad de realizar la investigación del número de curva

 $\overline{a}$ 

 $<sup>1</sup>$  Adaptación de las tablas del número de curva para las principales formaciones vegetales naturales de</sup> la provincia de Ávila, enero de 2012, Universidad Católica de Ávila. España

<sup>&</sup>lt;sup>2</sup> Chow, Maidment y Mays, 1977: "Hidrología Aplicada"

<sup>3</sup> Rodríguez Vagaría, A. y Gaspari, F. (2010): "GeoQ: Herramienta para la determinación del número de curva y escorrentía bajo entorno SIG. Idrisi Andes®", GeoFocus (Informes y comentarios), nº 10, p.11-26. ISSN: 1578-5157

de manera experimental y de esa forma establecer valores que sean propios de las cuencas de nuestro medio y en el caso de la investigación para la microcuenca Tacpa Águila.

En el ámbito nacional se sigue estimando el parámetro del número de curva (CN) a través del uso de tablas o en algunos casos con la ayuda de algún software como es el ArcGis que determina valores de CN a través de imagines satelitales.

El presente trabajo busca la manera de mostrar valores del Numero de curva (CN) obtenidos a partir de una aplicación experimental simulando el procedimiento establecido por el Servicio de Conservación de Recursos Naturales de los Estados Unidos (NRCS), esta aplicación se realizará para las coberturas más representativas de la microcuenca las cuales fueron definidas inicialmente a partir de mapas de coberturas vegetales establecidos por el ZONISIG para el departamento de Tarija que lo clasifica en tres grupos de cobertura las cuales son: mixto o mosaico, sinusia arbustiva y áreas agrícolas y pasturas así también se definieron las variedades de estas clases a través de una inspección visual mediante un recorrido exploratorio por la microcuenca (ver Anexo A) las cuales son: Stipa Ichu familia liliopsida (paja), Cynodon plectostachius familia gramidias (pastos bajos), malva parviflora, Lampaya Medicinalis (tolilla), y bacharis latifolia familia asteraceae (chilca). Las coberturas definidas a partir del recorrido realizado por la cuenca serán analizados y comparados mediante la aplicación práctica de dos métodos para su obtención.

Una de las metodologías utilizadas para la obtención del parámetro estudiado es la aplicación de un simulador de lluvia tipo pulverizador en parcelas demostrativas cuya área de la misma es de 5m<sup>2</sup> el cual nos permitirá estimar el número de curva por cada cobertura en la microcuenca. Así también se realiza la estimación del número de curva a través del programa ArcGis para lo cual Se realiza pruebas con el Infiltrómetro de doble anillo y a través del Permeámetro de Guelph con la finalidad de determinar la condición hidrológica del suelo y de esta manera contar con los datos medidos en campo para la obtención del parámetro en estudio.

## **1.2 UBICACIÓN DE LA MICROCUENCA**

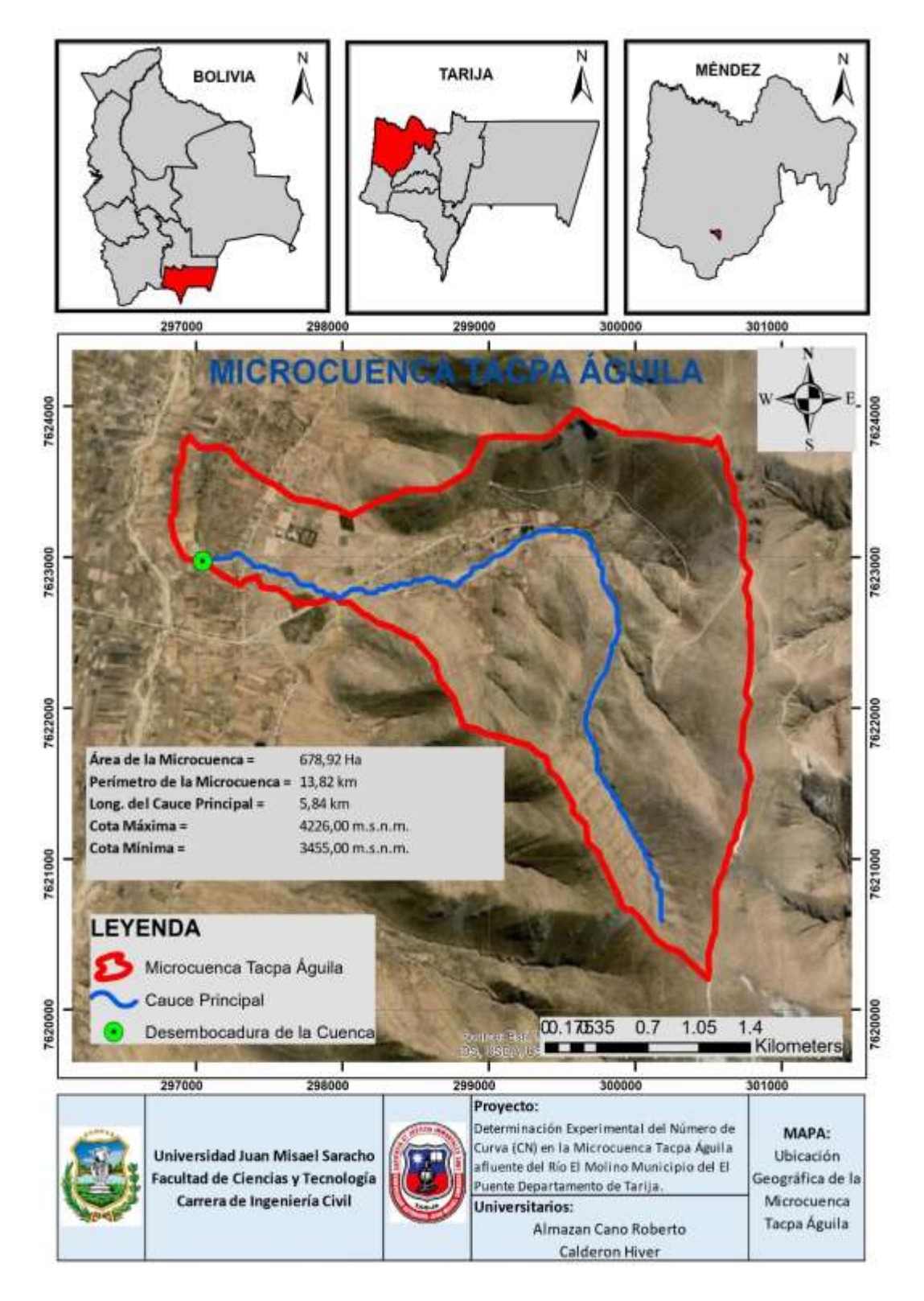

**Figura 1.1** Ubicación de la microcuenca dentro del departamento de Tarija *Fuente: Elaboración propia*

La microcuenca Tacpa Águila se encuentra situada en el municipio de El Puente departamento de Tarija conformado por la comunidad de Sama en el distrito de Iscayachi, tiene una extensión de 678,92 Ha, cuyas coordenadas geográficas extremas son: paralelos de 21°29'0,39" latitud sur y meridianos 64°57'42,75" de Longitud Oeste. La microcuenca es tributaria del río El Molino que aguas abajo toma el nombre de rio Tomayapo perteneciente a la cuenca del río Pilcomayo.

Al este limita con la cuenca alta del Guadalquivir, al norte se encuentran las comunidades de San Antonio y el Molino en la parte sur es colindante de la comunidad de Chilcayo y por la parte suroeste por la comunidad del Campanario. La parte más baja tiene una altura de 3455,00 m.s.n.m. y la parte más alta ubicada en la cordillera de Sama tiene una altura de 4226,00 m.s.n.m.

El curso principal de la quebrada tiene sus nacientes en los rincones de la cordillera de Sama mismo que tiene una longitud de 5,84 km. La red de drenaje es típicamente detrítica y sus afluentes más importantes son: pequeñas quebradas que no tienen un nombre específico.

#### **1.3 PLANTEAMIENTO DEL PROBLEMA**

#### **1.3.1 EL PROBLEMA**

El principal reto para los diversos proyectistas dedicados a la planificación y evaluación de obras hidráulicas a nivel nacional es contar con los datos suficientes y de calidad para el cálculo de caudales de crecidas en cuencas no aforadas.

Existe variedad de métodos utilizados para el cálculo de caudales de crecida en cuencas no aforadas, así también se cuenta con programas informáticos que nos permiten obtener este valor; uno de los métodos más utilizados para la obtención de caudales de crecida es el método del Número de Curva cuya base principal para el funcionamiento del método es la separación de lluvia-escorrentía en una cuenca.

El presente trabajo de investigación se centra en la determinación experimental del número de curva que es un parámetro muy importante para el cálculo del caudal de crecida a través del método del Número de curva. Si hablamos del número de curva existe gran cantidad de bibliografía que a través de tablas y ábacos nos permite asignar a una cuenca un valor de CN

mismas que fueron obtenidas en parcelas experimentales con diversidad de condiciones de suelo, vegetación e infiltración que no son propias de la microcuenca en estudio. El principal problema radica en que la determinación de este parámetro que se lo realiza de manera cualitativa en función de la experiencia del proyectista.

En primera instancia el problema consiste en conocer la clasificación hidrológica de suelos del lugar en estudio en función de variables tales como: tipo de suelo, infiltración, uso de suelo, mismos que se obtienen a través de un trabajo de campo, para que mediante los valores obtenidos se pueda generar un mapa temático de la clasificación hidrológica de los suelos de la cuenca, mismo que permita estimar de manera mucho más acertada la clasificación hidrología de los suelos para su aplicación directa dentro de la microcuenca Tacpa Águila.

## **1.3.2 FORMULACIÓN DEL PROBLEMA**

¿De qué manera influye el parámetro hidrológico del Número de Curva (CN) desarrollada en la presente investigación para la planificación de obras hidráulicas?

## **1.3.3 SISTEMATIZACIÓN DEL PROBLEMA**

¿Cuál es la influencia de la cobertura vegetal en la determinación del número de curva?

¿Qué ventajas y desventajas presenta la metodología propuesta por el Servicio de Conservación de Recursos Naturales (NRCS)?

¿Qué beneficios se obtendría de la investigación para la obtención del número de curva?

¿Cómo incide la clasificación hidrológica de los suelos dentro de una cuenca con los valores asumidos por la experiencia del proyectista?

## **1.4 JUSTIFICACIÓN**

## **1.4.1 JUSTIFICACIÓN TEÓRICA**

En la presente investigación se propone determinar de manera experimental el parámetro del número de curva usando la metodología propuesta por el NRCS para condiciones propias de la microcuenca Tacpa Águila, en tanto se considera que los valores determinados por el NRCS que son presentados en tablas y usados actualmente como una alternativa para la determinación de este parámetro son para condiciones climáticas, geológicas y cubierta vegetal propias de los Estados Unidos, por lo que resulta fundamental conocer si existe cierta variación con las condiciones de nuestras cuencas en Tarija y más propiamente dentro de microcuenca Tacpa Águila.

La investigación se realiza con el propósito de aportar al conocimiento existente sobre la determinación del Numero de Curva, como instrumento de verificación del logro de una exhaustiva investigación sobre el tema, cuyos resultados podrán sistematizarse en un resultado que muestra la variación de este parámetro a lo largo y ancho de la microcuenca; de esta manera se estaría demostrando que la determinación del NC se está realizando de manera correcta o no.

## **1.4.2 JUSTIFICACIÓN PRÁCTICA**

La determinación de caudales máximos es de vital importancia en el diseño de estructuras hidráulicas y al momento de determinarlo existe la necesidad de conocer que parámetros intervienen en él y cómo influyen en los resultados.

La presente investigación nace a necesidad de mejorar la determinación cualitativa actual del parámetro del Numero de Curva, que es usado como una de las alternativas más comunes para determinación de caudales máximos en cuencas no aforadas en nuestro medio; así también dar certeza mediante el trabajo realizado en campo a través de pruebas experimentales tales como simulaciones de precipitación en parcelas demostrativas con coberturas más comunes de la zona en estudio, como también la realización de pruebas de infiltración en puntos característicos de la microcuenca y posterior uso del programa ArcGis mediante el cual se muestra la variación espacial de este parámetro mismo que se analizada desde el punto de vista de la velocidad de infiltración y cubierta vegetal de la microcuenca como principales datos medidos; los demás datos necesarios para su determinación son obtenidos de los diferentes medios de información geográfica como son las imágenes SASPLANET para la generación de mapas temáticos.

## **1.4.3 JUSTIFICACIÓN METODOLÓGICA**

Se tiene la necesidad de determinar este parámetro para condiciones propias de la microcuenca en estudio mediante la aplicación práctica de métodos experimentales y aplicación de un software.

El procedimiento para obtener estos valores a través de pruebas experimentales es a partir de simulaciones de precipitación con la ayuda de un simulador de lluvia para realizar una determinación con la ayuda del ábaco proporcionado por el método; esta determinación se lo hace superponiendo las curvas generadas con la simulación y las curvas del ábaco, verificando que las mismas se ajusten, estos son realizados en coberturas más representativas de la microcuenca y de esta manera poder determinar un valor de CN por cada cobertura.

Además, se realiza pruebas de infiltración a través del Infiltrómetro de doble Anillo y Permeámetro de Guelph en puntos característicos de la microcuenca y de esta manera poder determinar la velocidad de infiltración en el suelo para determinar la condición hidrológica del suelo de la microcuenca y es usado en el programa ArcGis para poder determinar el número de curva parcial y promedio para la microcuenca; una vez demostrado su validez y confiabilidad podrán ser utilizados en próximos trabajos de investigación que profundicen y analicen las demás variables que no se toman en cuenta, así también para la aplicación directa en el cálculo de caudales máximos para la planificación de obras hidráulicas y finalmente un aporte a la enseñanza académica.

#### **1.5 OBJETIVOS**

#### **1.5.1 OBJETIVO GENERAL**

Determinar experimentalmente valores del Número de la Curva aplicando el método utilizado por el Servicio de Conservación de Recursos Naturales de los E.E.U.U. en lugares con las condiciones de suelo más representativas de la microcuenca Tacpa Águila.

### **1.5.2 OBJETIVOS ESPECÍFICOS**

 Aplicar el método del número de curva en coberturas que no existen en tablas y que son comunes dentro de la microcuenca.

- Realizar ensayos de infiltración mediante la aplicación del Infiltrómetro de doble anillo y el permeámetro de Guelph.
- Realizar simulaciones de precipitación a través de aspersores en parcelas demostrativas con coberturas de suelo más representativas de la microcuenca.
- Determinar la clasificación hidrológica de los suelos pertenecientes al lugar de estudio.
- Realizar mapas que muestren los valores obtenidos del CN mediante la aplicación experimental y del programa ArcGis.
- Comparar los resultados obtenidos a partir del estudio con valores que ya fueron estimados por el N.R.C.S. de los EE.UU.

## **1.6 HIPÓTESIS**

¿Es posible disponer de un dato real del número de curva empleando métodos experimentales para el análisis del uso y tratamiento del suelo y análisis hidrológico con herramientas SIG, bajo condiciones características de la microcuenca Tacpa Águila?

## **1.7 METODOLOGÍA**

Para el presente trabajo la metodología es básicamente práctica orientada a entregar valores de NC usando la metodología propuesta por el Servicio de Conservación de Recursos Naturales de Estados Unidos de acuerdo a las características propias de la microcuenca.

El procedimiento para obtener estos valores es a través de pruebas experimentales y aplicación de herramientas SIG que en este caso es el ArcGis.

En cuanto a las pruebas experimentales se hace el uso de un simulador de lluvia mismo que se compone de una estructura metálica y accesorios que permiten generar una lluvia artificial sobre parcelas demostrativas con las coberturas más representativas de la microcuenca, estas parcelas tienen un área de  $5m^2$ y que a los lados de la parcela se colocan canales recolectores que permiten que el agua escurrida de la prueba sea conducido a través de estos a un tanque aforador que permite conocer el volumen que escurre de la parcela; conociendo el volumen escurrido de la parcela se genera la curva precipitación-escorrentía dada para la cobertura estudiada, posteriormente se superpone la curva generada en el paso anterior sobre la curva precipitación-escorrentía proporcionada por el método, se realiza un proceso iterativo hasta

que estas dos curvas se ajusten, una vez se verifique que ambas curvas se ajusten este es el resultado del número de curva para la cobertura estudiada.

Además, se realiza pruebas de infiltración a través del Infiltrómetro de doble Anillo en la parte baja y Permeámetro de Guelph desde la parte media a alta de la microcuenca en puntos característicos que fueron definidos en función de la pendiente y cobertura vegetal; así de esta manera poder determinar la velocidad de infiltración en el suelo mismo dato que es usado para determinar la condición hidrológica del suelo en la microcuenca a través de tablas proporcionadas por el método y finalmente se usa toda la información generada en el programa ArcGis y poder determinar el número de curva parcial y promedio para la microcuenca Tacpa Águila.

# **CAPÍTULO II: MARCO TEÓRICO**

## **2.1 INTRODUCCIÓN**

El número de curva (CN) es un parámetro hidrológico ampliamente difundido, desarrollado por el Servicio de Conservación de Recursos Naturales de Estados Unidos (NRCS) para el cálculo de la precipitación neta a partir de la precipitación caída en un área. La determinación del NC de manera experimental se basa en pruebas realizadas en campo considerando condiciones de suelo, tipo de suelo, vegetación y entre otros, estos son de fundamental importancia en la modelación matemática de los recursos hídricos y para diversos estudios hidrológicos.

Aquí la importancia de generar estos datos a partir de mediciones experimentales con el objetivo de conocer estos parámetros de manera más precisa dentro de la microcuenca Tacpa Águila y además optimizar considerablemente la determinación de este parámetro.

En 1954 el USDA SCS desarrollo el método del Número de Curva (CN) para estimar las abstracciones totales que se producían durante un aguacero. El método ha sufrido varias revisiones en 1956, 1964, 1965, 1971, 1972, 1985 y 1993. Desde su origen el método tubo gran apoyo por parte de las agencias gubernamentales norteamericanas, por lo que se extendió rápidamente a otros países.

En el ciclo hidrológico, una parte importante del movimiento del agua viene determinado por la infiltración. La infiltración es el proceso por el que la precipitación se mueve hacia abajo a través de la superficie del suelo, aumentando la humedad del suelo, uno de los métodos más extendidos y experimentados de los modelos empíricos de infiltración es el del NRCS de los Estados Unidos.

#### **2.2 MARCO ESPACIAL**

#### **2.2.1 LOCALIZACIÓN DE LA MICROCUENCA Y PUNTOS DE ENSAYO**

La investigación será realizada en el marco de la microcuenca Tacpa Águila que es afluente del río El Molino perteneciente al municipio de El Puente del departamento de Tarija.

El área de influencia del proyecto se encuentra al sureste de la población de El Puente aproximadamente a 42 km en la comunidad de Sama distrito de Iscayachi que cuenta con accesos asfaltados transitables durante todo el año.

Geográficamente la zona donde se ubica la microcuenca, se encuentra entre las siguientes coordenadas 296739,1 E; 7623072,14 S, cuya altitud en el lecho del río es de 3426,00 m.s.n.m.

El proyecto de investigación se enmarca en la elaboración de pruebas de simulación de precipitación y pruebas de infiltración que están distribuidos en puntos característicos de la microcuenca en estudio. En la tabla 2.1 se muestra las coordenadas de ubicación de cada punto donde se realizaron pruebas de infiltración y para mejor comprensión se ilustra en la figura 2.1:

| $N^{\circ}$    | Denominación | Coordenadas    | Coordenadas   |  |  |
|----------------|--------------|----------------|---------------|--|--|
|                |              | $UTM-Este$ (m) | UTM-Norte (m) |  |  |
| 1              | D.A. 1       | 297262,622     | 7622582,247   |  |  |
| $\overline{2}$ | D.A. 2       | 296878,021     | 7622572,316   |  |  |
| 3              | D.A. 3       | 296926,113     | 7622741,692   |  |  |
| $\overline{4}$ | D.A. 4       | 297245,894     | 7622797,073   |  |  |
| 5              | D.A. 5       | 297099,398     | 7622695,978   |  |  |
| 6              | P.G. 1       | 297422,000     | 7622826,000   |  |  |
| 7              | P.G. 2       | 297450,000     | 7622609,000   |  |  |
| 8              | P.G. 3       | 297641,000     | 7622886,000   |  |  |
| 9              | P.G. 4       | 297877,000     | 7623116,000   |  |  |
| 10             | P.G. 5       | 298067,000     | 7622691,000   |  |  |
| 11             | P.G. 6       | 298218,000     | 7623067,000   |  |  |
| 12             | P.G. 7       | 298471,000     | 7622687,000   |  |  |
| 13             | P.G. 8       | 298556,000     | 7623110,000   |  |  |
| 14             | P.G. 9       | 298970,000     | 7622075,000   |  |  |
| 15             | P.G. 10      | 299255,000     | 7622734,000   |  |  |
| 16             | P.G. 11      | 298844,000     | 7622628,000   |  |  |
| 17             | P.G. 12      | 298914,000     | 7623131,000   |  |  |
| 18             | P.G. 13      | 299276,000     | 7623182,000   |  |  |
| 19             | P.G. 14      | 299702,000     | 7623175,000   |  |  |
| 20             | P.G. 15      | 300276,000     | 7622828,000   |  |  |
| 21             | P.G. 16      | 299608,000     | 7621844,000   |  |  |
| 22             | P.G. 17      | 300164,000     | 7620809,000   |  |  |
| 23             | P.G. 18      | 300441,000     | 7621696,000   |  |  |

**Tabla N˚2.1** Coordenadas de puntos de ensayo para pruebas de infiltración

*Fuente: Elaboración propia*

Donde:

La simbología D.A. refiere a las pruebas realizadas con el Infiltrómetro de doble anillo y P.G. refiere a las pruebas realizadas con el permeámetro de Guelph.

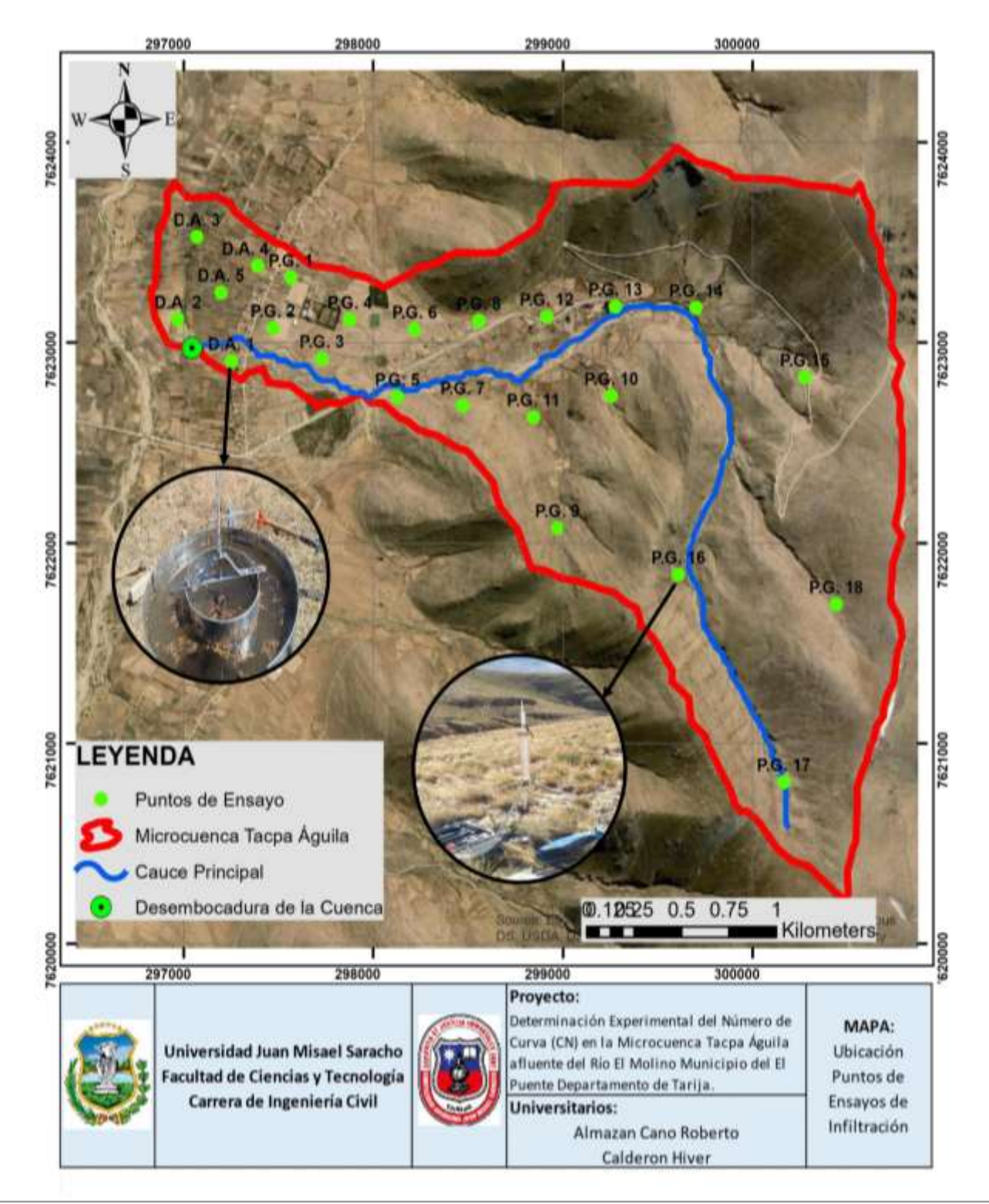

**Figura 2.1** Ubicación de puntos de ensayos de infiltración *Fuente: Elaboración propia*

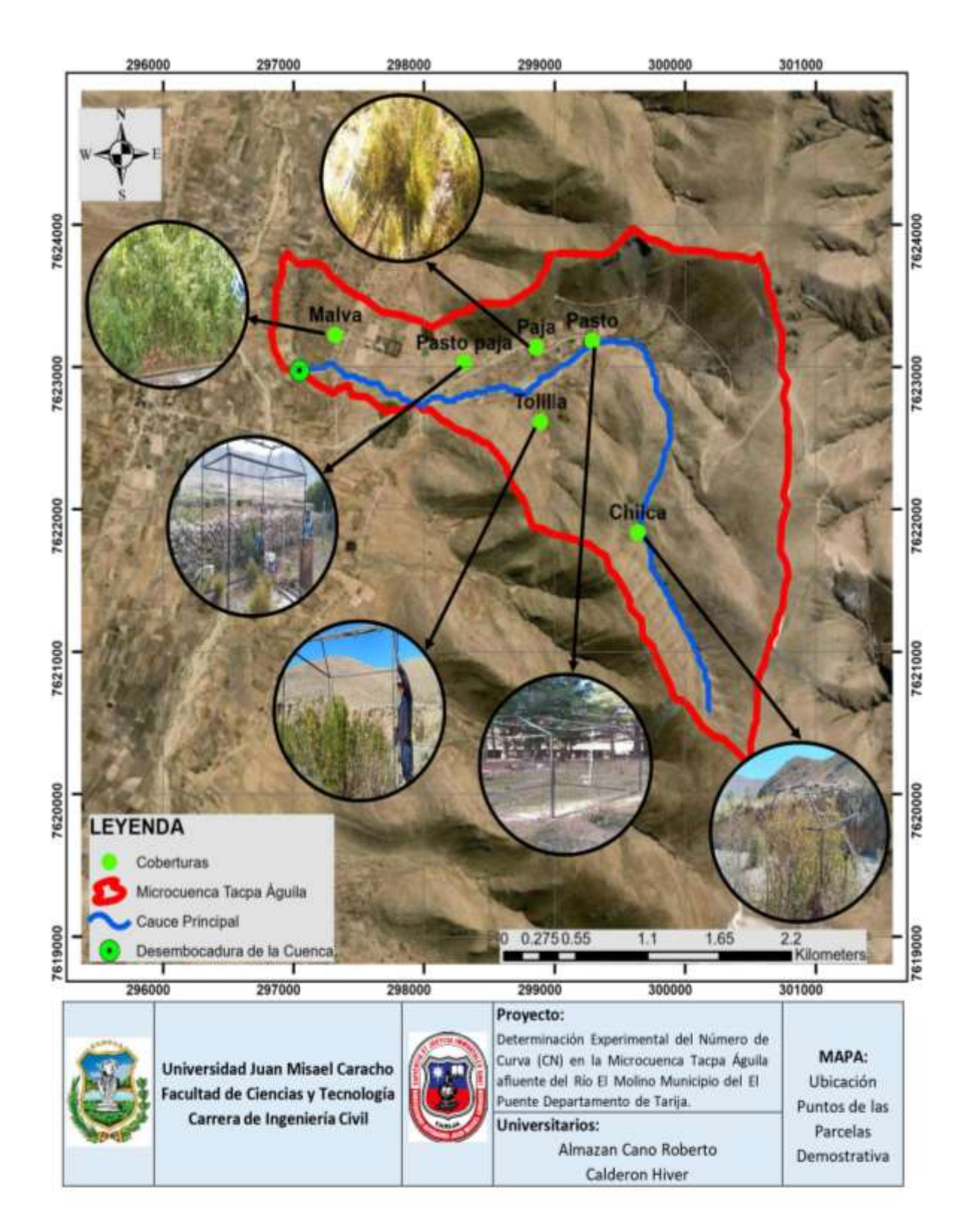

**Figura 2.2** Ubicación de parcelas demostrativas *Fuente: Elaboración propia*

Así mismo en la tabla 2.2 se muestra las coordenadas de los puntos donde se realiza pruebas de simulación de precipitación en parcelas demostrativas y en la figura 2.2 se ilustran los mismos.

| $N^{\circ}$                              | Denominación | Coordenadas    | Coordenadas   |  |  |
|------------------------------------------|--------------|----------------|---------------|--|--|
|                                          |              | $UTM-Este$ (m) | UTM-Norte (m) |  |  |
|                                          | Pasto        | 297262,622     | 7622582,247   |  |  |
| $\mathcal{D}_{\mathcal{L}}$              | Paja         | 298856,00      | 7623141,00    |  |  |
| 3                                        | Pasto-paja   | 298305,00      | 7623030,00    |  |  |
|                                          | Malva        | 297320,00      | 7623225,00    |  |  |
| 5                                        | Chilca       | 299637,00      | 7621840,00    |  |  |
|                                          | Tolilla      | 298889,00      | 7622617,00    |  |  |
| $E_{t}$ outer $E_{t}$ change is a number |              |                |               |  |  |

**Tabla N˚2.2** Coordenadas de puntos de ensayo de parcelas demostrativas

*Fuente: Elaboración propia*

La manera de cómo se obtuvieron estos puntos de ensayo se muestra detalladamente en el Capítulo III donde se puede apreciar el cómo y qué importancia se tuvo en ellos para seleccionarlos.

## **2.3 MARCO TEMPORAL**

El desarrollo del presente trabajo de investigación se llevará a cabo durante los meses comprendidos entre marzo y junio del presente año con simulación de precipitaciones de tiempos cortos variables durante un mes para las distintas coberturas verdes existentes en la zona, como también pruebas de infiltración durante el tiempo restante de la anterior actividad que comprende el semestre 1 de la gestión 2021.

## **2.4 MARCO CONCEPTUAL**

Para la presente investigación se considera necesario definir los siguientes conceptos:

## **2.4.1 CUENCA HIDROGRÁFICA**

La cuenca hidrográfica es un ámbito geográfico natural donde ocurre el ciclo hidrológico; es el área drenada hacia un río, identificada por su peculiar topografía y delimitada por la divisoria de aguas, en un sentido amplio incluye el aire, la luz solar, la flora y la fauna que se sitúan alrededor de una fuente de agua principal que funciona como colectora.<sup>4</sup>

 $\overline{a}$ <sup>4</sup> Monsalve Sáenz G, 1995:" Hidrología en la ingeniería"

## **2.4.2 PRECIPITACIÓN**

La precipitación es toda forma de humedad que, originándose en las nubes, llega a las superficies del suelo; de acuerdo a esta definición la precipitación puede ser en forma de lluvias, granizadas, garuas y nevadas (Villón, 2002 pg. 69)

## **2.4.3 CLASIFICACIÓN DE PRECIPITACIÓN**

La formación de la precipitación requiere la elevación de una masa de agua en la atmosfera, de tal manera que se enfríe y que parte de su humedad se condense. Si se considera el factor que hace posible la subida del aire en la atmosfera, la precipitación se puede clasificar en: precipitación de convección, orográfica y ciclónica.

## **a. PRECIPITACIÓN DE CONVECCIÓN**

Esta precipitación se origina cuando la masa de aire que está cerca del suelo acrecienta su temperatura y reduce su densidad, la cual trata de elevarse y de ser substituida por otra masa de aire que tiene una densidad mayor. Existen puntos llamados células de convección, que es donde las masas de vapor se acumulan y se elevan encontrando condiciones aptas para que se produzca la precipitación y condensación (Villón, 2002 pg.71).

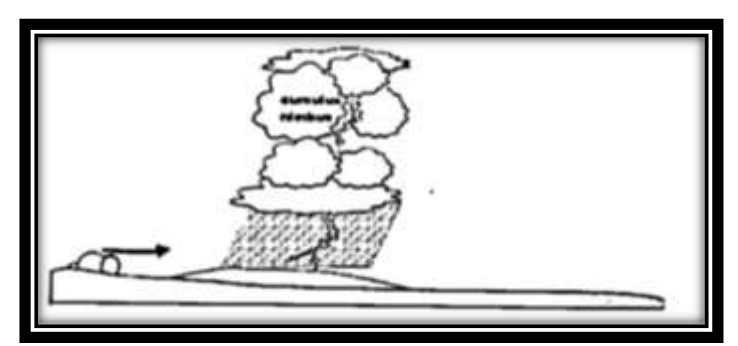

**Figura 2.3** Precipitación de convección *Fuente: Hidrología, Máximo Villón Béjar* **b. PRECIPITACIÓN OROGRÁFICA** 

Se origina cuando existe vapor de agua cerca de la superficie y este vapor es llevado por el viento a las montañas, las nubes se elevan a grandes altitudes siguiendo las faldas de las montañas hasta encontrar condiciones donde se pueda producir la condensación y la precipitación (Villón, 2002 pg.72).

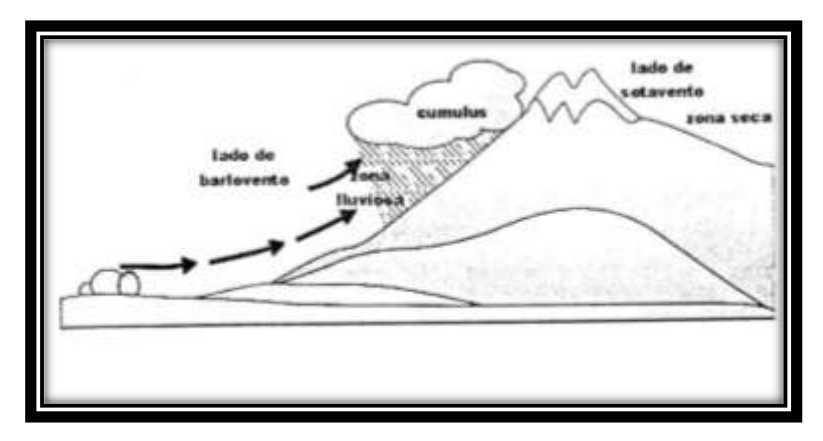

**Figura 2.4** Precipitación orográfica *Fuente: Hidrología, Máximo Villón Béjar*

## **c. PRECIPITACIÓN CICLÓNICA**

Se produce por el choque impulsivo de dos masas de aire de diferente temperatura y humedad, las nubes que tienen una temperatura mayor se elevan hasta encontrar escenario apropiado para la condensación y precipitación, esta precipitación tiene relación con los ciclones o zonas de presión baja (Villón, 2002 pg.73).

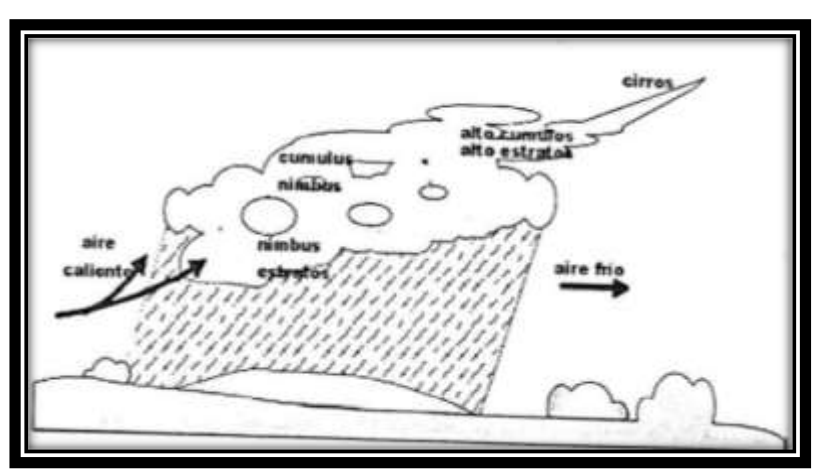

**Figura 2.5** Precipitación ciclónica *Fuente: Hidrología, Máximo Villón Béjar*

## **2.4.4 MEDICIÓN DE LA PRECIPITACIÓN**

La forma de calcular la precipitación es midiendo la altura de agua la cual es comúnmente expresada en milímetros, ésta indica el agua acumulada en una superficie horizontal que se produciría si la precipitación permanecería donde cayó. Los aparatos de medición considerando el registro de precipitación pueden ser pluviógrafos y pluviómetros, los cuales

son recipientes de forma cilíndrica abiertos en la parte superior y que están expuestos a la intemperie cuya función es recoger el agua resultado de la precipitación.

El pluviómetro es un recipiente cilíndrico de 20 cm de diámetro y 60 cm de altura que tiene un embudo como tapa que se conecta a una probeta cuya dimensión es 10 veces menor que el de la tapa. La lectura en el pluviómetro se acostumbra hacer cada 24 horas. Para medidas que requieran un tiempo mayor y el lugar donde se encuentre el pluviómetro sea de difícil acceso se utilizan los pluviómetros totalizadores, utilizando cloruro de calcio para evitar la congelación y aceite para que no se produzca la evaporación.

El pluviógrafo es un aparato que tiene la ventaja de que se puede fijar la intensidad de lluvia, ya que registra la lámina de agua en función del tiempo. Los pluviógrafos más comunes son de forma cilíndrica, y el embudo receptor está ligado a un sistema de flotadores, que originan el movimiento de una ajuga sobre un papel registrador, montado en un sistema de reloj, como el papel registrador tiene un cierto rango en cuanto a la altura de registro, una vez que la aguja llega al borde superior, automáticamente regresa al borde inferior y sigue registrando. El gráfico resultante recibe el nombre de pluviograma.

Actualmente existen equipos que miden la precipitación y otros parámetros de manera automática tal es el caso de una Estación Meteorológica Automática (EMA); esta estación es un equipo que integra pequeños instrumentos o sensores, destinados a medir variables climáticas.

Una estación meteorológica automática permite recibir y almacenar información climática a intervalos regulares de tiempo y permanecer en funcionamiento durante las 24 horas del día y los 365 días del año. La información puede ser recogida o transmitida a un computador, donde es procesada.

La información proporcionada por una EMA puede ser de tres tipos:

- Generación de planillas con gran cantidad de números.
- Generación de planillas con gran cantidad de datos.

 Generación de información mediante el uso de modelos o cálculos de valores que interpretan un determinado fenómeno climático, biológico o físico.<sup>5</sup>

## **2.4.5 ESCURRIMIENTO**

Escurrimiento es el transporte de agua sobre o bajo la superficie del suelo debido a la precipitación que cae sobre éste.

## **2.4.6 TIPOS DE ESCURRIMIENTO**

La precipitación que cae sobre la superficie terrestre tiene tres comportamientos: una parte se infiltra, una segunda escurre llamándose a la precipitación que ocasiona este fenómeno como precipitación en exceso y una tercera parte la cual es muy pequeña se pierde. Basándose en lo anterior el escurrimiento se clasifica en: escurrimiento superficial, escurrimiento subsuperficial y escurrimiento subterráneo.

## **a. ESCURRIMIENTO SUPERFICIAL**

Es el escurrimiento que se produce en la superficie del suelo el cual tiene una participación inmediata en el escurrimiento total y es la precipitación que no se infiltró. La parte de la precipitación total que hace que se ocasione este tipo de escurrimiento se denomina precipitación en exceso.

## **b. ESCURRIMIENTO SUBSUPERFICIAL**

Es el escurrimiento que viene del agua infiltrada, éste puede tener un efecto lento o rápido con el escurrimiento total. Si el efecto es de manera rápida se la trata como escurrimiento superficial y si es lento se lo considera como escurrimiento subterráneo.

## **c. ESCURRIMIENTO SUBTERRANEO**

Es el escurrimiento que se produce debido a las aguas subterráneas, como son los acuíferos.

## **2.4.7 MEDICIÓN DE ESCURRIMIENTOS**

La rama de la hidrología que estudia la medición de la escorrentía se denomina hidrometría. Esta práctica se hace mediante el aforo, que es medir el caudal de agua que pasa a través de una sección en un determinado tiempo.

 $\overline{a}$ <sup>5</sup> Universidad de Concepción, 2014:" Centro del agua para la agricultura"

Existen muchos métodos para calcular el caudal de agua en una corriente, estos dependen de la exactitud que se quieran dar a los datos y de la dimensión de la corriente, los métodos más utilizados son: aforos con medidas de la sección y la pendiente, aforos volumétricos, aforos químicos, aforos con flotadores, aforos con vertederos y aforos con molinete, siendo estos tres últimos los más comunes y utilizados en la ingeniería.

#### **2.4.8 TEXTURA DE SUELOS**

La textura es el tamaño de las partículas que tiene el suelo y es un parámetro que nos ayuda a clasificar el suelo para estudios agrícolas, en la microcuenca Tacpa Águila existe un tipo de suelo maso menos uniforme teniendo ciertas variaciones poco notorias entre los más comunes tenemos: franco arenoso (Fo Ao), Arenoso(Ao) y suelos granulares.

#### **a. SUELO FRANCO ARENOSO**

Se caracteriza por tener una textura suave, pero a medida que se frota empieza a dominar una sensación arenosa.

#### **b. SUELO ARENOSO**

Suelta granos simples que se sienten ásperos. Cuando se aprieta el suelo entre los dedos, la masa se desintegra

## **c. SUELO GRANULAR**

 $\overline{a}$ 

Sus granos son completamente definidos y a simple vista se los puede reconocer.<sup>6</sup>

## **2.5 METODO DEL NÚMERO DE CURVA**

El Número de la Curva es un procedimiento que nos ayuda a calcular la escorrentía superficial en un terreno, a continuación, se dan a conocer conceptos y factores que definen a este método.

Es un método empírico que calcula la escorrentía producida por una determinada precipitación en función del parámetro "Número de la Curva", que a su vez depende de las condiciones de infiltración de la zona en que se produce la lluvia.

<sup>6</sup> http://www.prosap.gov.ar/Docs/INSTRUCTIVO%20(R-001)-%20Gu%C3%ADa%20para%20la%20 determinaci%C3%B3n%20de%20textura%20de%20suelos%20por%20m%C3%A9todo%20organol %C3%A9ptico.pdf

El "Número de la Curva" se calcula a partir de una serie de tablas y gráficos, obtenidos en parcelas experimentales con diversidad de condiciones de suelo, vegetación y condiciones de infiltración, con simulaciones de precipitaciones.

El nombre deriva de una serie de curvas, cada una de las cuales lleva el número CN el cual tienen valores entre 0 y 100.

Es un factor adimensional, cuyo valor está en el rango de 1 y 100. Cuando CN= 1 significa una capacidad de retención máxima en la cuenca y no se produce escorrentía, si CN = 100 la capacidad de retención es nula y la escorrentía será igual a la precipitación. Este valor depende de la clasificación hidrológica de los suelos, uso y tratamiento del suelo, condición hidrológica y la condición de humedad antecedente.

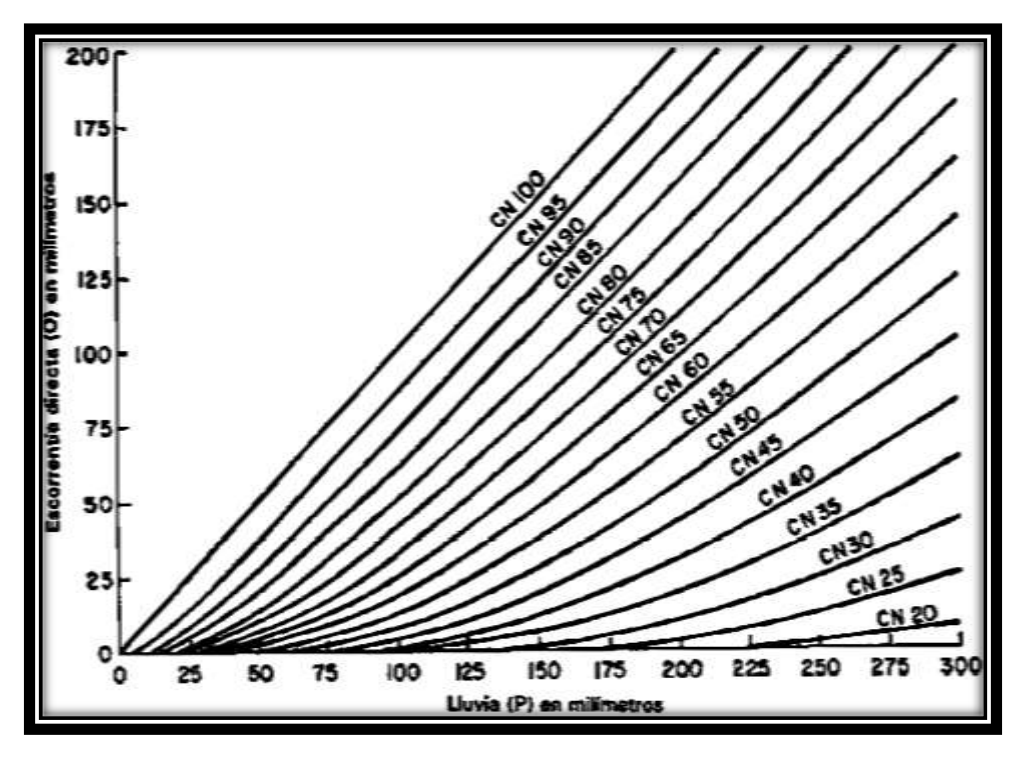

**Figura 2.6** Cálculo de la escorrentía en función de la precipitación y el número de curva CN *Fuente: Hidrología, Máximo Villón Béjar*

## **2.5.1 LAS VARIABLES DEL NÚMERO DE CURVA**

El cálculo del parámetro del número de curva tiene en cuenta los efectos de diversos factores como: clasificación hidrológica, el uso y tratamiento, la condición hidrológica y el estado de humedad antecedente del suelo. A continuación, se describen cada uno de estos factores en los apartados 2.5.2 a 2.5.5.

## **2.5.2 CLASIFICACIÓN HIDROLÓGICA DE LOS SUELOS**

La clasificación hidrológica de los suelos se basa en las propiedades de éste luego de un humedecimiento prolongado, las cuales son consideradas para estimar la tasa mínima de infiltración. Estas propiedades son las siguientes:

- Profundidad del nivel freático en época de invierno.
- $-$  Infiltración y permeabilidad del suelo luego de un humedecimiento prolongado.
- Profundidad hasta el estrato de permeabilidad muy lenta.

Es necesario resaltar que el estudio del suelo se hace sin cobertura vegetal ya que ésta es tratada independientemente.

El método clasifica en cuatro grupos de acuerdo al potencial de escurrimiento: A, B, C y D, de acuerdo a la tabla 2.3.

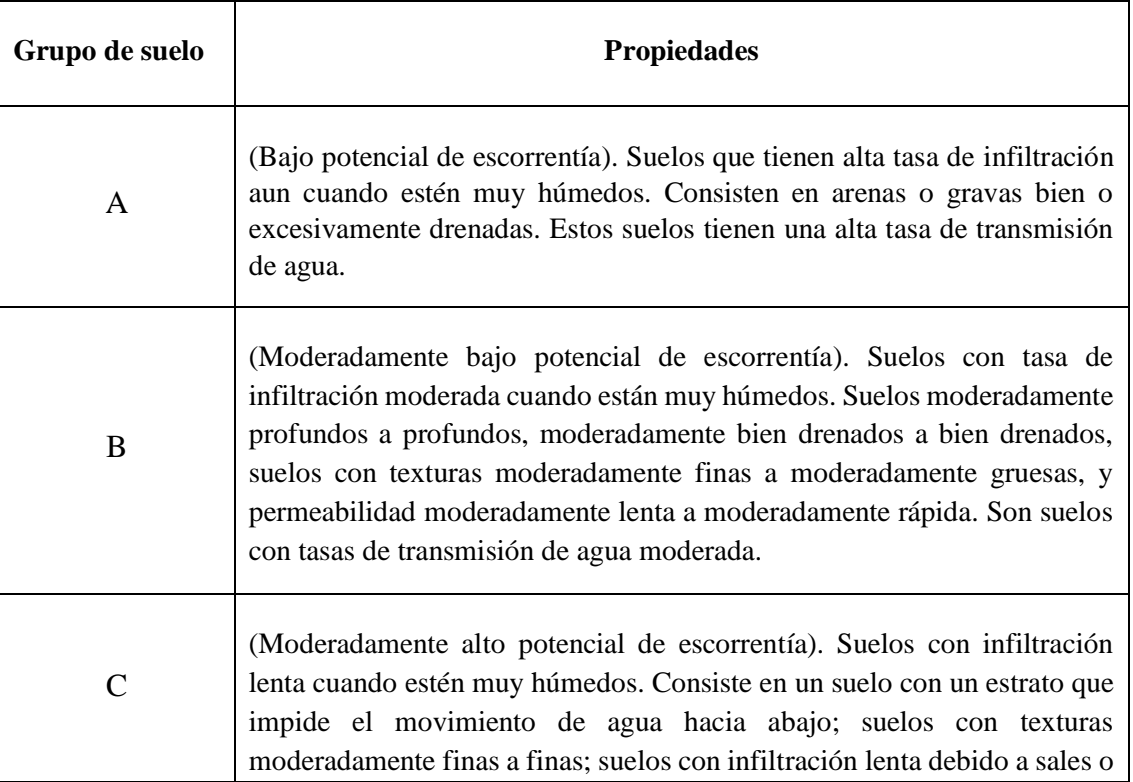

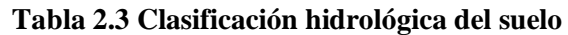

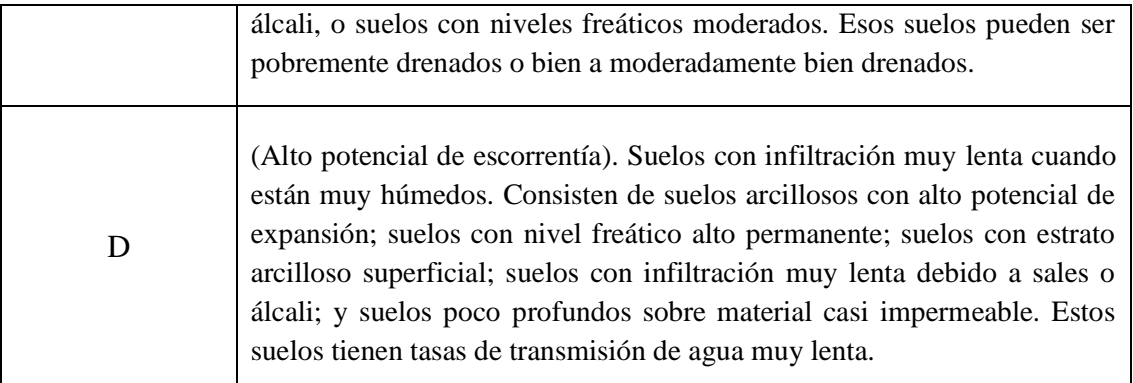

**Fuente:** Hidrología, Máximo Villón Béjar

## **2.5.3 USO Y TRATAMIENTO DEL SUELO**

El uso y tratamiento del suelo se lo considera para apreciar el efecto de la condición superficial sobre una cuenca hidrográfica. El uso del suelo se refiere a la cobertura de la cuenca, pudiendo ser cobertura agrícola y no agrícola.

La cobertura agrícola se refiere a todo tipo de vegetación, humus vegetal y suelos limpios y la no agrícola a áreas urbanas y superficies impermeables como carreteras, azoteas, terrazas etc.

Con una cubierta vegetal natural aumenta la capacidad de infiltración y en caso de terreno cultivado, depende del tratamiento que se le dé al suelo.

La cubierta vegetal densa favorece la infiltración y se hace más difícil que se produzca el escurrimiento superficial del agua. Cuando la precipitación ha finalizado, las raíces atrapan la humedad del suelo, aumentando la capacidad de infiltración para próximas precipitaciones.

Si el suelo no tiene un uso (suelo virgen), es decir cuando el suelo tiene un alto contenido de materia orgánica y el tamaño de sus poros es mayor, favorece a la infiltración, por lo contrario, si la tierra está sometida a varios usos como de animales o al paso constante de vehículos, la separación entre poros se hace pequeña (compactación) y se vuelve impermeable.

El tratamiento del suelo se refiere a como se ha trabajado éste y se considera principalmente en coberturas agrícolas. El método del "Numero de la Curva" toma en cuenta trabajos mecánicos como perfilado de curvas de nivel y terraceo, y trabajos de manejo como rotación

de cultivos y control de pastoreo. Este método clasifica el uso y tratamiento en bosques, prados y suelos cultivados.

En los suelos cultivados considera lo siguiente: cultivos terraceados, campos sembrados a lo largo de las curvas de nivel, tierras en descanso (suelo limpio), cultivos de hilera, cultivos de grano, cultivos en hileras rectas, rotaciones (de pobre a buena) y vegetales sembrados cercanamente.

El NRCS agrupa los usos del suelo en grandes grupos: agrícola, pastizal, forestal y urbano, adaptados a las áreas estudiadas en Estados Unidos, y que en ocasiones presentan dificultades de ajuste a otros ámbitos o a otros territorios. Dichos grupos se definen como:

#### **a. ÁREAS CULTIVADAS**

#### **Barbecho**

Tierras agrícolas que se mantienen sin vegetación con el fin de conservar el contenido de humedad lo más alto posible, para posteriormente ser cultivadas. Las pérdidas de agua por el incremento de la escorrentía son despreciables frente a la ganancia que produce la reducción de la transpiración vegetal. Otras clases de barbechos pueden ser estimadas por comparación con otros de los usos del suelo tabulados (Fernandez,2009).

#### **Cultivos en hileras**

Cualquier cultivo (maíz, sorgo, soja, remolacha, tomates, tulipanes) plantado en filas lo suficientemente alejadas para que la mayor parte de la superficie del terreno quede expuesta al impacto de la lluvia a lo largo de toda la estación de crecimiento.

Durante la plantación, el cultivo es equivalente al barbecho, lo mismo que después de la recolección o cosecha.

#### **Cultivos de grano pequeño**

Estos pueden ser (trigo, avena, cebada, fibra de lino) cultivos plantados en filas lo suficientemente cercanas para permitir que la superficie del terreno no esté al descubierto, excepto durante la plantación y poco tiempo después.

#### **Cultivos de leguminosas o cultivos de rotación gramíneas-leguminosas**

Especie que tiene dentro de su grupo (alfalfa, trébol y rotaciones) ya sea plantado en hileras cercanas o a voleo. Esta cubierta puede permanecer más de un año con el fin de dar protección al terreno.

#### **b. PASTIZALES**

#### **Pastos o pastizal**

Terreno dedicado a la producción de hierba con el fin de que el ganado pastee en él.

#### **Pradera**

Es un campo en el cual la hierba está continuamente creciendo, acotada al pastoreo y, generalmente, segada para henificarla. Los prados a los que se práctica un drenaje presentan poca o nula capacidad de producir escorrentía, excepto durante las tormentas intensas; por contra, los prados no drenados artificialmente (con capas freáticas altas) pueden estar tan encharcados que se comporten de forma equivalente a una superficie de agua en la generación de escorrentía. Por lo tanto, la acción antrópica sobre este uso puede hacer variar de forma sustancial el número de curva.

#### **Matorral con vegetación herbácea**

Combinación de matorrales con malas hierbas o con pasto pobre.

#### **c. BOSQUES Y SUPERFICIES FORESTALES**

#### **Mezcla de árboles con hierba**

Mezcla de árboles con pasto en una proporción del 50%.

Otras combinaciones de mezclas se pueden estimar interpolando el número de curva entre los usos del suelo referente a arboledas y a pastizales.

#### **Pequeñas arboledas**

Pequeñas manchas de árboles que crecen cerca de las granjas para su propio uso.

#### **Superficies forestales**

Cuando las masas de árboles se desarrollen sobre superficies extensas, el NRCS recomienda utilizar la guía propuesta en 1954 por el "Forest Service and the Soil Conservation Service crops". <sup>7</sup>Dicha metodología distingue entre las masas comerciales y productivas del este de Estados Unidos y los espacios forestales del oeste del país. En las regiones forestales húmedas del este, el grupo de suelo, el tipo de humus y la profundidad son los principales factores usados en la determinación del número de curva; mientras que, en las regiones del oeste, el grupo de suelo, el tipo de vegetación y su densidad son los factores principales usados en la determinación.

Para las masas forestales del este del país (con carácter más húmedo), la variable que determina el número de curva es la condición hidrológica del bosque y el desarrollo del horizonte húmico. Mientras que para las masas del oeste (áreas áridas y semiáridas), se hace distinción entre distintos ecosistemas, como:

#### **Áreas con matorral desértico**

Formaciones mixtas de matorral desértico y herbazales, con el matorral como elemento predominante. Algunas de las plantas típicas son: mesquite (Prosopis glandulosa), creosota (Larrea divaricata, Larrea tridentata), yuca (Yuca sp.) y artemisia (Artemisia tridentata). Se localizan en las zonas bajas de las áreas áridas y semiáridas. Desde el punto de vista climático son zonas con precipitaciones entre los 50 a 150 mm y con temperaturas extremas tanto en verano como en invierno (más de 40° C en verano, mientras que en invierno desciende hasta los -10° C).

#### **Herbáceas**

1

Mezclas de hierba-malas hierbas-matorral, pero con el matorral como elemento minoritario. Las plantas típicas son: distintas especies de gramas (Bouteloua gracilis, Bouteloua eripoda, Bouteloua curtipendula, etc.), tobosa (Hilaria mutica), Gutierrezia sarothrae G. Microcephala, distintas especies de artemisias (Artemisia tridentata, A. ludoviciana, A. filifolia) y distintas especies de atriplex (Atriplex reptans, A.

<sup>7</sup> Rubén Fdez. de Villarán San Juan. Tesis doctoral Mejora de los parámetros de cálculo del modelo del número de curva y su validación mediante un modelo hidrológico distribuido.

cenescens). Localizándose en las zonas bajas de las áreas áridas y semiáridas. Climatológicamente se trata de zonas con los mismos parámetros que el tipo anterior.<sup>8</sup>

#### **Matorrales de montaña**

Mezclas de matorrales de montaña, como algunas quercíneas de pequeña talla (Quercus gambelli), otros matorrales subarbustivos (Cerocarpus ledifolius, Cerocarpus montanus, Fallugia paradoxa, Chrysothamnus nauseosus, Rhus trilobata) y distintas especies de rosáceas (Purshia sp.). Por lo general son arbustos de montaña, típicos de elevaciones intermedias con precipitaciones mayores que las zonas de matorral y de herbazal desértico. Localizándose en áreas en las que las precipitaciones sobrepasan los 150 mm e, incluso, alcanzan los 500 mm, con unas temperaturas de frías a cálidas.

#### **Sabinar-herbazal**

Estas áreas son mezclas, en cantidades variables, de distintas especies de enebros y cabinas (Juniperus osteosperma, J. occidentales), de pinos (Pinus edulis, P. monophylla) y hierba. La cobertura herbácea es más densa que en los herbazales desérticos, debido principalmente a la mayor precipitación. La combinación sabinaherbazal es típica de las faldas de las montañas y de las mesetas con elevaciones intermedias. 9

#### **Pinares**

Masas de Pinus ponderosa, típicas de zonas con elevada altitud donde el principal uso es el maderero. La precipitación en esta zona está comprendida entre los 300 mm y los 500 mm.

## **d. ÁREAS URBANAS**

#### **Granjas**

 $\overline{a}$ 

Edificaciones, caminos, accesos y zonas aledañas a las construcciones.

#### **Áreas urbanas completamente desarrolladas**

<sup>8</sup> Rubén Fdez. de Villarán San Juan. Tesis doctoral Mejora de los parámetros de cálculo del modelo del número de curva y su validación mediante un modelo hidrológico distribuido.

<sup>9</sup> Rubén Fdez. de Villarán San Juan. Tesis doctoral Mejora de los parámetros de cálculo del modelo del número de curva y su validación mediante un modelo hidrológico distribuido.

En esta categoría se incluyen las estructuras urbanas típicas.

### **Áreas abiertas**

Céspedes, jardines, campos de golf.

#### **Áreas impermeables**

Aparcamientos, azoteas, carreteras, calles, caminos.

#### **Zonas ajardinadas xerófitas**

Zonas permeables y zonas no permeables como barreras anti-malas hierbas, zonas con arbustos xerofiticos con mulch de arena y grava.

#### **Zonas urbanas**

Centros comerciales, de negocios e industriales.

#### **Las áreas recién explanadas**

Sólo permeables, sin vegetación.

## **2.5.4 CONDICIÓN HIDROLÓGICA**

La condición hidrológica de la cobertura también es un factor a tomar en cuenta en el cálculo del "Número de la Curva", esta se divide en tres: buena, regular y pobre.

Una cobertura buena es cuando está ligeramente pastoreado, con plantas coberteras en más de los tres cuartos del área. Regular cuando no está muy fuertemente pastoreada, con plantas coberteras entre la mitad y los tres cuartos del área. Pobre si la cobertura está fuertemente pastoreada, sin mulch (coberturas muertas con paja) o con plantas coberteras en menos de la mitad del área.

Es necesario definir la valoración de la condición hidrológica para cada uso del suelo mismo que se definirá en los apartados que se muestran a continuación.

## **a. CONDICIÓN HIDROLÓGICA PARA LAS ÁREAS CULTIVADAS**

Para los cultivos agrícolas la condición hidrológica se determina teniendo en cuenta cómo los factores anteriores afectan a la infiltración. Se habla de "condición hidrológica pobre" cuando existan sobre el suelo factores que reducen las tasas de infiltración y aumenten la escorrentía. La "condición hidrológica buena" se observa cuando los factores antes mencionados tiendan a mejorar la infiltración del agua en el suelo.

## **b. CONDICIÓN HIDROLÓGICA PARA LOS PASTIZALES**

## **Pastos o pastizal**

La condición hidrológica se puede estimar a través de la densidad del pasto y de la carga ganadera, como se muestra en la Tabla 2.4:

| Condición vegetal                                                                      | Condición hidrológica |
|----------------------------------------------------------------------------------------|-----------------------|
| Fuertemente pastada (sin residuos sobre el<br>suelo, las plantas cubren menos del 50%) | Pobre                 |
| No fuertemente pastada (las plantas<br>cubren de un 50% a un 75% de la<br>superficie)  | Regular               |
| Ligeramente pastada (las plantas cubren<br>más del 75 % de la superficie del suelo)    | Buena                 |

**Tabla 2.4** Condición hidrológica del pasto en función de la carga ganadera

**Fuente:** Mejora de los parámetros de cálculo del modelo del número de curva y su validación mediante un modelo hidrológico distribuido, Fernández R., Pág. 15

## **Matorral con vegetación herbácea**

La condición hidrológica se estima a partir de la fracción de cabida cubierta del suelo (SCS,

1986), como se muestra en la Tabla 2.5:

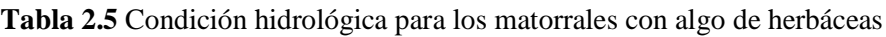

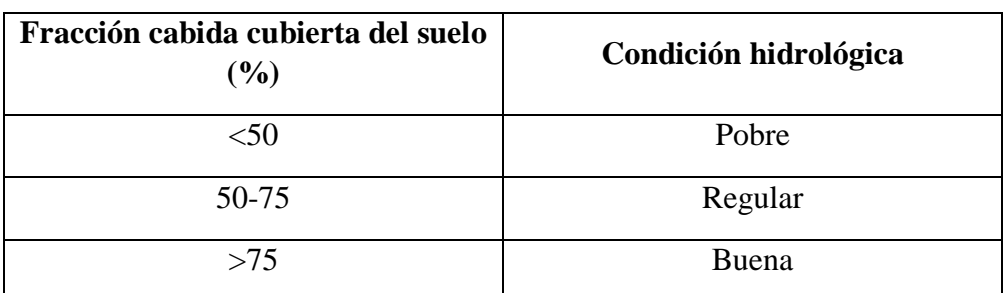

**Fuente:** Mejora de los parámetros de cálculo del modelo del número de curva y su validación mediante un modelo hidrológico distribuido, Fernández R., Pág. 16

## **c. CONDICIÓN HIDROLÓGICA DE BOSQUES Y SUPERFICIES FORESTALES**

#### **Mezcla de árboles con hierba**

La condición hidrológica para esta cubierta del suelo se estima en función de la fracción de cabida cubierta, de forma análoga a los datos mostrados en la Tabla 2.5

#### **Pequeñas arboledas**

La condición hidrológica se estima en función del tratamiento que se da a la superficie del suelo o de las condiciones en las que vegetan los árboles. Las indicaciones que ofrece el NRCS se muestran en la Tabla 2.6.

| Tratamiento de la superficie                                                                                                    | Condición hidrológica |  |  |
|----------------------------------------------------------------------------------------------------|-----------------------|--|--|
| Lugares altamente<br>pastados<br>$\Omega$<br>regularmente quemados. Los residuos<br>vegetales, los árboles pequeños y los<br>arbustos son destruidos. | Pobre                 |  |  |
| Zonas pastadas, pero no quemadas.<br>Algunos residuos sobre la superficie,<br>pero los árboles están sin protección                                   | Regular               |  |  |
| Acotado al pastoreo. Los residuos y los<br>matorrales cubren el suelo                                                                                 | Buena                 |  |  |

**Tabla 2.6** Condición hidrológica de pequeñas arboledas

**Fuente:** Mejora de los parámetros de cálculo del modelo del número de curva y su validación mediante un modelo hidrológico distribuido, Fernández R., Pág. 16

#### **2.5.5 ESTADO DE HUMEDAD ANTECEDENTE**

La capacidad de infiltración presenta una relación inversa con la humedad del suelo, es decir, un suelo seco tiene mayor capacidad de infiltración.

El método clasifica la humedad precedente en tres tipos: CN (I), CN (II) y CN (III), siendo seco, normal y saturado respectivamente. Cabe recalcar que la condición de humedad se toma en cuenta solo hasta los cinco días anteriores al evento.

Para que un suelo esté en una condición seca la precipitación acumulada (durante los cinco días anteriores) debe estar entre 0 mm y 36 mm. Así mismo la lluvia almacenada para una condición normal debe estar en el rango de 36 mm y 53 mm. Por último, la condición saturada la precipitación reservada debe ser más de 53 mm.<sup>10</sup>

La determinación de la condición de humedad antecedente es, al día de hoy, una de las más complejas, pues no hay un criterio fijo y fiable; lo único que se puede decir es que la condición II representa la situación media y típica de un suelo, mientras que las condiciones I y III representarían aquellas en las que, para una misma tormenta, la cuenca sería capaz de producir menos o más escorrentía, respectivamente, que en las condiciones medias.

## **2.6 VALORES DEL NÚMERO DE CURVA**

Una vez explicadas las variables que intervienen en la determinación del número de curva, a continuación, se muestran las tablas y figuras publicadas por los organismos competentes $11$ y algunos otros autores que presentan tablas de diferente manera y mismos que servirán para determinar valores teóricos dentro de la cuenca en estudio al momento en que se muestre los resultados.

| Descripción del uso  |                                                       |                          |              | Grupo hidrológico |             |    |  |
|----------------------|-------------------------------------------------------|--------------------------|--------------|-------------------|-------------|----|--|
| Uso del suelo        | Prácticas de cultivo                                  | Condición<br>Hidrológica |              |                   |             |    |  |
|                      |                                                       |                          | $\mathbf{A}$ | B                 | $\mathbf C$ | D  |  |
|                      | Suelo desnudo                                         |                          | 77           | 86                | 91          | 94 |  |
| Barbecho             | Suelo cubierto de residuos <sup>*</sup>               | Pobre                    | 76           | 85                | 90          | 93 |  |
|                      |                                                       | Buena                    | 74           | 83                | 88          | 90 |  |
|                      | Según máxima pendiente                                | Pobre                    | 72           | 81                | 88          | 91 |  |
|                      |                                                       | Buena                    | 67           | 78                | 85          | 89 |  |
| Cultivo en<br>hilera | $M\acute{a}x$ ima pendiente + cubierto<br>de residuos | Pobre                    | 71           | 80                | 87          | 90 |  |
|                      |                                                       | Buena                    | 64           | 75                | 82          | 85 |  |
|                      | Según curva de nivel                                  | Pobre                    | 70           | 79                | 84          | 88 |  |

**Tabla 2.7** Números de curva para los cultivos agrícolas

 $\overline{a}$ 

<sup>&</sup>lt;sup>10</sup> Francisco Aparicio. Fundamentos de hidrología de superficie pág. 189

<sup>&</sup>lt;sup>11</sup> Rubén Fdez. de Villarán San Juan. Tesis doctoral Mejora de los parámetros de cálculo del modelo del número de curva y su validación mediante un modelo hidrológico distribuido.

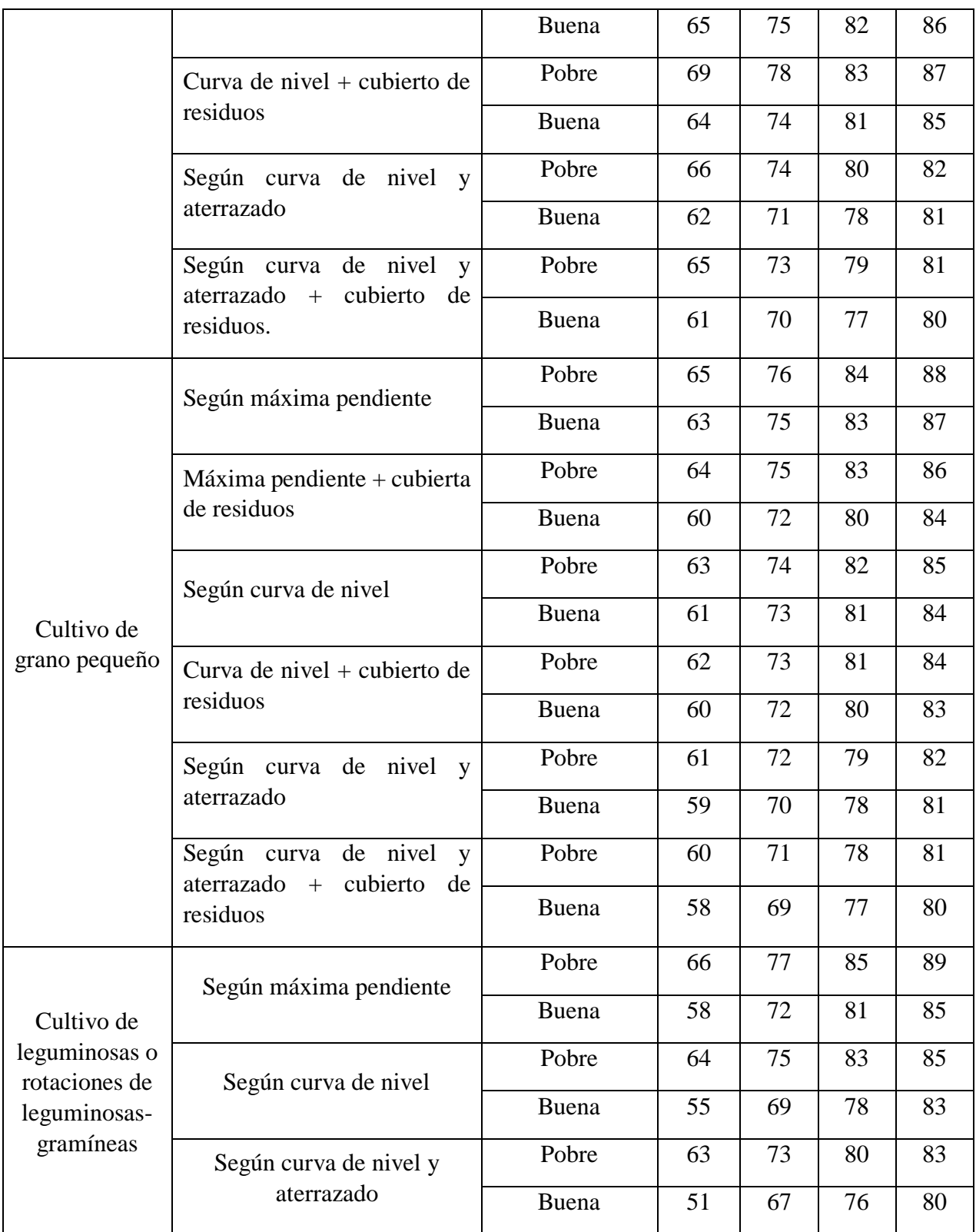

\*Los residuos cubren al menos el 5% de superficie a lo largo del año

**Fuente:** Mejora de los parámetros de cálculo del modelo del número de curva y su validación mediante un modelo hidrológico distribuido, Fernández R., Pág. 22

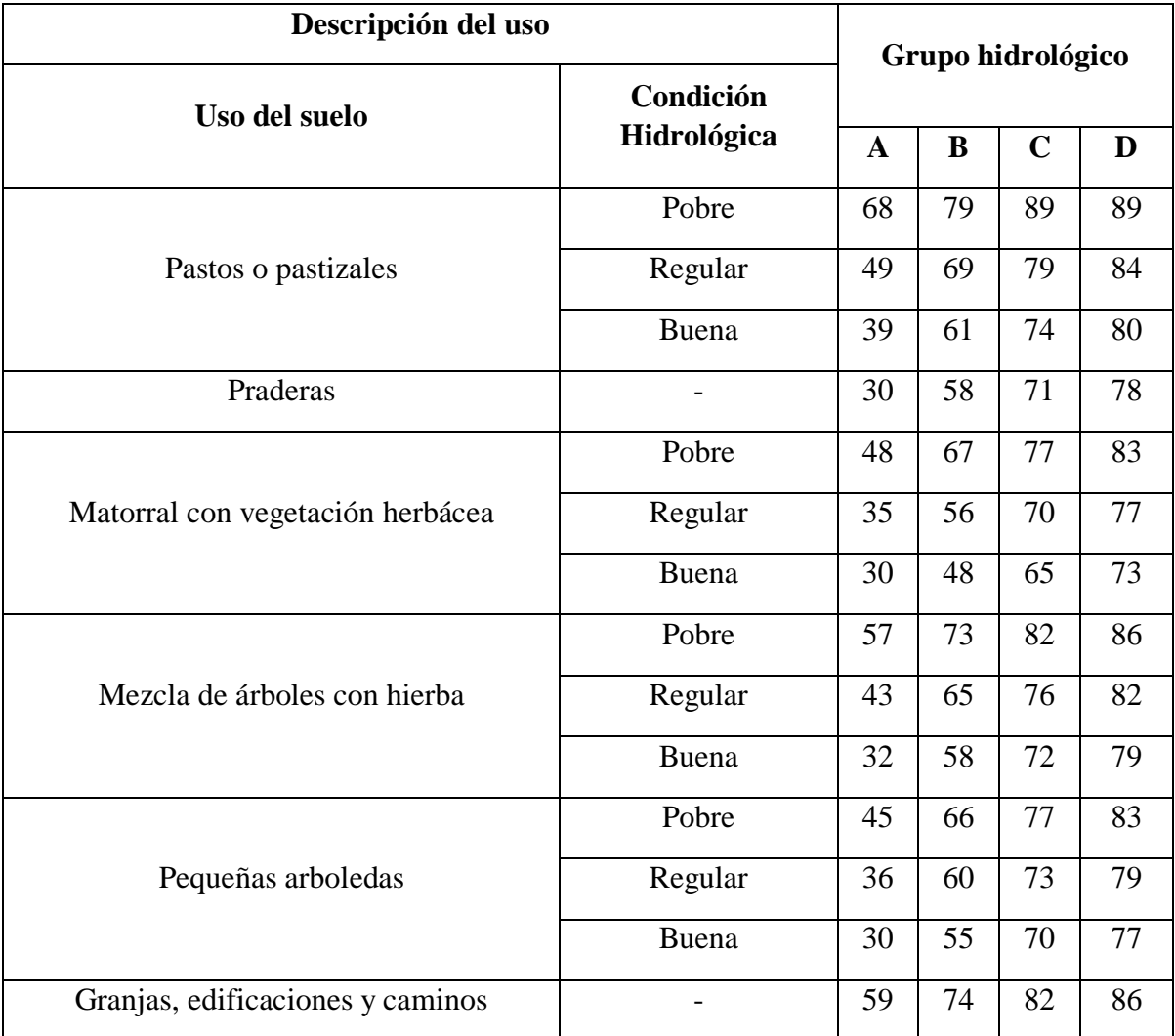

**Tabla 2.8** Números de curva para pastizales y arboledas.

**Fuente:** Mejora de los parámetros de cálculo del modelo del número de curva y su validación mediante un modelo hidrológico distribuido, Fernández R., Pág. 23

Para la determinación del número de curva en zonas áridas y semiáridas el NRCS publico una tabla en 1986 misma que se muestra en la tabla 2.9.

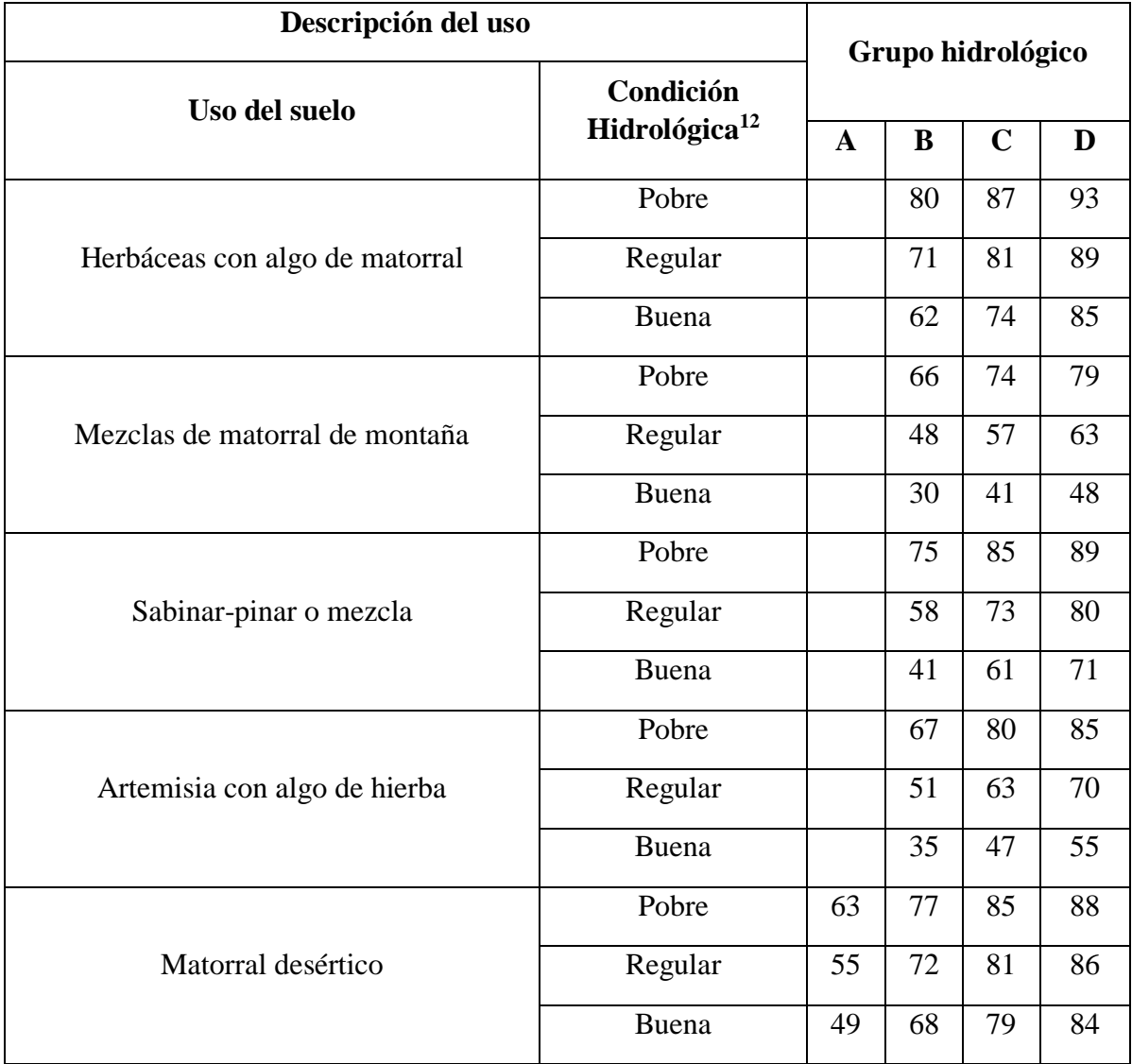

**Tabla 2.9** Tabla para la determinación del número de curva en zonas áridas y semiáridas

**Fuente:** Mejora de los parámetros de cálculo del modelo del número de curva y su validación mediante un modelo hidrológico distribuido, Fernández R., Pág. 25

1

<sup>12</sup> Pobre: <30% del terreno cubierto Regular: 30 al 70% del terreno cubierto Buena: >70% de terreno cubierto

**Tabla 2.10** Tabla para la determinación del número de curva en tierra agrícola, sub urbana y

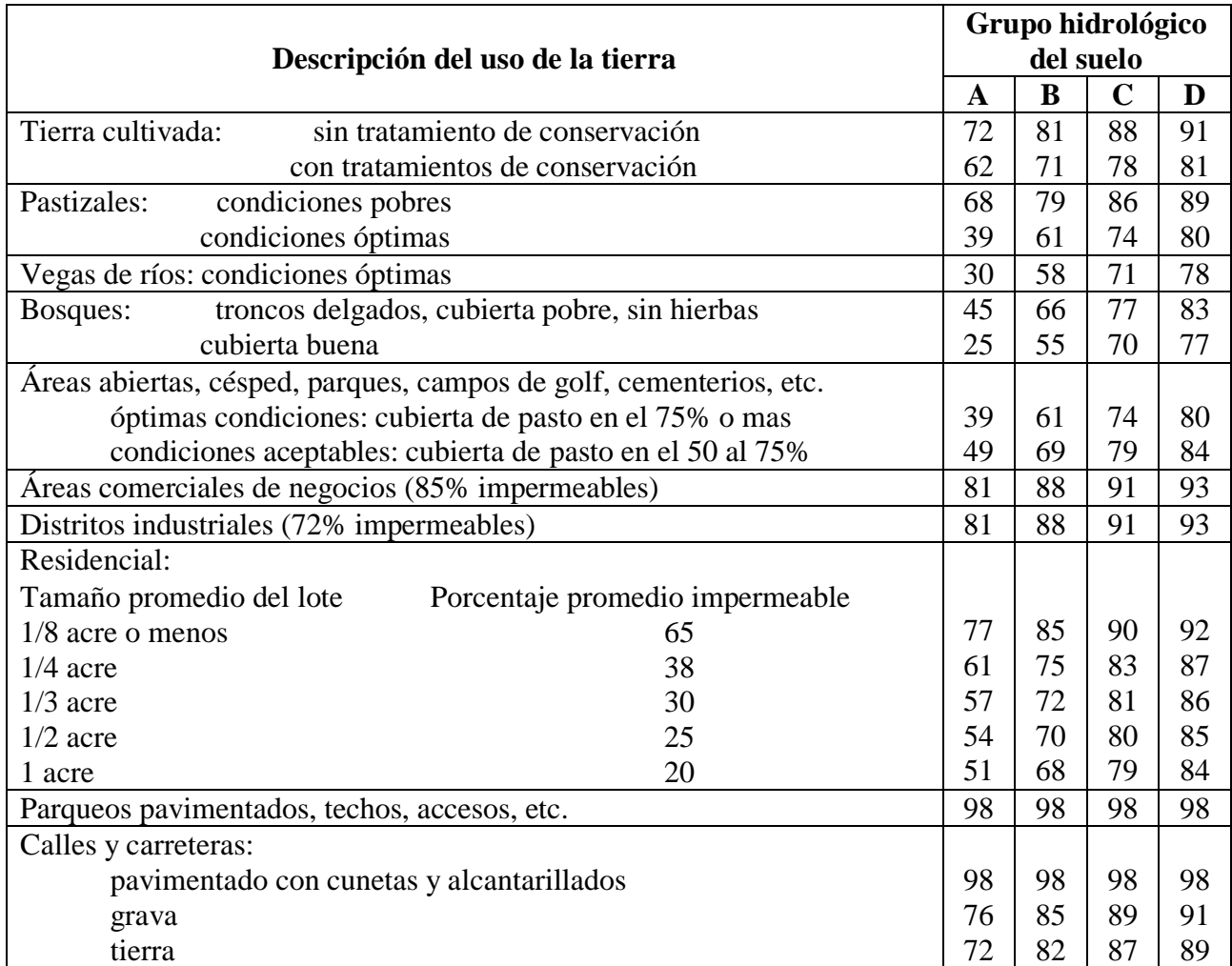

urbana

**Fuente:** Chow, V.T; Maidment, D.R. y Mays, L.W. Hidrología Aplicada.

## **2.7 INFILTRACIÓN**

Del total de agua precipitada sobre la superficie de la tierra, una parte queda detenida (almacenamiento superficial temporal), otra discurre por aquélla (escorrentía superficial), y finalmente, una tercera parte penetra hacia el interior (infiltración).

En virtud de este concepto, se define la infiltración como el proceso por el cual el agua penetra en el suelo, a través de la superficie de la tierra, y queda retenida por él, o alcanza un nivel acuífero, incrementando el volumen anteriormente acumulado.
## **2.7.1 TASA DE INFILTRACIÓN**

La tasa de infiltración también denominada como capacidad de infiltración de un suelo, es la máxima cantidad de agua de lluvia que el mismo puede absorber en la unidad de tiempo y en condiciones previamente definidas.

Precisamente, la relación entre la intensidad de la lluvia y la capacidad de infiltración es la que determina la cantidad de agua que penetra en el suelo y la que por escorrentía directa alimenta los cauces de las corrientes superficiales.

# **2.7.2 VELOCIDAD DE INFILTRACIÓN**

La capacidad que tiene un suelo para absorber agua se la mide a través de la velocidad de infiltración. La velocidad de penetración se hace cada vez más rápida, cuando el suelo no está humedecido, pero si el aporte de agua es permanente llega un momento en que la velocidad es constante, a ésta se la denomina velocidad de infiltración.

Cuando se hacen ensayos para medir la velocidad de infiltración, el valor de ésta va disminuyendo hasta llegar a una velocidad final (v<sub>f</sub>) constante la cual se mide en cm/h. Tomando en cuenta este parámetro se lo puede caracterizar al suelo de acuerdo a la permeabilidad según la tabla 2.11.

| <b>TIPO DE SUELO   CONDICIÓN</b> |                 | $v_f$ (cm/h)       |
|----------------------------------|-----------------|--------------------|
|                                  | Muy permeable   | $v_f > 18$         |
|                                  | Permeable       | $1,8 < v_f < 18$   |
|                                  | Poco permeable  | $0,18 < v_f < 1,8$ |
|                                  | Muy impermeable | $v_f < 0.18$       |

**Tabla 2.11** Velocidad final de infiltración

**Fuente:** Córdova Gutierres D.E. "determinación del parámetro hidrológico número de curva en la cuenca de la quebrada el batán, usando técnicas S.I.G y percepción remota"

# **2.7.3 FACTORES QUE AFECTAN LA INFILTRACIÓN**

Para que exista infiltración en el suelo hay que tomar en cuenta muchos factores entre los cuales tenemos:

#### **a. TIPO DE SUELO**

La tasa de infiltración es directamente proporcional a las características del suelo, es decir entre mayor sea la porosidad, el tamaño de las partículas y el estado de fisuramiento del suelo, mayor será la capacidad de infiltración.

## **b. TEMPERATURA**

Las temperaturas bajas dificultan la infiltración.

## **c. GRADO DE HUMEDAD DEL SUELO**

La tasa de infiltración tiene una relación inversamente proporcional a la humedad del suelo,

un suelo húmedo tiene una menor capacidad de infiltración que un suelo seco.

#### **d. CUBIERTA VEGETAL**

La tasa de infiltración obedece al tipo de cubierta vegetal, si ésta es natural la capacidad de infiltración aumenta, si la cubierta es cultivada la tasa de infiltración depende del tratamiento que se le dé.

# **e. ACCIÓN DEL HOMBRE Y DE LOS ANIMALES**

Si el suelo no ha sufrido ninguna acción (suelo virgen) ya sea por parte del hombre o de los animales, el suelo tiene una mayor cantidad de materia orgánica y tamaño de poros, esto favorece a la infiltración, si el suelo está sometido a muchas acciones ya sean de animales o del hombre, el suelo se llega a compactar y disminuye la capacidad de infiltración.

## **f. PRESENCIA DE SUSTANCIAS COLOIDALES**

Las sustancias coloidales están presentes en casi todos los tipos de suelo. La deshidratación de los coloides disminuye su tamaño y aumenta el espacio para que pueda infiltrar el agua.

## **g. ACCIÓN DE LA PRECIPITACIÓN SOBRE EL SUELO**

La acción de la lluvia en el suelo puede modificar las características de éste. El choque de la precipitación hace que se compacte el suelo, así mismo la porosidad puede disminuir debido a que el agua trae consigo materiales muy finos, también afecta a la humedad de la superficie del suelo, saturando los horizontes más próximos a la misma, esto aumenta la resistencia a la penetración del agua y actúa sobre las sustancias coloidales.

# **2.7.4 MÉTODOS DE MEDICIÓN DE LA CAPACIDAD DE INFILTRACIÓN**

Los métodos más comunes para medir la capacidad de infiltración son los infiltrómetros, estos calculan la tasa de infiltración de una forma directa ya que se los utiliza para mediciones puntuales. Los valores obtenidos se los puede aplicar para cuencas pequeñas y homogéneas. Por lo contrario, para cuencas grandes y no homogéneas en vegetación y suelo, se deberán hacer mediciones individuales en áreas homogéneas subdivididas, el lugar de medición debe ser representativo. Entre los infiltrómetros más importantes tenemos los Infiltrómetros tipo inundador y simulador lluvia.

En nuestro proyecto investigativo para obtener la tasa de infiltración del suelo en estudio hemos utilizado el Infiltrómetro de doble anillo y el permeámetro de Guelph (Ambos tipo inundador), cuyo procedimiento y cálculo se lo detalla a continuación.

#### **a. INFILTRÓMETRO DE DOBLE ANILLO**

La Infiltrómetro de doble anillo es una técnica sencilla que permite determinar la capacidad de infiltración del agua en un suelo. Está técnica da valores de "tasa de infiltración" en unidades de volumen de agua por unidad de tiempo y superficie de suelo.

Es aplicable en casi todo tipo de terreno, sin exceso de pedregosidad o de raíces grandes próximas a la superficie. La capacidad de infiltración disminuye con el tiempo según el suelo se va saturando de agua, de forma que después de un tiempo suficiente, se aproxima a un valor constante próximo a la conductividad hidráulica saturada.

El Infiltrómetro de doble anillo además de proporcionarnos la tasa de infiltración se lo puede utilizar para: determinar los coeficientes de erosión de los suelos, evaluación de determinados terrenos para la eliminación de desechos de pozos sépticos, modelos de irrigación y pluviosidad, eficacia de disolución y drenaje.

El método se basa en la medida de la velocidad de infiltración del agua en un anillo metálico clavado en el suelo, rodeado de un anillo exterior, también lleno de agua, con el fin de impedir la expansión lateral del bulbo de humectación creado por el anillo de medida.

El Infiltrómetro de doble anillo es una herramienta que tiene dos superficies cilíndricas, el cual tiene un diámetro interior de 30 cm y un exterior de 60 cm, la altura de este cilindro es de 50 cm.

Además esta prueba es utilizada ampliamente y desde hace mucho tiempo en la ingeniería, sobre todo para: Calcular sistemas de riego, determinar aportes al agua subterránea, regular infiltraciones en canales, lagunas artificiales y reservorios, medir la percolación en rellenos sanitarios, probar la efectividad de capas impermeables en obras de retención de líquidos,

entre otras aplicaciones, debido a que según otros autores este ensayo les permite determinar la conductividad hidráulica saturada.

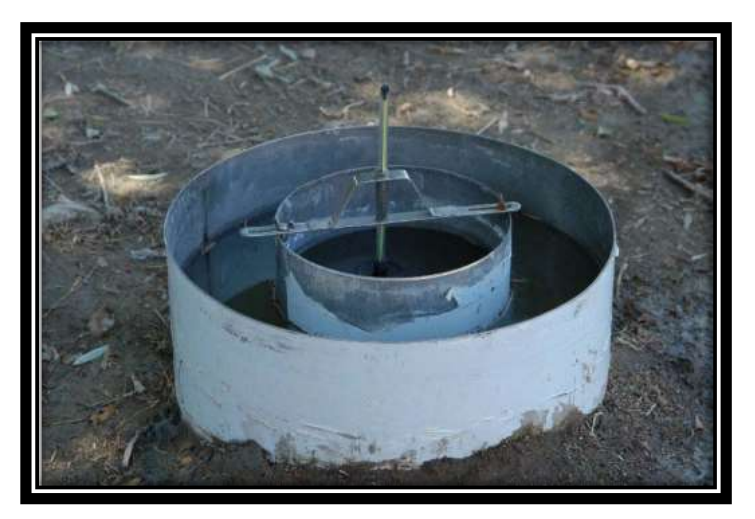

**Figura 2.7** Infiltrómetro de doble anillo en funcionamiento. *Fuente:* PROSAP y Ministerio de Agricultura, Ganadería y Pesca

# **Explicación del método:**

El método consiste en saturar una porción de suelo limitada por dos anillos concéntricos para a continuación medir la variación del nivel del agua en el cilindro interior. Esta información nos ayudará a decidir cuál es el tipo de riego óptimo de un suelo determinado, qué caudal deben aportar los goteros o qué medidas adoptar para evitar que las plántulas introducidas en una reforestación sufran un exceso de agua.

Aunque es muy posible que al inicio de la experiencia el suelo esté seco o parcialmente húmedo y por lo tanto en condiciones de no saturación, los valores inicialmente muy elevados irán descendiendo con gran rapidez como consecuencia de la presión ejercida por la columna de agua, mayor cuanto más alta sea ésta.

El tiempo que transcurra hasta alcanzarse las condiciones finales de saturación dependerá de la humedad previa, la textura y la estructura del suelo, el espesor del horizonte por el que discurre el agua, y la altura del agua en el anillo interior.

Lógicamente el tiempo de saturación será menor cuanto:

- mayor sea la humedad previa del suelo
- mayor sea el tamaño individual de las partículas de suelo (textura)
- mayor sea la cantidad y estabilidad de los agregados del suelo (estructura)
- mayor sea el espesor del horizonte del suelo por el que circula el agua
- mayor sea la altura de la lámina de agua en el anillo interior

La tasa o velocidad de infiltración es la velocidad con la que el agua penetra en el suelo a través de su superficie. Normalmente la expresamos en mm/h y su valor máximo coincide con la conductividad hidráulica del suelo saturado (Fig. 2.8).

Los valores de infiltración obtenidas con el método del doble anillo en condiciones de no saturación no son muy fiables y tampoco son indicativas del comportamiento del suelo en condiciones de campo. No es habitual, ni aún siquiera cuando se riega a manto, que sobre la superficie del terreno haya una lámina de agua de varios cm de altura y sólo es así en condiciones excepcionales como las inundaciones o las grandes avenidas de agua.<sup>13</sup>

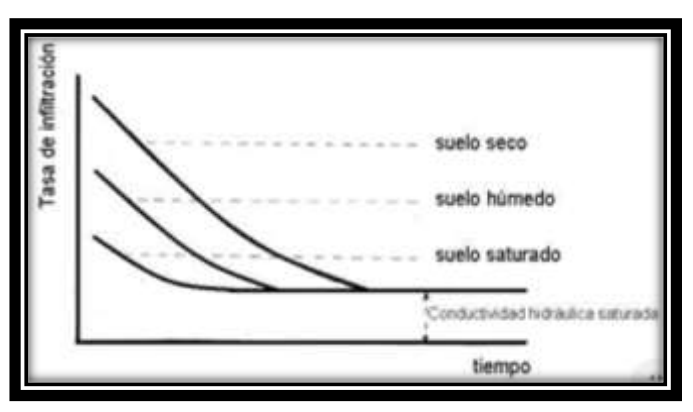

**Figura 2.8** Curvas de infiltración *Fuente: Hidrología, Máximo Villon Béjar*

El método original desarrollado por Munz parte de la idea de que colocados los dos anillos y obtenida la situación de saturación (Fig. 2.9), la diferencia de nivel del agua (H) en los anillos interior y exterior provoca un flujo de agua que será de entrada hacia el anillo interior (figura 2.10) si la altura es mayor en el tubo exterior, o de salida si es inferior (figura 2.11).

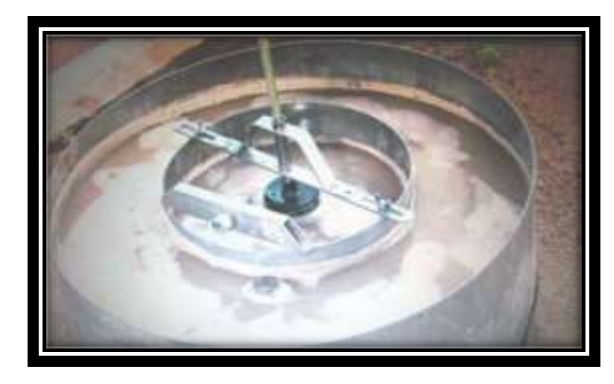

<sup>13</sup> PROSAP y Ministerio de Agricultura, Ganadería y Pesca

 $\overline{a}$ 

**Figura 2.9** Infiltrómetro doble anillo *Fuente***:** PROSAP y Ministerio de Agricultura, Ganadería y Pesca

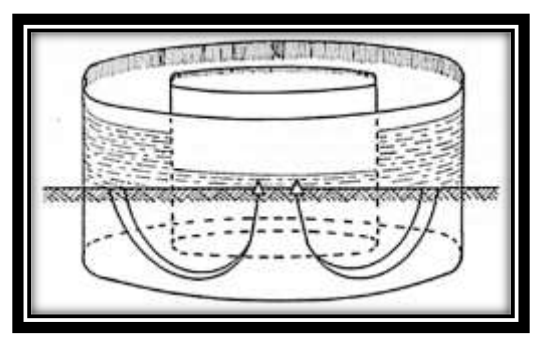

**Figura 2.10** Infiltrómetro doble anillo *Fuente:* PROSAP y Ministerio de Agricultura, Ganadería y Pesca

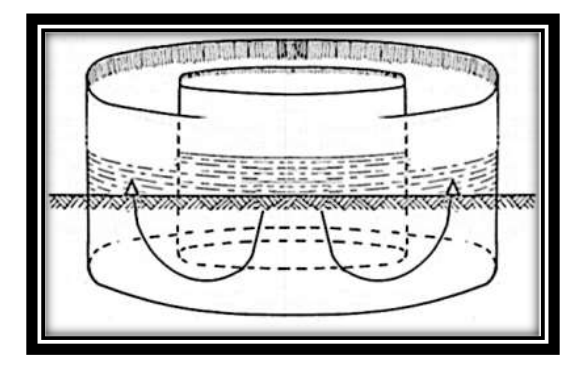

**Figura 2.11** Infiltrómetro doble anillo *Fuente:* PROSAP y Ministerio de Agricultura, Ganadería y Pesca

En cualquier caso, además de la componente del flujo de agua caudal-diferencia de altura debido a la diferencia de nivel entre los dos anillos, el agua abandona ambos cilindros por la superficie del suelo en el que están instalados como consecuencia de su porosidad. Por tanto, el flujo neto que abandona (o penetra en su caso) el anillo interior es en realidad el resultado de dos componentes: la componente debida a la diferencia de nivel de agua en los anillos, el "leakage"; y la componente debida a la capacidad de absorción del suelo, la infiltración. El problema radica precisamente en poder aislar para cada condición de altura la componente del flujo "leakage" de la componente de infiltración a partir del valor del flujo neto del tubo interior (valor objeto de la medición). Para ello se adopta la hipótesis de que la componente debida a la absorción es constante durante la realización de la experiencia y no resulta afectada por los cambios del nivel del agua en el cilindro interior (Figura 2.12)

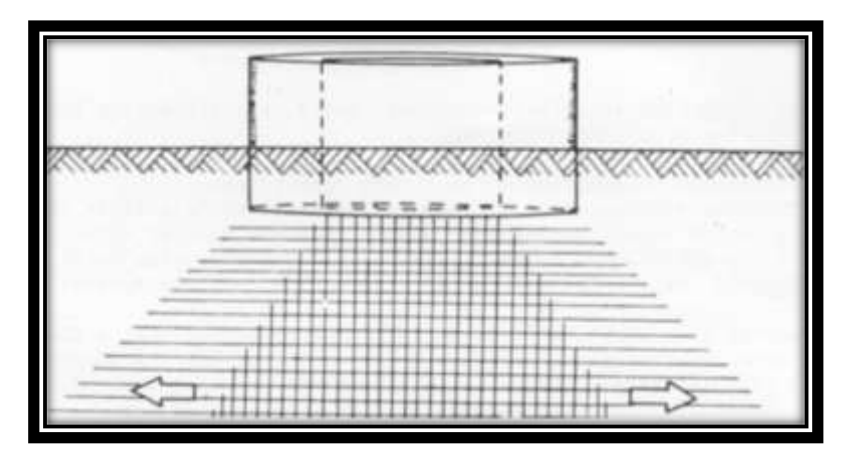

**Figura 2.12** Flujo de agua en el suelo generado por el doble anillo *Fuente: PROSAP y Ministerio de Agricultura, Ganadería y Pesca*

La hipótesis efectivamente es válida si las medidas se realizan en un corto espacio de tiempo y si H se mantiene relativamente pequeño. De otra parte, si H=0 entonces el flujo en el tubo interior se debe únicamente a la absorción del suelo, siendo éste precisamente el propósito de la técnica propuesta en esta sección.

El anillo exterior también tiene como función el evitar la infiltración horizontal del agua por debajo del cilindro interior, de tal forma que las medidas se correspondan con seguridad al flujo vertical.

En el modelo de mayor aceptación el equipo consta de tres juegos de 2 anillos cada uno de ellos. Los diámetros de los anillos pequeños son 28, 30 y 32 cm. y los diámetros correspondientes a los anillos externos son 53, 55 y 57 cm.

Con este material se pueden realizar simultáneamente hasta tres experiencias en localizaciones próximas de características edáficas similares; de esta forma se conseguirá eliminar en mayor medida la influencia de la variabilidad espacial de los suelos que si únicamente se realiza una prueba. Se debe buscar emplazamientos distantes menos de 10 metros y, a ser posible, cerca de una calicata descrita y así disponer de información detallada acerca del suelo. Para la interpretación de los resultados es conveniente hacer un muestreo de la humedad a diferentes profundidades antes y después del ensayo. Como otros accesorios se dispone de tres juegos de flotadores graduados o una regla para medir la fluctuación del nivel del agua, una maza y un pedazo de madera que sirva para amortiguar los golpes cuando se hinca cada anillo.

# **b. PERMEÁMETRO DE GUELPH**

 $\overline{a}$ 

El permeámetro Guelph es un instrumento de fácil manejo que permite medir in-situ la conductividad hidráulica de una manera rápida y precisa. Permite obtener una evaluación exacta en todo tipo de suelo de la conductividad hidráulica y capacidad de absorción del suelo, y la matriz de potencial del flujo. El equipo puede ser transportado, armado y operado fácilmente por una sola persona.

Las mediciones pueden hacerse entre media hora a dos horas dependiendo del tipo de suelo y solamente requiere de 2,5 litros de agua aproximadamente. Las mediciones pueden hacerse en un rango de entre 15 a 75 cm por debajo de la superficie del suelo.

El permeámetro Guelph es un kit completo que consiste del permeámetro, un trípode de campo, un barreno de pozo, herramientas para la limpieza y preparación de la perforación, contenedor de agua plegable y bomba de mano para prueba de vacío, todo en un durable estuche de transporte. También hay accesorios adicionales disponibles para extender la capacidad de medición del permeámetro. Los accesorios de profundidad aumentan la operación de profundidad en 80 cm.

La profundidad máxima de funcionamiento es de 315 cm Los accesorios de anillo permiten mediciones de infiltrómetros de anillo con anillos de 10 y 20 cm de diámetro. Un adaptador de presión permite realizar mediciones bajo condiciones tensionales y de muy baja tensión (cabeza negativa). $^{14}$ 

El Permeámetro Guelph es un Permeámetro que trabaja en el hoyo con una cabeza constante, usando el Principio de Marriott.

El método envuelve la medición en un pozo de agujero cilíndrico, de la taza de recarga del agua en estado estacionario en suelos no saturados; en el pozo se mantiene una profundidad (cabeza) de agua constante.

Se establece y mantiene un nivel constante de la cabeza en el pozo en el nivel del fondo del tubo de aire mediante regular la posición del fondo del tubo de aire, el cual se localiza en el centro del permeámetro (Fig. 2.13). Conforme el nivel de agua en el depósito cae, se crea un vacío en el espacio de aire que está por encima del agua.

<sup>14</sup> https://www.soilmoisture.com/pdfs/Resource\_Instructions\_0898-2800K1%20Guelph%20Permeameter %20Spanish.pdf

El vacío solo puede liberarse cuando el aire de la presión atmosférica del ambiente, el cual entra por la parte superior del tubo de aire, sale burbujeando de la Punta Interna de Aire, burbujas de aire emergen de la punta y se elevan hacia el espacio de aire del depósito. Entonces el vacío se libera parcialmente y el agua del depósito repone el agua dentro del pozo.

La geometría y el tamaño de la apertura de la punta de aire interna están diseñados para controlar el tamaño de las burbujas con el fin de prevenir fluctuaciones en el nivel de agua del pozo.

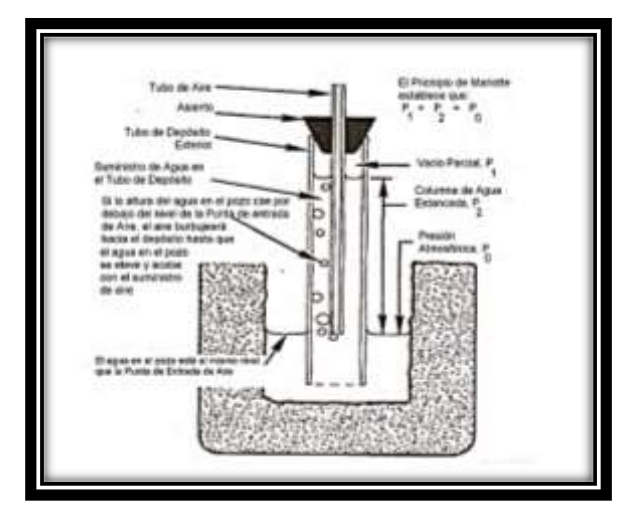

**Figura 2.13** Establecimiento de la cabeza constante en el pozo *Fuente: www.soilmoisture.com*

# **3.8 PROGRAMA INFORMÁTICO UTILIZADO**

## **3.8.1 ARCGIS**

ArcView GIS es un Sistema de Información Geográfica (SIG) desarrollado por ESRI diseñado principalmente para las actividades de consulta y de análisis de información. Su configuración permite igualmente trabajar con datos en formato RASTER. Además, tiene una estructura modular "plug-in" que extiende considerablemente sus capacidades.

## Arc hydro

Es un software de SIG para simulaciones de elevación, definición de drenaje de línea, la delimitación de cuencas hidrográficas, de drenaje función de la caracterización, y la generación de red geométrica.

#### HEC-GeoHMS

Contiene un grupo de herramientas hidrológicas geoespaciales el cual es utilizado de manera satisfactoria por ingenieros e hidrólogos para la elaboración de estudios hidrológicos. Esta extensión permite visualizar información espacial, obtener características de la cuenca, hacer análisis espaciales, delimitar cuencas y ríos, construir entradas para modelos hidrológicos y ayudar a formular informes.

Con HEC-GeoHMS se procesan datos de una cuenca en estudio después de haber realizado la preparación y compilación inicial de los datos de terreno. La preparación de datos del Sistema de Información Geográfica (SIG) se realiza con softwares estándar de SIG, dos de los que se utilizan comúnmente son ArcView y ArcGis.

# **CAPÍTULO III: METODOLOGÍA EMPLEADA**

## **3.1 INTRODUCCIÓN**

Para la presente investigación se utilizó dos metodologías mismas que están orientados a estimar valores de NC a través de pruebas experimentales y aplicación de herramientas SIG.

En cuanto a las pruebas experimentales consiste en la determinación del número de curva mediante el método gráfico a partir de la escorrentía generada por un simulador de lluvia mismo que es realizado en parcelas demostrativas in situ que reflejan las coberturas más representativas de la microcuenca Tacpa Águila.

La otra metodología empleada es la aplicación de herramientas SIG tal como es el ArcGis, previo a la utilización de este se realizan pruebas de infiltración a lo largo de la microcuenca con la finalidad de determinar la condición hidrológica de los suelos; una vez obtenidos todos los datos de campo se procede a realizar el trabajo en gabinete para la respectiva determinación del parámetro en estudio utilizando el programa ya mencionado.

La descripción y obtención de los diferentes resultados para cada una de las metodologías ya citadas se detalla en los apartados 3.2 y 3.4 que se muestran más adelante.

# **3.2 DETERMINACIÓN DEL NÚMERO DE CURVA A TRAVÉS DEL SIMULADOR DE LLUVIA**

La determinación del número de curva a través del uso de un simulador de lluvia consiste en generar escorrentía dentro de parcelas demostrativas definidas previamente con las coberturas más representativas de la microcuenca.

Realizada la simulación se procede a medir el volumen que escurre de la parcela a través de un tanque aforador, una vez obtenido el volumen que escurre se procede a realizar gráficas con valores de precipitación simulada y escorrentía medida. La grafica generada anteriormente se superpone en el ábaco proporcionado por el NRCS y se realiza un proceso iterativo hasta lograr el ajuste entre las dos curvas (Precipitación – Escorrentía correspondiente a la simulación) vs (Precipitación - Escorrentía proporcionada por el ábaco) que al momento de lograr el ajuste se concluye diciendo que es el valor del número de curva correspondiente a la cobertura estudiada.

# **3.2.1 MODELO METEOROLÓGICO**

Para la construcción del modelo meteorológico es necesario determinar la precipitación máxima diaria de cálculo para cada periodo de retorno y elegir un patrón de distribución temporal para esa precipitación.

El modelo meteorológico es uno de los muchos componentes en un proyecto. Su principal propósito es preparar las condiciones meteorológicas límites de la cuenca durante la simulación. Usualmente se crea mínimo un modelo de cuenca para luego crear el modelo meteorológico. Las características que diferencian las tormentas dependen de dos parámetros; la duración de la tormenta y el periodo de retorno de la misma.

#### **a. PRECIPITACIONES MÁXIMAS**

La estación pluviométrica que está ubicada cerca de la cuenca Tacpa Águila es: la estación de Campanario, como ocurre casi en toda Tarija, no se dispone de mediciones de lluvias y sus correspondientes duraciones mediante pluviógrafos.

#### **b. SELECCIÓN DEL PERIODO DE RETORNO**

Para el estudio se obtienen valores para el periodo de retorno de 100 años, con el objeto de establecer conjeturas en relación a la variación de la escorrentía superficial.

#### **c. SELECCIÓN DE LA DURACIÓN DE LA TORMENTA DE SIMULACIÓN**

Por definición, la duración de la lluvia más desfavorable y que provoca mayor pico de caudal de hidrograma es la del tiempo de concentración, que es el momento a partil del cual toda superficie de la cuenca aporta agua en nuestra sección de estudio. Si la duración es menor, hay parte de la superficie de la cuenca que no aporta agua, por lo cual el pico será menor, y si la duración es mayor, el pico es el mismo que cuando tomamos como duración el tiempo de concentración de la cuenca, ya que la superficie de agua es la misma, no aumenta. La tormenta seleccionada debería ser lo suficientemente larga de manera que toda la cuenca contribuya al escurrimiento en el punto de concentración. De modo que, la duración exceda el tiempo de concentración de la cuenca; algunos recomiendan que debería ser tres o cuatro veces el tiempo de concentración (Placer County, 1990).

La selección de la duración de la tormenta se basó en el análisis del tiempo de concentración de las componentes de la microcuenca, este tiempo se lo estimo mediante el método de KIRPICH Z. P.(California) y TEMEZ, son las fórmulas que se adecuan a la microcuenca y se las muestra en las ecuaciones 3.1 y 3.2.

**KIRPICH Z. P.(California):** Utilizable en cuencas de tamaño medio, pendiente considerable y diseñada para suelos dedicados al cultivo.

$$
tc = \left(0,000325 \frac{L^{0.77}}{S^{0.385}}\right) \tag{3.1}
$$

Donde: tc = Tiempo de concentración (h)  $L =$  Longitud del curso principal  $(m)$  $S =$  Pendiente media del rio  $(m/m)$ 

**TEMEZ:** se trata de un método utilizado en cuencas de tamaño muy variable. Valido para cuencas de 1 km<sup>2</sup> hasta 3000 km<sup>2</sup> y con tiempos de concentración desde los 15 minutos hasta las 24 horas.

$$
tc = 0, 3 * (\frac{L}{t^{0.25}})^{0.76}
$$
 (3.2)

Donde: tc = Tiempo de concentración (h)  $L =$ Longitud del curso principal  $(m)$  $i$  = Pendiente media del rio  $(\%)$ 

## **d. ESTIMACIÓN DE LOS VALORES DE LA TORMENTA DE SIMULACIÓN**

La estimación de la tormenta de diseño se llevará a cabo mediante la aplicación de un modelo empírico para estimar los valores de la curva Intensidad-Duración-Frecuencia. Sobre la base de los registros de los pluviómetros de la estación Campanario.

Para el caso de duraciones de tormentas menores a una hora y no se cuente con registros pluviográficos que permitan obtener las intensidades máximas, estas pueden ser calculadas mediante la metodología de Dick Peschke (Guevara, 1991) que relaciona la duración de la tormenta con la precipitación máxima en 24 horas. La expresión es la siguiente:

$$
P_d = P_{24h}(d/1440)^{0.25} \tag{3.3}
$$

Donde:  $P_d$ : Precipitación total (mm) P24h: Precipitación máxima en 24 horas (mm) d: Duración (min)

#### **3.2.2 SIMULADOR DE LLUVIA**

Un simulador de lluvia es un instrumento que nos ayuda a generar una lluvia artificial sobre una determinada área que es de interés para el estudio y determinación del parámetro del número de curva mismo que se lo realiza para la precipitación correspondiente a la microcuenca y que contiene las coberturas representativas de la microcuenca como se detalla en el presente apartado en los incisos a y b.

Se utiliza un simulador de lluvia para encontrar los valores de precipitación-escorrentía, se eligió este proceso debido a que nos da la oportunidad de hacerlo de una forma rápida y eficaz.

Para el desarrollo de la investigación se utilizó un simulador que se lo construyo en base a un modelo realizado en la Universidad Técnica Particular de Loja (Loja, Ecuador), éste consta de: una estructura metálica y un sistema hidráulico.

# **a. ESTRUCTURA METÁLICA**

La estructura metálica está diseñada para soportar el sistema hidráulico. A continuación, se describen las características de la estructura:

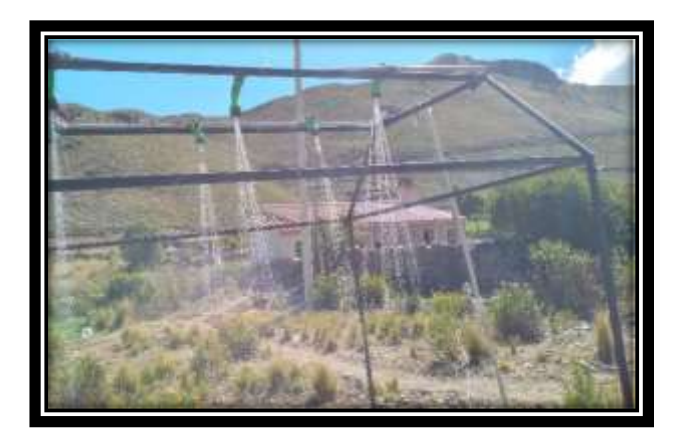

**Figura 3.1** Simulador de lluvia tipo pulverizador *Fuente: Elaboración propia*

Alto: 2m Ancho: 2m Largo: 2,50m

# **b. CANAL RECOLECTOR Y TANQUE DE AFORO**

El canal recolector es un componente metálico o de pvc el cual sirve para conducir el agua que escurre de la parcela demostrativa hacia el tanque de aforo como se muestra en la figura 3.2.

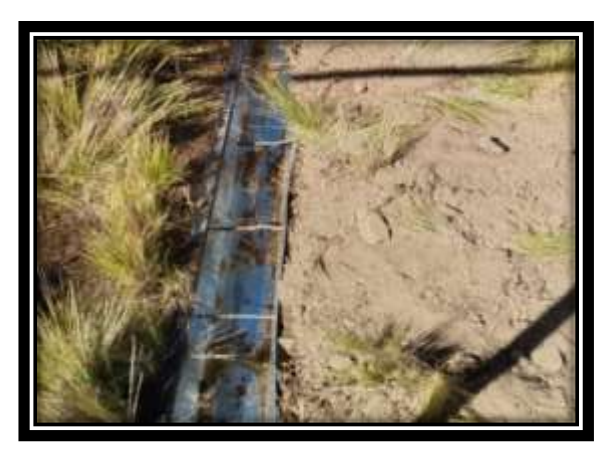

**Figura 3.2** Canal recolector *Fuente: Elaboración propia*

El tanque de aforo para el ensayo realizado es un recipiente cilíndrico (Turril) el cual nos permite medir el escurrimiento que se genera en la parcela demostrativa a consecuencia de una simulación de precipitación que posteriormente es usado para determinar la curva precipitación-escorrentía simulada y calibración del número de curva para una cobertura determinada como se muestra en la figura 3.3.

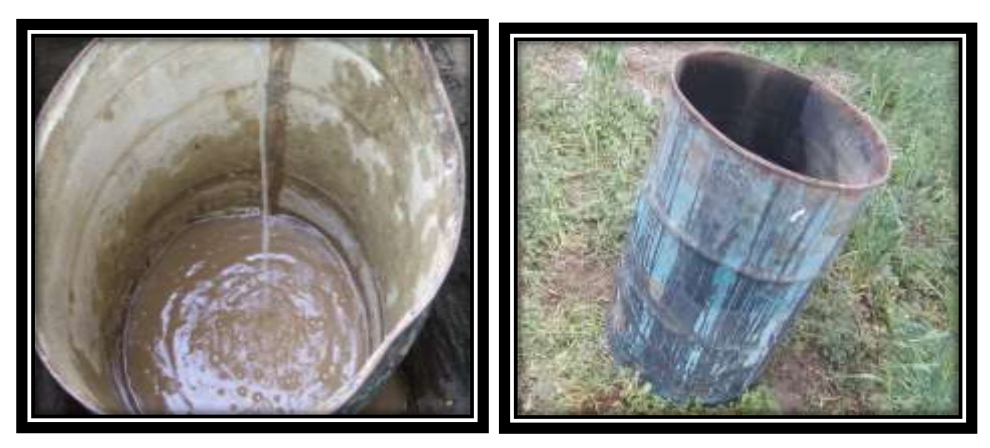

**Figura 3.3** Tanque aforador *Fuente: Elaboración propia*

# *c. SISTEMA HIDRÁULICO*

Motobomba

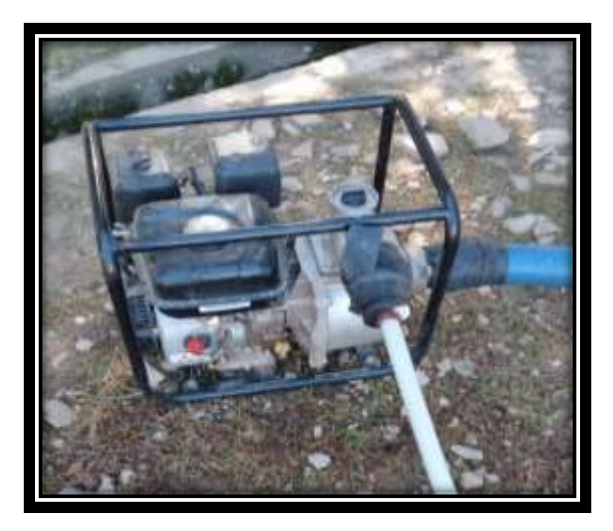

**Figura 3.4** Motobomba *Fuente: Elaboración propia*

Una motobomba es una máquina que tiene por objetivo la impulsión de líquidos que se encuentran en un punto bajo a uno más alto.

En la presente investigación se utiliza una motobomba de tres pulgadas que a través de reducciones se logra acondicionar a los diámetros requeridos para el funcionamiento correcto del simulador a través de aspersores tipo spray-cone que tienen un diámetro de ¾".

Aspersor tipo Spray-cone modelo Garden

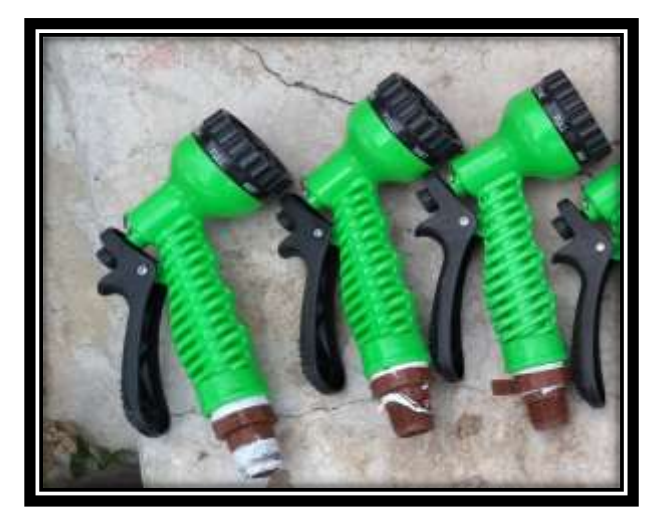

**Figura 3.5** Aspersor tipo Spray-cone *Fuente: Elaboración propia*

Los aspersores son los encargados de generar una lluvia artificial dentro de la parcela mismos que se disponen a una separación de 0,70m uno del otro con la finalidad de cubrir toda el área de la parcela generando una lluvia pulverizada uniforme dentro de la misma.

Manómetro

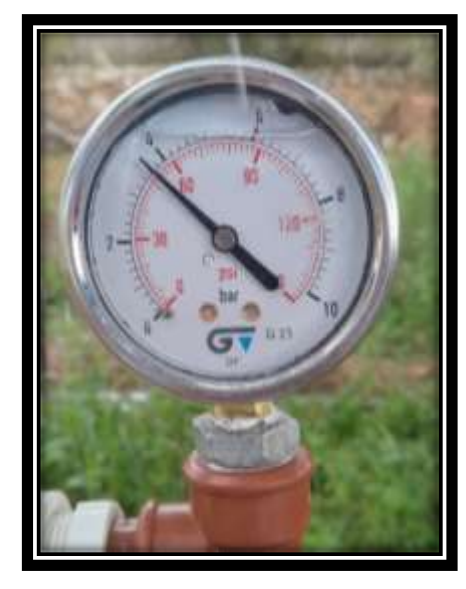

**Figura 3.6** Manómetro *Fuente: Elaboración propia*

Un manómetro es un instrumento de medición que permite conocer la presión de un fluido, en la presente investigación se utiliza para medir la presión durante las simulaciones realizadas, esta presión es importante debido a que nos ayuda a conocer el volumen de agua que vierten los aspersores y a su vez la intensidad de la precipitación con la que se está simulando el ensayo.

## **d. FUNCIONAMIENTO DEL SIMULADOR DE LLUVIA**

El presente simulador de lluvia tiene como objetivo principal medir la escorrentía superficial en diferentes coberturas vegetales, usando para esto aspersores que controlan tanto la intensidad y duración de la precipitación.

Antes de realizar los ensayos se procede a hacer pruebas en el terreno, las mismas que tienen dos objetivos principales:

Verificar el óptimo funcionamiento del simulador.

Medir la intensidad correspondiente a la microcuenca.

Se realizan pruebas cortas a una presión variable de 20 a 60 psi, estas consisten en obtener la precipitación simulada en un tiempo determinado, con el objetivo de calcular la intensidad que debe ser igual a la intensidad generada por el hietograma perteneciente a la microcuenca, con esta presión encontrada se procede a trabajar con la misma de manera constante partiendo de la siguiente ecuación:

$$
I = P/t \tag{3.4}
$$

Donde: I: Intensidad (mm/h) P: Precipitación (mm) T: Tiempo (h)

Para obtener la precipitación del simulador se utiliza la ecuación:

$$
P = \frac{V_{Asp}}{A_P} * 1000
$$
 (3.5)

Donde: P: Precipitación (mm)  $V_{Asp}$ : Volumen de agua que vierten los aspersores (m<sup>3</sup>) A<sub>P</sub>: Área de la parcela  $(m^2)$ 

Durante el funcionamiento del simulador de lluvia se debe tomar en cuenta las inclemencias del tiempo tal como es el viento que se presentan durante el ensayo, debido a que este genera distorsión de las gotas de agua cuando se está produciendo la lluvia artificial llevándolas por fuera de la parcela o en otros casos directamente al canal recolector conduciendo a tomar datos erróneos de la prueba esto en el caso de que al igual que en la investigación realizada se haga pruebas de simulación in situ.

#### **3.2.3 USO DEL SUELO DENTRO DE LA MICROCUENCA**

El uso del suelo ya fue definido en el capítulo II por lo que aplicando la definición del uso de suelo para la microcuenca Tacpa Águila se realiza ensayos en coberturas agrícolas definidas a partir de mapas proporcionados por el ZONISIG para el departamento de Tarija y de un recorrido exploratorio por la microcuenca mismas que se muestran en el inciso (a.) del presente apartado definido como las características de la vegetación en la microcuenca.

# **a. CARACTERÍSTICAS DE LA VEGETACIÓN**

Para la determinación de las características de la vegetación dentro de la microcuenca se trabaja con información inicialmente proporcionada por el ZONISIG para el departamento de Tarija, esta es una información que clasifica la vegetación en la microcuenca en términos generales, es decir que solamente muestra el grupo general al que pertenecen las especies existentes en la microcuenca tal como se muestra en la figura 3.7 y la descripción en la tabla 3.1:

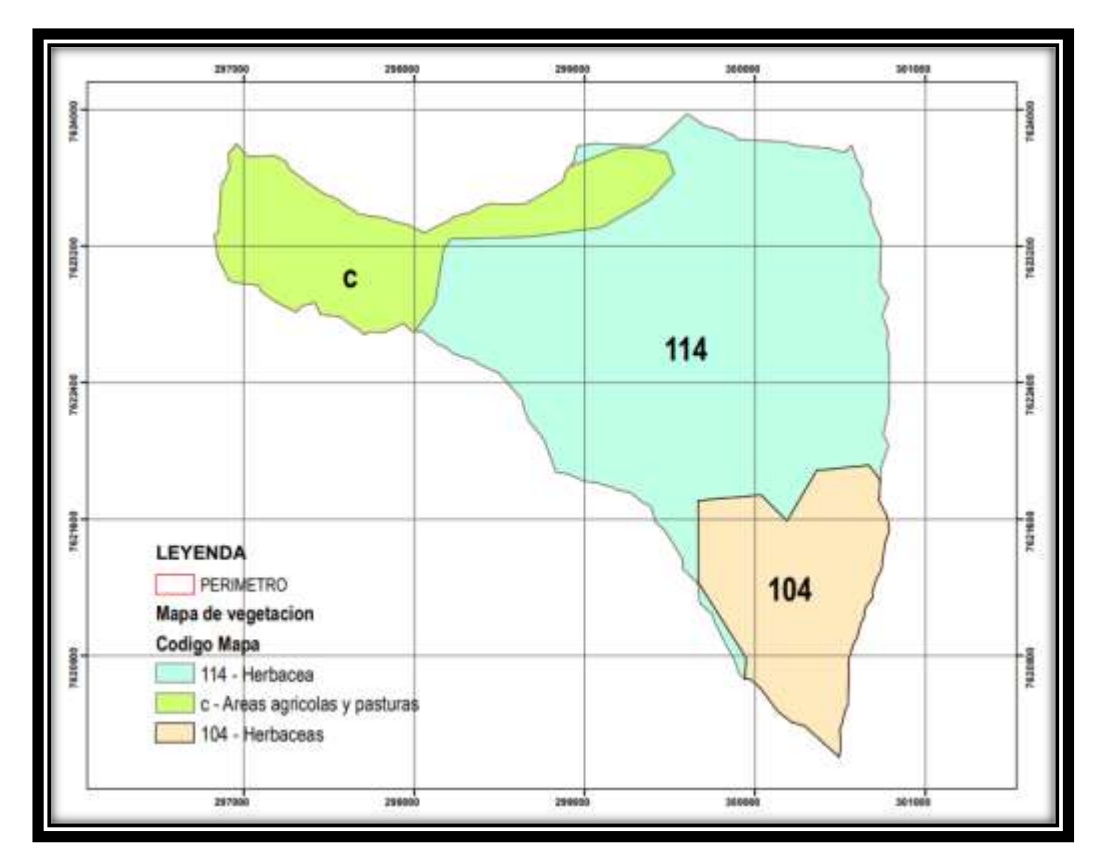

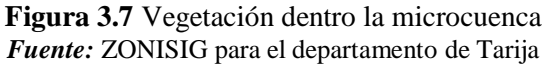

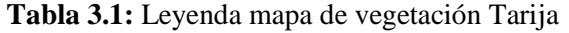

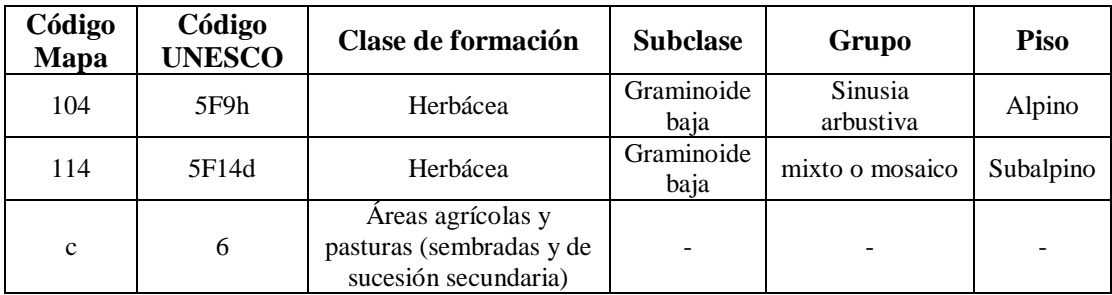

**Fuente:** ZONISIG para el departamento de Tarija

Para la presente investigación no se puede trabajar con esta información ya que se necesita conocer las subespecies pertenecientes a estos tres grandes grupos, de esta manera se decide realizar un recorrido exploratorio por la microcuenca (ver Anexo A) con la finalidad de determinar las subespecies existentes; del recorrido exploratorio se determina seis subespecies las cuales son: Stipa Ichu familia liliopsida (paja), Cynodon plectostachius familia gramidias (pastos bajos), malva parvífora (malva), Lampaya Medicinalis (tolilla), y bacharis latifolia familia asteraceae (chilca); en la figura 3.8 se muestra el mapa de la cubierta vegetal de la microcuenca.

Estas coberturas definidas a través del recorrido exploratorio son acondicionadas y estudiadas en parcelas demostrativas in situ como se muestra en el apartado 3.2.3 con la finalidad de representar a escala la influencia de las coberturas y el suelo en la determinación del número de curva.

Para mejor entendimiento en la figura 3.9 se muestra el mapa de coberturas que son las más representativas en la microcuenca y en la tabla 3.2 se muestra la influencia que tienen cada una de ellas dentro del área de estudio.

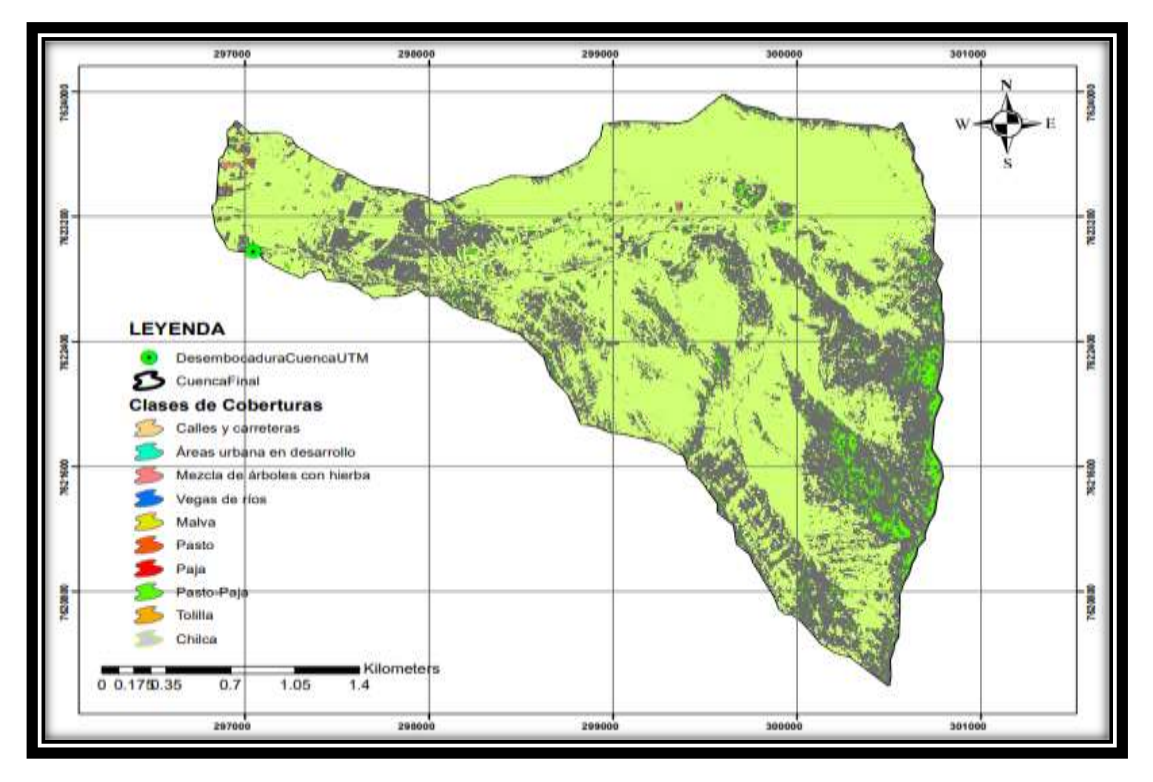

**Figura 3.8** Clases de coberturas en la microcuenca *Fuente: Elaboración propia*

| Uso de suelo                 | Área (Ha) | Representatividad |
|------------------------------|-----------|-------------------|
| Calles y carretera           | 6,94      | 1,02%             |
| Áreas urbanas en desarrollo  | 19,48     | 2,87%             |
| Mezcla de árboles con hierba | 11,21     | 1,65%             |
| Quebradas                    | 18,08     | 2,66%             |
| Malva                        | 5,17      | 0,76%             |
| Pasto                        | 21,71     | 3,20%             |
| Paja                         | 124,49    | 18,34%            |
| Pasto-paja                   | 326,36    | 48,07%            |
| Tolilla                      | 60,05     | 8,84%             |
| Chilca                       | 85,44     | 12,58%            |

**Tabla 3.2:** Área y porcentaje de representación de los usos de suelo

**Fuente:** Elaboración propia

# **3.2.4 PARCELAS DEMOSTRATIVAS**

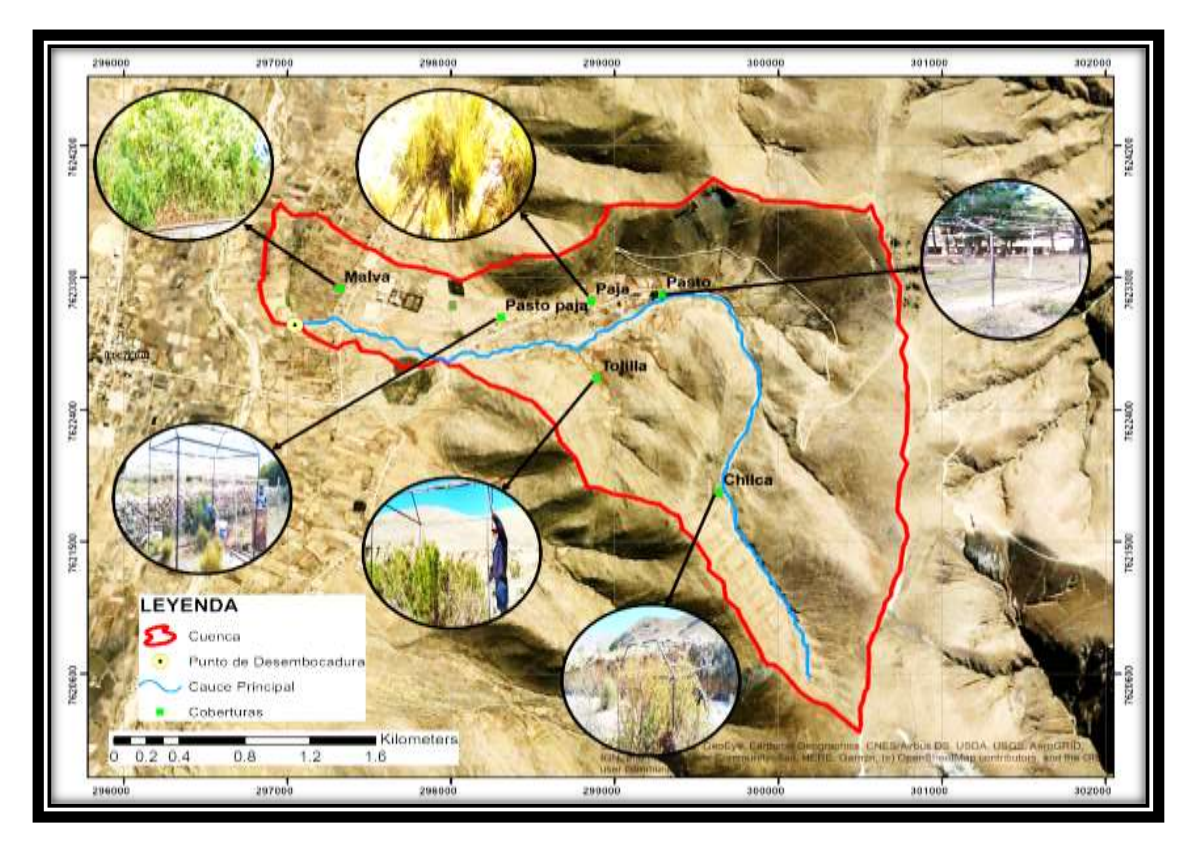

**Figura 3.9** Parcelas demostrativas in situ dentro de la microcuenca *Fuente: Elaboración propia*

Una vez definidas los lugares donde se van a realizar las parcelas demostrativas como se muestra en la figura 3.9 se procede a trabajar en ellas.

Estas parcelas necesitan una adaptación de las condiciones nuevas que se les está dando para ser utilizados como objeto de estudio, se procede a identificar las zonas in situ para mayor representatividad de las condiciones tal y como se presentan dentro de la microcuenca (ver ubicación de cada una en la figura 3.9), como primera tarea que se tiene es delimitar las parcelas con un área de 5 m<sup>2</sup>, con dimensiones de 2,5m de largo y 2m de ancho como se muestra en la figura 3.10.

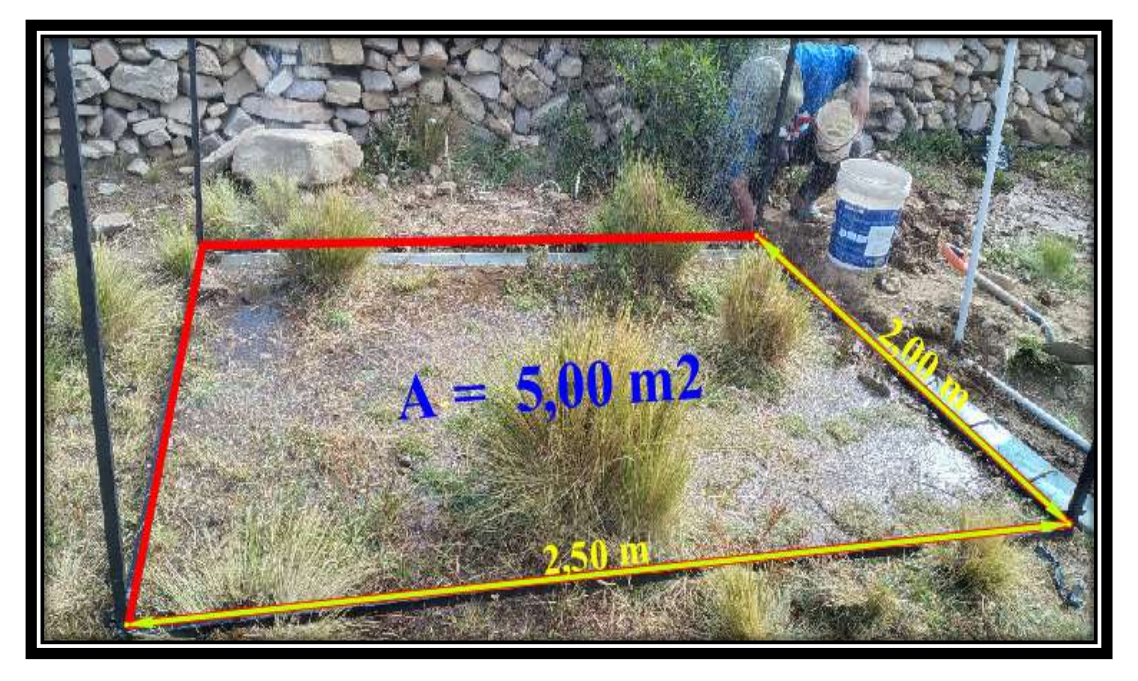

**Figura 3.10** Delimitación y acondicionamiento una de las parcelas demostrativas *Fuente: Elaboración propia*

Las parcelas definidas y descripción de las coberturas que se estudian en las mismas se explican en los puntos que se muestran a continuación.

 Pasto (Cynodon plectostachius) es una especie de gramidias que por lo general predomina en la parte media de la cuenca donde no existen terrenos de cultivos agrícolas mismos que sirven de zona de pastoreo para la especie de camélidos teniendo un área de representación aproximada de 21,71 Ha de toda la microcuenca.

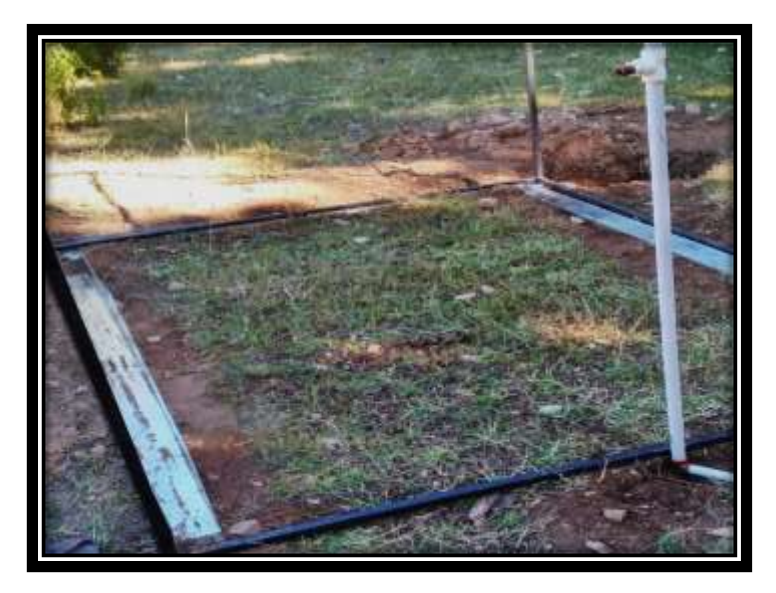

**Figura 3.11** Cobertura de pasto *Fuente: Elaboración propia*

 Paja (Stipa Ichu) es una especie de liliopsida que en la cuenca se presenta de manera muy dispersa a lo largo de toda la cuenca siendo una de las coberturas que más predomina en la cuenca desde la parte más baja hasta la parte más alta de la cuenca misma que cuenta con un área aproximada de 124,49 Ha.

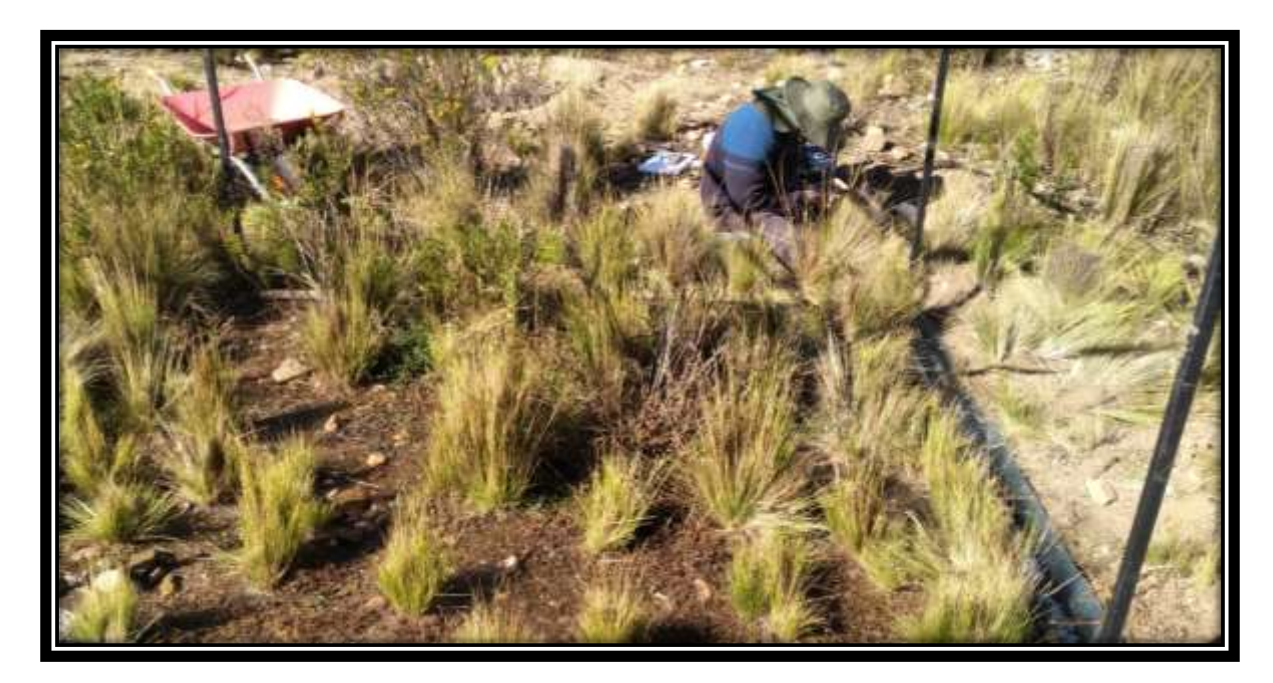

**Figura 3.12** Cobertura de paja *Fuente: Elaboración propia*

 Pasto-paja esta es el tipo de cobertura que al igual que la paja predomina en toda la microcuenca desde la parte más baja hasta la parte más alta y es una combinación de ambos teniendo un área aproximado de 326,36 Ha.

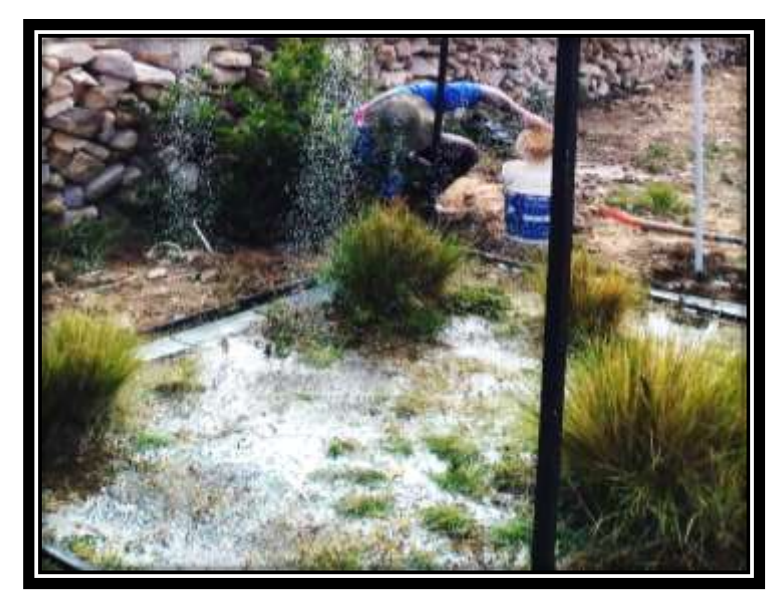

**Figura 3.13** Cobertura pasto-paja *Fuente: Elaboración propia*

 Tolilla (Lampaya Medicinalis) es una especie de arbusto que por lo general se encuentra presente a orillas de las quebradas representando un área de 60,05 Ha del total del área de la cuenca.

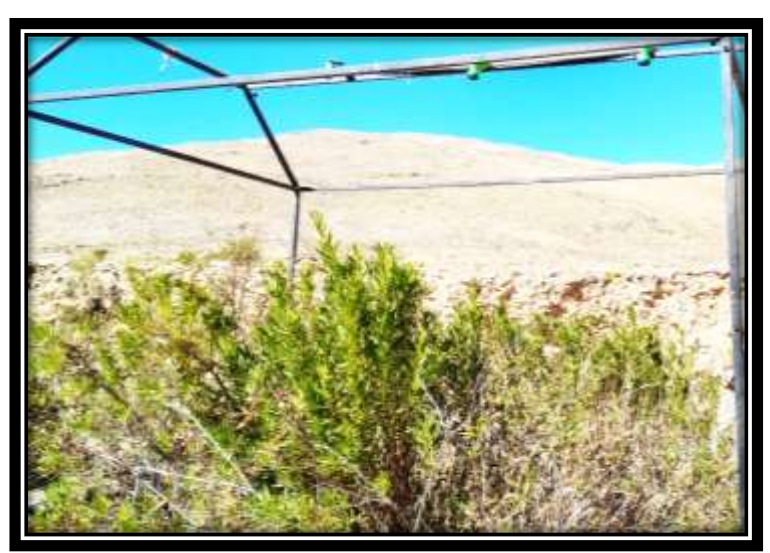

**Figura 3.14** Cobertura tolilla *Fuente: Elaboración propia*

 Chilca (bacharis latifolia) especie de arbusto al igual que la tolilla, pero con un tamaño mucho mayor, esta especie que predomina por la parte alta de la cuenca mas propiamente en las pequeñas terrazas cerca de las quebradas contando con un área total de la especie de 85,44 Ha.

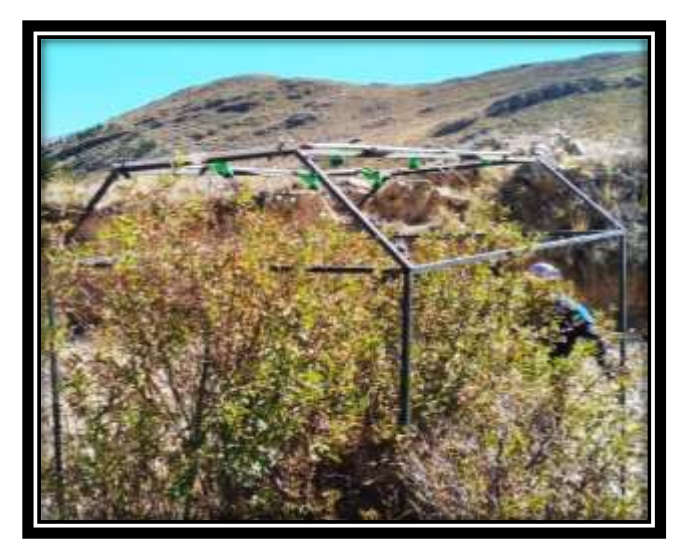

**Figura 3.15** Cobertura de chilca *Fuente: Elaboración propia*

 Malva parvífora es una especie de pastos bajos y se encuentra en gran cantidad a los rededores de las casas en suelos bien fertilizados representa una de las coberturas con minoría dentro de la cuenca pero que es muy influyente en la determinación del parámetro estudiado el área total de la especie es de 5,17 Ha.

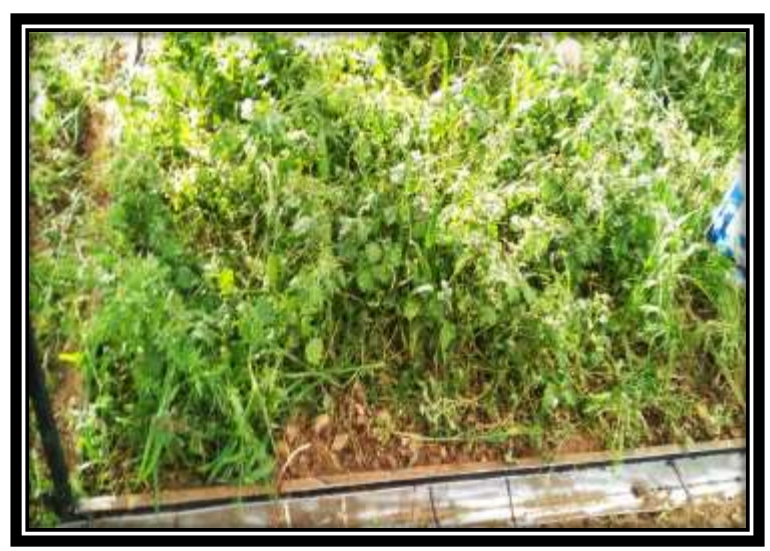

**Figura 3.16** Cobertura de malva parvífora *Fuente: Elaboración propia*

## **3.2.5 METODOLOGÍA DEL ENSAYO**

Una vez definidas y bien trabajadas las parcelas demostrativas con las coberturas más representativas de la cuenca se siguió el siguiente procedimiento para la toma de datos.

- Encendemos el simulador a través de la motobomba.
- Se registra el tiempo simulado.
- Esperamos de tres a cinco minutos para que el agua escurra completamente en el canal recolector.
- Se registra la altura de agua en el tanque de medición de escurrimiento.

Cumplidos los pasos ya expuestos procedemos a calcular la precipitación y la escorrentía producto de dicha simulación aplicando el procedimiento que se detalla a continuación.

#### **Precipitación**

$$
P = I * t \tag{3.6}
$$

Donde: P = Precipitación (mm)

 $I = Intensidad de lluvia del simulador (mm/h)$ 

 $t =$  Tiempo simulado (h)

#### **Escorrentía**

$$
E = \frac{Ve}{A_p} * 1000 \tag{3.7}
$$

$$
Ve = \frac{\pi * d^2}{4} * h \tag{3.8}
$$

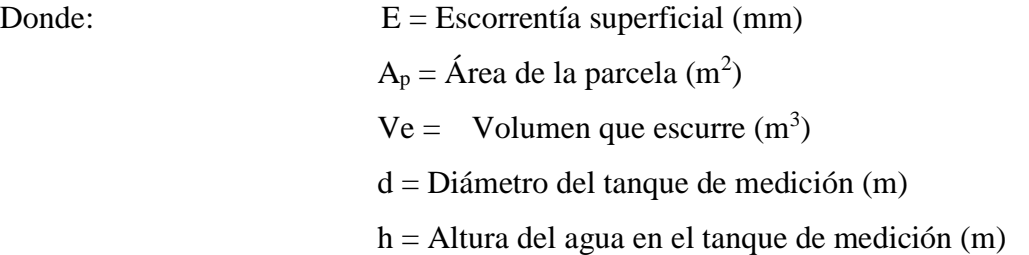

# **3.2.6 DETERMINACIÓN DEL NÚMERO DE CURVA (NC)**

Para determinar el coeficiente (NC) se utilizó el siguiente procedimiento.

- Determinados los datos de precipitación y escorrentía con ayuda del simulador, procedemos a correlacionarlos.
- Agregamos una línea de tendencia escogiendo la que mejor se adapte a los datos.
- Con la línea de tendencia escogida superponemos en la fig. 2.6.
- Observamos en que curva de CN se ajusta mejor nuestra línea de tendencia, siendo éste el valor escogido para nuestro ensayo.

Para cumplir con el último paso mencionado se sigue el procedimiento que se cita a continuación donde se detalla las ecuaciones utilizadas para su obtención.

# **a. DETERMINACIÓN DE LA ESCORRENTÍA (Q)**

El NRCS plantea una ecuación de conservación de masa basándose en los datos de sus cuencas experimentales.

$$
P = Q + Fa + I_a \tag{3.9}
$$

Donde: P = Precipitación total acumulada Q = Escorrentía acumulada  $I_a$  = Abstracciones iniciales Fa = Pérdidas acumuladas después de iniciada la tormenta

Entonces el NRCS plantea la siguiente hipótesis:

$$
\frac{Retention\ Real}{Retention\ Maxima} = \frac{Escorrentia\ Real}{Escorrentia\ Maxima}
$$
\n
$$
\frac{Fa}{S} = \frac{Q}{P-I_a}
$$
\n(3.10)

Introduce el concepto de retención potencial máxima de una cuenca "S".

Combinando esta hipótesis (3.10) con la ecuación de conservación de masa (3.9) se obtiene.

$$
Q = \frac{(P - I_a)^2}{P - I_a + S} \tag{3.11}
$$

El NRCS propuso que la abstracción inicial (Ia) tiene una relación con la retención potencial máxima (S), y estableció que:

$$
I_a = 0.20 * S \tag{3.12}
$$

Reemplazando la ecuación (3.12) en la ecuación (3.11) se tiene:

$$
Q = \frac{(P - 0.20 * S)^2}{P + 0.80 * S} \qquad P \ge 0.20 * S \tag{3.13}
$$

El NRCS después de estudiar un gran número de pequeñas cuencas estableció una relación para estimar S en función del número de curva NC, mediante la siguiente ecuación misma que ya se encuentra transformada a cm para su aplicación.

$$
S = \frac{2540}{NC} - 25,40 \dots (cm)
$$
 (3.14)

Sustituyendo la ecuación (3.14) en la ecuación (3.13) se obtiene la ecuación que nos permitirá correlacionar con los ensayos realizados con ayuda del simulador de lluvia.

$$
Q = \frac{[N*(P+5,08)-508]^2}{N*[N*(P-20,32)+2032]}
$$
\nDonde:

\n
$$
N = N \text{úmero de curva}
$$
\n
$$
P = \text{Precipitación (cm)}
$$
\n(3.15)

Q = Escorrentía total acumulada (cm)

#### **b. CONDICIÓN DE HUMEDAD ANTECEDENTE**

Donde:

La condición de humedad antecedente con la que se realizó las simulaciones de lluvia fue en la condición saturada por lo que se debe transformar el número de curva adoptado CN (II) a la condición III y con este valor calcular la escorrentía para que con este valor se pueda comparar a que numero de curva se ajusta la simulación.

Los valores de NC (I) y NC (III) son transformados a partir de CN (II) mediante las siguientes ecuaciones.<sup>15</sup>

$$
CN(I) = \frac{4,20 \times CN(II)}{10 - 0,058 \times CN(II)}
$$
\n(3.16)

$$
CN(III) = \frac{23 * CN(II)}{10 + 0.13 * CN(II)}
$$
(3.17)

## **3.3 CLASIFICACIÓN HIDROLÓGICA DE LOS SUELOS**

Para realizar la clasificación hidrológica de los suelos se determina la taza de infiltración del suelo por medio de ensayos de infiltración como se muestra en el apartado 3.3.2 a través dos métodos tales como el Infiltrómetro de doble anillo y permeámetro de Guelph en puntos característicos de la microcuenca, dichos puntos se determinan en función del tipo de uso de suelo (Vegetación) y la variación de la pendiente como se muestra en las figuras 3.13 y 3.14.

## **3.3.1 ENSAYOS DE INFILTRACIÓN**

Se realizan veintitrés ensayos distribuidos por toda la microcuenca para obtener parámetros de velocidad de infiltración y posterior clasificación hidrológica de los suelos que componen la microcuenca.

Los ensayos de infiltración que se realizan se dividen en dos partes debido a la aplicación de dos métodos para su obtención los cuales son: Infiltrómetro de doble Anillo y permeámetro de Guelph, en la figura 3.14 se muestra la microcuenca y la ubicación de los puntos en los cuales se realizan mediciones con cada una de las metodologías mencionadas y en los incisos a y b del presente apartado se explica el procedimiento de ensayo a realizar en campo de cada una de ellas.

La nomenclatura usada en el mapa es D.A. que refiere al uso del Infiltrómetro de doble anillo y P.G. que refiere al uso del Permeámetro de Guelph respectivamente.

 $\overline{a}$ 

<sup>&</sup>lt;sup>15</sup> Ven Te Chow. Hidrología Aplicada.

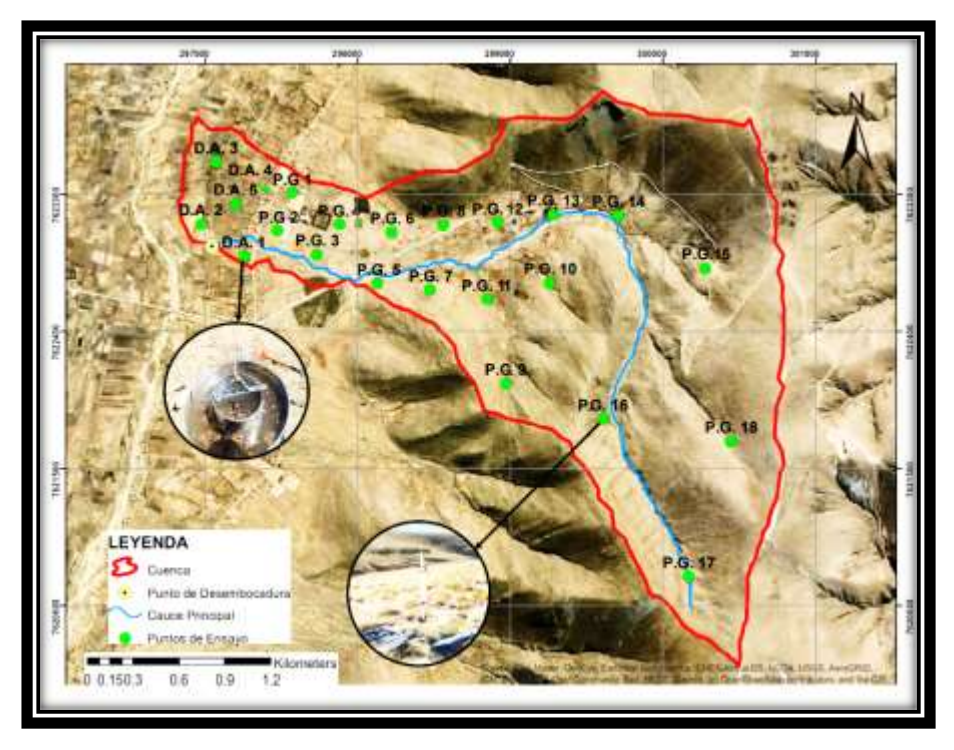

**Figura 3.17** Ubicación de puntos para ensayos de infiltración *Fuente: Elaboración propia*

Se aplicaron estas dos metodologías con la finalidad de comparar y tener la certeza de que ambos equipos nos están dando valores cercanos uno del otro y de esta manera se determina la velocidad de infiltración en la microcuenca.

La importancia que se tubo para elegir estos puntos están ligados a la variación de la pendiente, cobertura y textura del suelo; la variación de la pendiente es un parámetro que da un indicador a priori de los lugares en los que existe cierta cobertura o tipo de suelo predominante de dicha zona y de esa manera se elige los puntos mostrados, que a su vez es comprobado a través de un recorrido exploratorio donde se definen las coberturas más representativas de la microcuenca como se puede observar en la figura 3.8 siendo esta una representación gráfica de aquellos lugares donde se encuentran dichas coberturas, el mapa ilustrado en la figura 3.8 es sustentado por el informe proporcionado por el ZONISIG para el departamento de Tarija como se muestran en la figura 3.7 del apartado 3.2.3 inciso a. En la figura 3.18 se puede apreciar la variación de la pendiente y los puntos de ensayo.

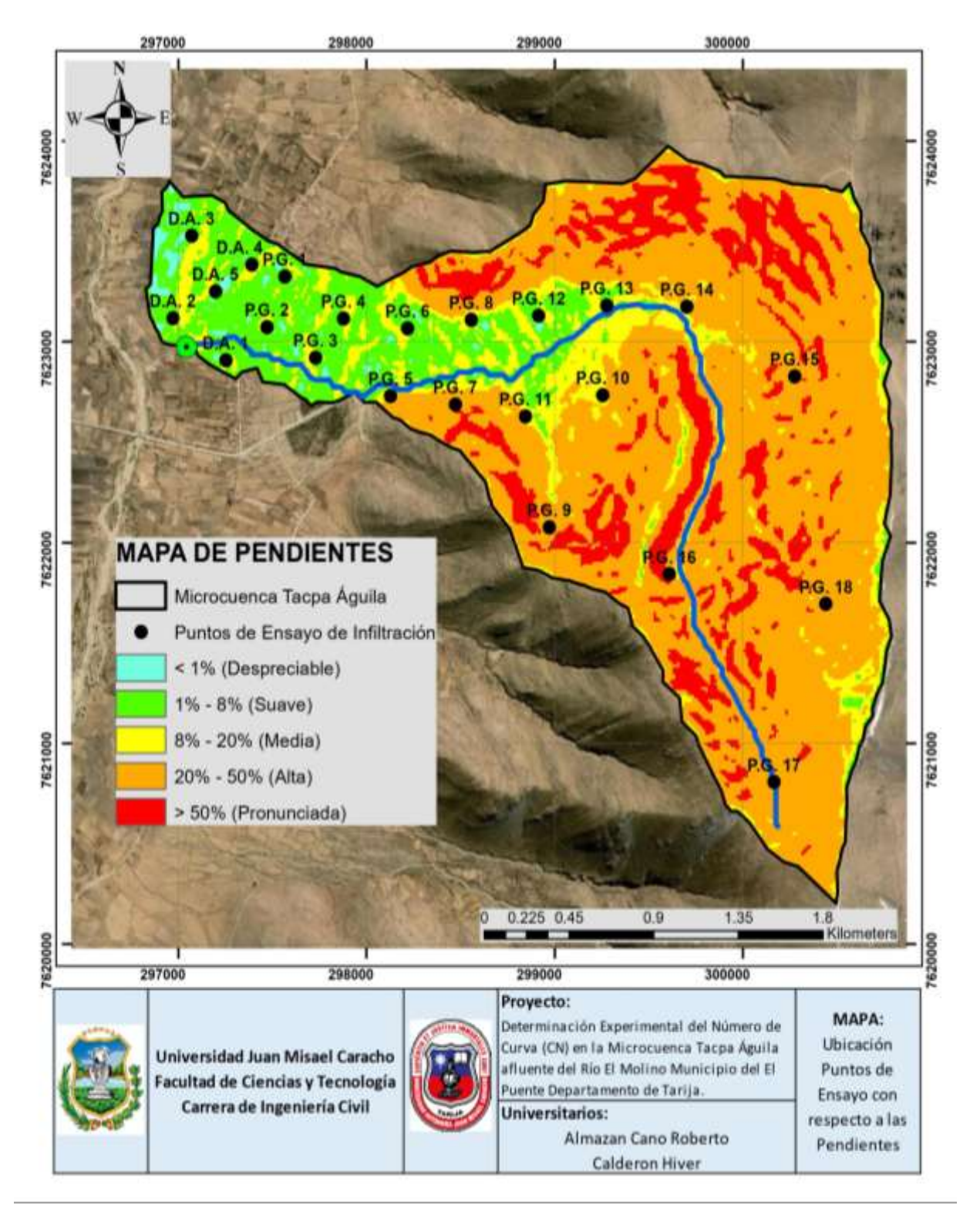

**Figura 3.18 Ubicación de puntos para ensayos de infiltración**

*Fuente: Elaboración propia*

# **a. ENSAYO DEL INFILTRÓMETRO DE DOBLE ANILLO**

Se realiza pruebas de infiltración con ayuda de este equipo en la parte baja de la microcuenca (ver fig. 3.19) debido a la fácil aplicación de este método en lugares como este, la parte baja de la microcuenca es zona con una pendiente suave estando en el rango de 1% a 8% como se aprecia en la figura 3.18, además de contar con una textura de suelos fina la cual es ideal para aplicar este método debido a que se debe hincar los anillos a una profundidad de al menos cinco centímetros y esta textura facilita la realización de la práctica.

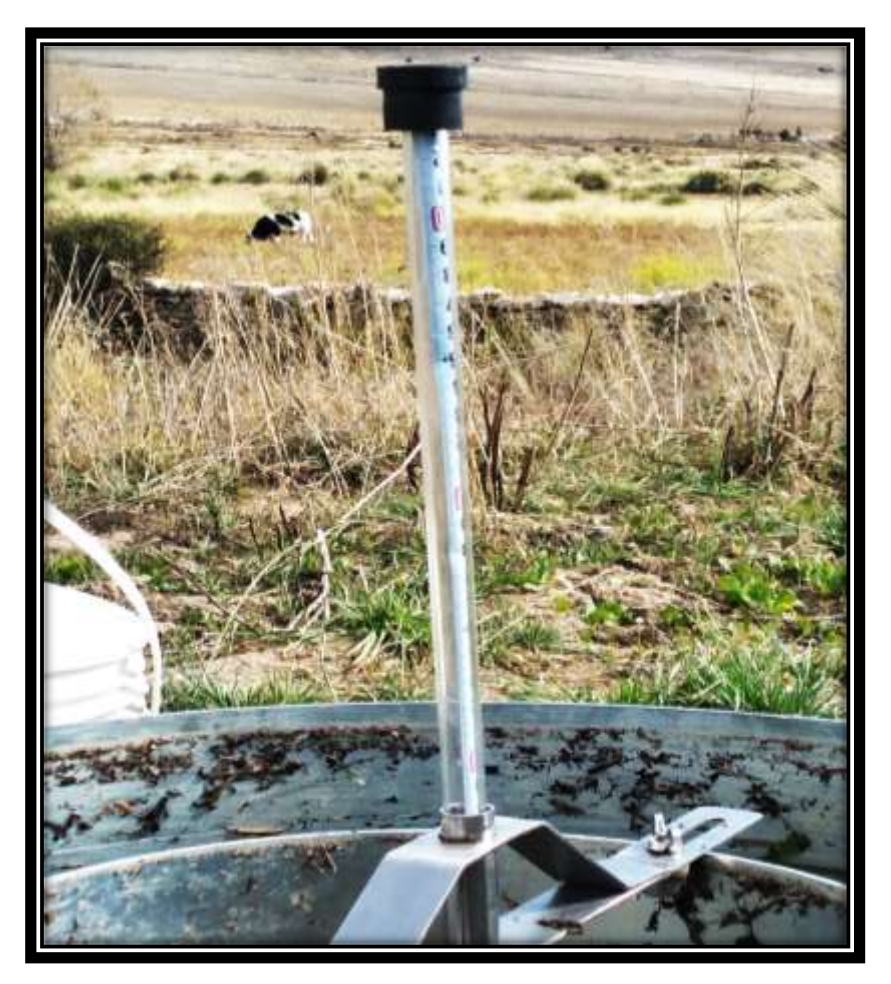

**Figura 3.19** Infiltrómetro de doble anillo en la parte baja de la microcuenca *Fuente: Elaboración propia*

#### **Material a utilizar**

- Infiltrómetro doble anillo
- Combo
- Madera
- 1 regla graduada de por lo menos 30 cm
- 2 baldes de 10 L
- cronómetro

#### **Procedimiento:**

Deberán tomarse en consideración los siguientes aspectos:

- Elección de la ubicación de los anillos
- Colocación, llenado de agua y toma de medidas
- Cálculo de la conductividad hidráulica (K) con los datos obtenidos

#### **Elección de la ubicación de los anillos**

La bondad de los datos y la fiabilidad de los resultados obtenidos dependen en gran medida de la idoneidad del lugar elegido para su realización y de la conveniencia de la metodología usada. Los aspectos más relevantes a consideran en relación a la ubicación de los anillos son los siguientes:

- **1.** Se debe encontrar una localización representativa del suelo a estudiar.
- **2.** Evita ubicar los anillos en zonas compactadas. Los terrenos compactados por vehículos o personas presentan una tasa de infiltración menor que las zonas adyacentes (sobre todo en los suelos de textura fina).
- **3.** En los suelos ricos en arcillas expansibles no instale los anillos sobre las grietas de expansión contracción. Cuando la textura del terreno es fina el tamaño de los poros es muy pequeño y la absorción del agua se ve más afectada por la estructura del suelo que en el caso de los suelos arenosos.
- **4.** La tasa de infiltración es particular para cada horizonte del suelo, asumiéndose homogénea en todo el espesor del mismo. En suelos con varios horizontes de características diferentes, el paso del frente húmedo de un horizonte a otro quedará reflejado en la tasa de infiltración medida con el Infiltrómetro.

Recuerde que es muy importante que no finalice la experiencia si antes no has alcanzado una tasa de infiltración constante. Se está midiendo la conductividad hidráulica en condiciones de saturación y se debe confirmar que todo el horizonte por el que circula el agua lo esté.

**5.** La velocidad de infiltración puede sufrir variaciones estacionales debido a temperatura del medio ambiente, del agua y de la calidad del agua

#### **Colocación, llenado de agua y toma de medidas**

Es muy importante que realice las tres operaciones indicadas anteriormente sin alterar el suelo. No debe cambiar su porosidad natural. Puesto que los factores determinantes de la capacidad de absorción de los suelos son múltiples y fáciles de modificar es conveniente actuar siguiendo una serie de normas básicas:

- **1.** Colocar los anillos sobre la ubicación elegida comprobando que no queden ni piedras ni raíces bajo el filo de ninguno de los ellos; pueden deformar los aros con facilidad.
- **2.** Asegurarse de que el cilindro interior esté totalmente centrado en el exterior.

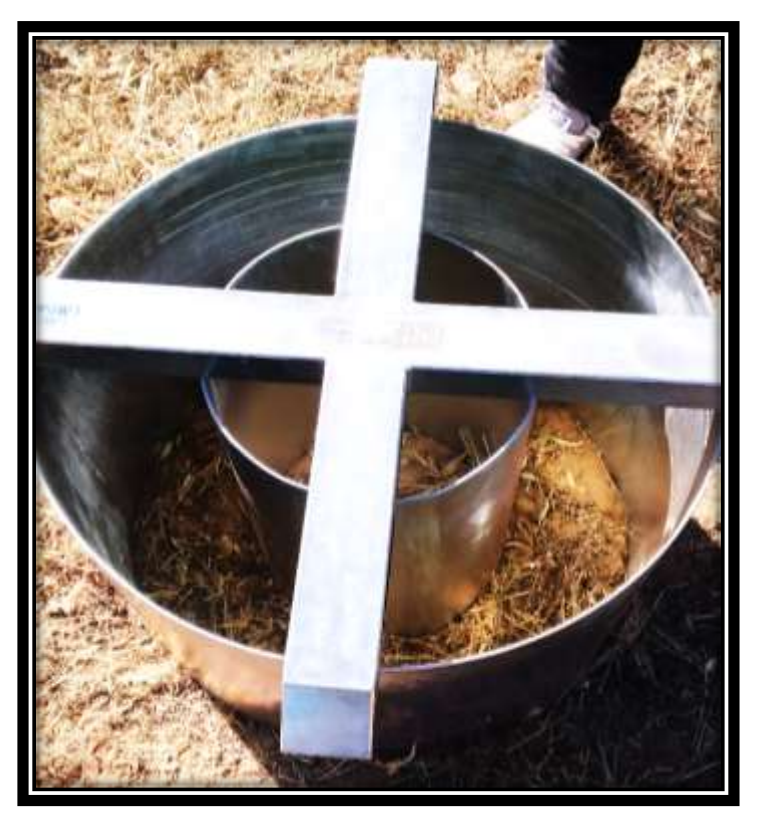

**Figura 3.20** Colocación de los anillos y centrado del anillo interior *Fuente: Elaboración propia*

**3.** Clavar los cilindros en el suelo a igual profundidad en todo su perímetro, y hacerlo además al mismo tiempo. Los anillos ladeados o que no han sido introducidos de forma homogénea presentan mayor riesgo de sufrir fugas de agua. Tanto el anillo exterior como el interior deben llegar hasta 10 cm de profundidad (así se evita en mayor medida el drenaje lateral)

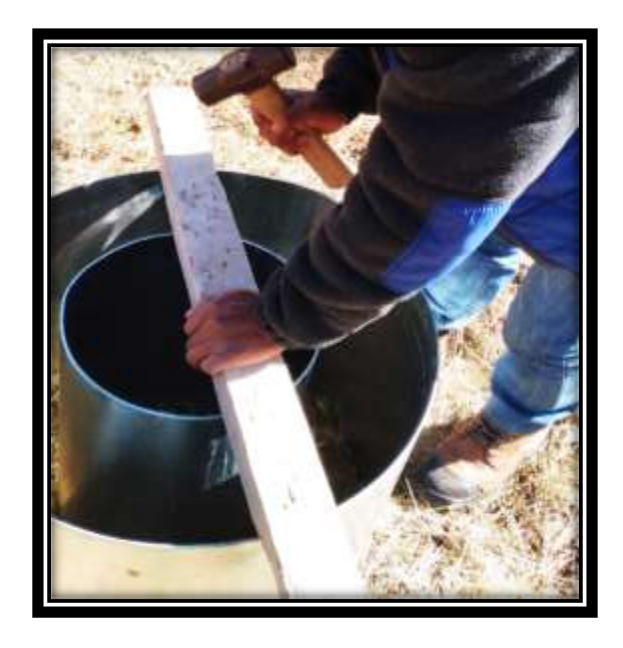

**Figura 3.21** Clavado de los anillos en el suelo *Fuente: Elaboración propia*

**4.** Clavados los anillos comenzaremos a llenar cuidadosamente de agua ambos anillos, empezando siempre por el exterior. Resulta muy conveniente "tapizar" el suelo de, al menos, el anillo central con arena gruesa, grava o algún tipo de plástico. De esta forma se evitará que el impacto directo del agua sobre el suelo desnudo provoque la desagregación de las partículas y el sellado de los poros.

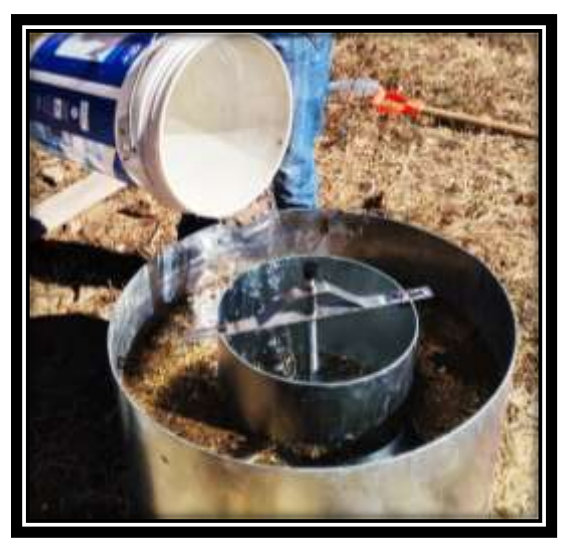

**Figura 3.22** Llenado de agua en ambos anillos *Fuente: Elaboración propia*

**5.** Comprobar que no existan fugas de agua provocadas por la presencia de piedras o raicillas. Si se ha cumplido escrupulosamente el punto 1 esto no te debería pasar, pero
si hubiera alguna, tápelo con el mismo barro de alrededor. Si quiere mantener constante el nivel del agua durante toda la experiencia se debería utilizar algún tipo de dispositivo dispensador del agua.

**6.** Se debe intentar mantener el mismo nivel del agua en el interior de ambos anillos. Como norma general el llenado inicial no debe sobrepasar los 10 cm, y tampoco debe dejar que el nivel descienda a menos de 5 cm. Recuerde que si el nivel en el anillo exterior es mayor que en cilindro central el agua tenderá a penetrar desde el suelo produciéndose errores de lectura (fig. 3.23).

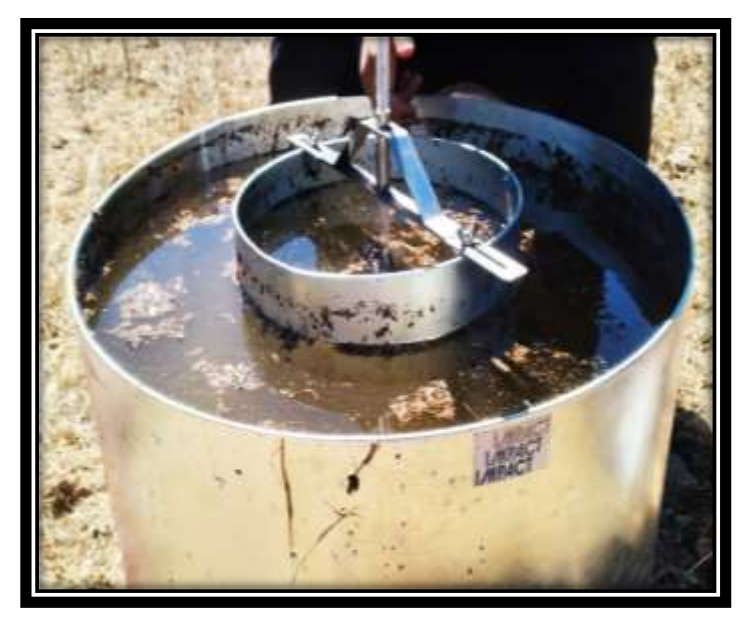

**Figura 3.23** Nivel de agua igual en ambos anillos *Fuente: Elaboración propia*

- **7.** Es aconsejable realizar las medidas a intervalos regulares, ya sea de tiempo o de descenso de la lámina de agua en el interior del cilindro; de este modo es más fácil identificar cuándo la tasa de absorción permanece constante.
- **8.** Una vez alcanzada la tasa de infiltración constante es aconsejable continuar las medidas hasta tener la absoluta certeza de que el agua está circulando por un mismo horizonte.
- **9.** Debido a la elevada variabilidad de los suelos y a los posibles errores asociados al método será necesario realizar más de una medida; en cualquier caso, para estar seguros de que todos resultados de las pruebas son correctos se deberán contrastarse con otras propiedades del suelo determinantes del movimiento del agua en el suelo como la textura, la estructura, el contenido en materia orgánica, etc.

#### **Cálculo de la conductividad hidráulica (K) con los datos obtenidos**

Para calcular la conductividad hidráulica del suelo en condiciones de saturación a partir de las medidas obtenidas durante la experiencia se elaborará una tabla de resultados. Se deberá incluir tantas series como número de veces haya tenido que rellenar el anillo interior hasta comprobar que la tasa de infiltración se ha estabilizado. La Tabla 3.3 muestra un ejemplo de ensayo a campo.

| Lectura (h) | Tiempo<br>parcial<br>(min) | Tiempo<br>acumulado<br>(min) | Lectura<br>(cm) | Enrace<br>(cm) | Laminas<br>parciales<br>(mm) | Laminas<br>acumuladas<br>(mm) |
|-------------|----------------------------|------------------------------|-----------------|----------------|------------------------------|-------------------------------|
| 16          | $\theta$                   | $\overline{0}$               |                 | 15             | $\theta$                     | $\overline{0}$                |
| 16:05       | 5                          | 5                            | 13,5            |                | 15                           | 15                            |
| 16:10       | 5                          | 10                           | 12,8            |                | 7                            | 22                            |
| 16:15       | 5                          | 15                           | 12,2            | 15             | 6                            | 28                            |
| 16:20       | 5                          | 20                           | 14,6            |                | $\overline{4}$               | 32                            |
| 16:25       | 5                          | 25                           | 14,2            |                | 4                            | 36                            |
| 16:30       | 5                          | 30                           | 13,7            |                | 5                            | 41                            |
| 16:40       | 10                         | 40                           | 12,7            | 15             | 10                           | 51                            |
| 16:50       | 10                         | 50                           | 14,4            |                | 6                            | 57                            |
| 17:00       | 10                         | 60                           | 13,6            |                | 8                            | 65                            |
| 17:30       | 30                         | 90                           | 11,2            | 15             | 24                           | 89                            |
| 18:00       | 30                         | 120                          | 12,8            | 15             | 22                           | 111                           |
| 18:30       | 30                         | 150                          | 12,9            |                | 21                           | 132                           |

**Tabla 3.3** Ejemplo de ensayo a campo

**Fuente:** PROSAP y Ministerio de Agricultura, Ganadería y Pesca

Para determinar la velocidad de infiltración se utiliza la siguiente expresión:

$$
\mathcal{V} = \frac{V}{A.t}
$$
\n<sup>(3.18)</sup>

Donde:

**v =** Velocidad de infiltración incrementada (cm./h).

 $V =$  Volumen (cm<sup>3</sup>)

**A =** Área interna del anillo interior (cm²).

**t =** Intervalo de tiempo (h).

# **b. ENSAYO DEL PERMEÁMETRO DE GUELPH**

La aplicación del permeámetro de Guelph se lo realiza desde la parte media a alta de la cuenca esto debido a la facilidad de instalación y traslado del equipo, el permeámetro de Guelph es un equipo versátil e ideal para medir la infiltración en lugares con textura de suelos granulares y pendientes suaves, medias y altas, el caso de las pendientes altas y pronuciadas se presentan en la parte alta de la cuenca como se puede apreciar en la figura 3.18 en el mapa de pendientes y en la figura 3.24 en una imagen del ensayo realizado, este equipo cuenca con un tripo D que permite trabajar incluso en lugares con desnivel topográfico muy fuertes como se ve en la figura 3.24.

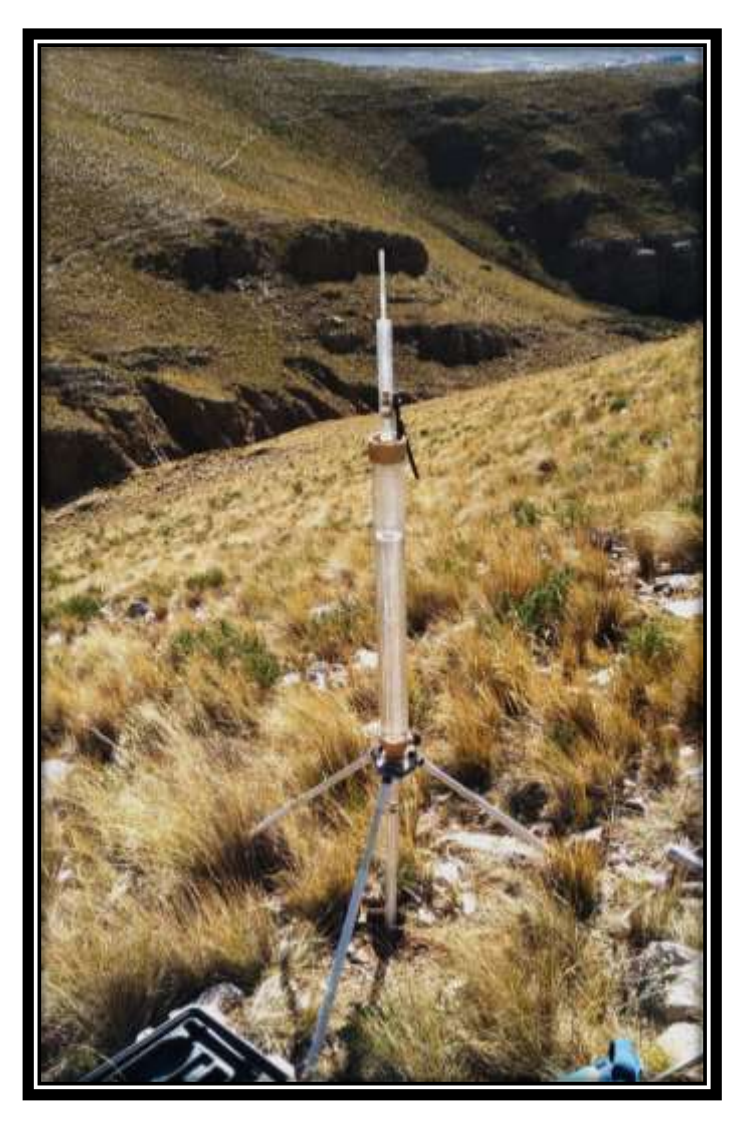

**Figura 3.24** Instalación del permeámetro de Guelph en la parte alta de la cuenca *Fuente: Elaboración propia*

#### **Material a utilizar**

- Kid del permeámetro de Guelph.
- Pico.
- Pala.
- Recipientes para trasladar agua.
- Cronómetro.

### **Procedimiento**

Una vez definidos los puntos en los cuales se realizará los ensayos se sigue el procedimiento que se describe a continuación.

 Se perfora un orificio en el suelo de unos 15 cm de profundidad con ayuda del perforador con el que cuenta el Kid del permeámetro de Guelph.

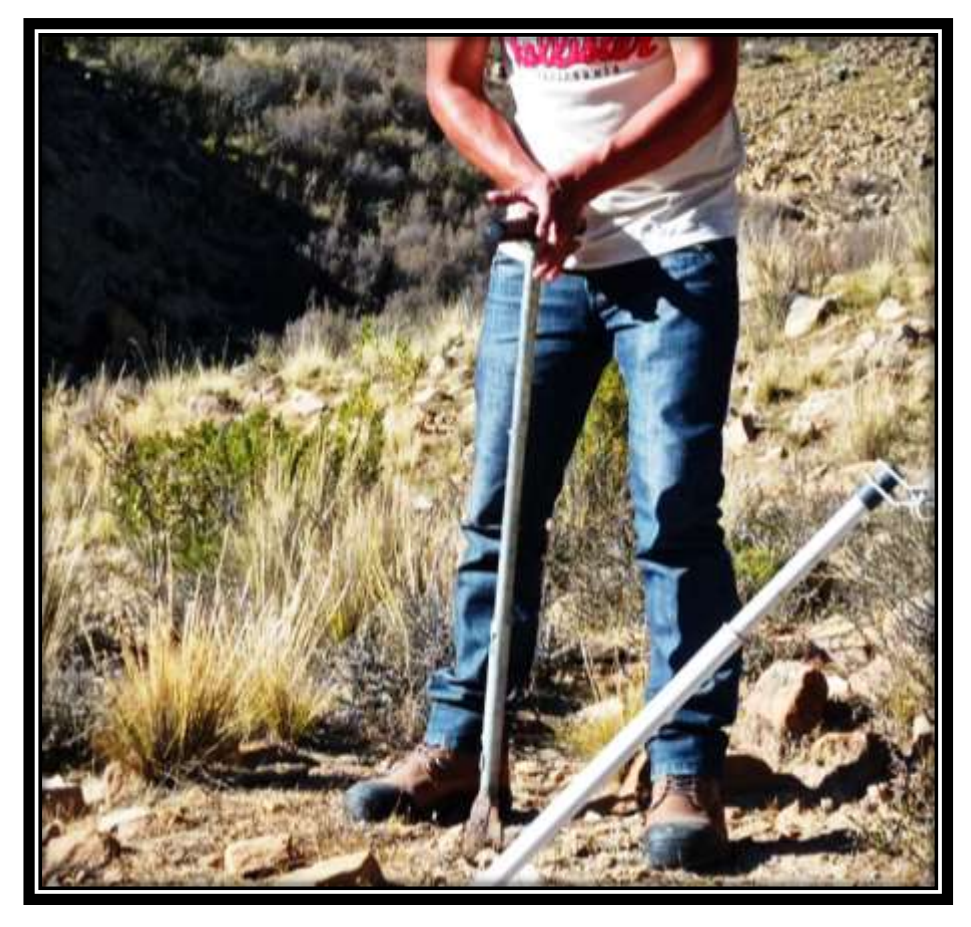

**Figura 3.25** Perforación del orificio para la práctica *Fuente: Elaboración propia*

- Se llena el depósito de agua y se cierra para crear el vacío.

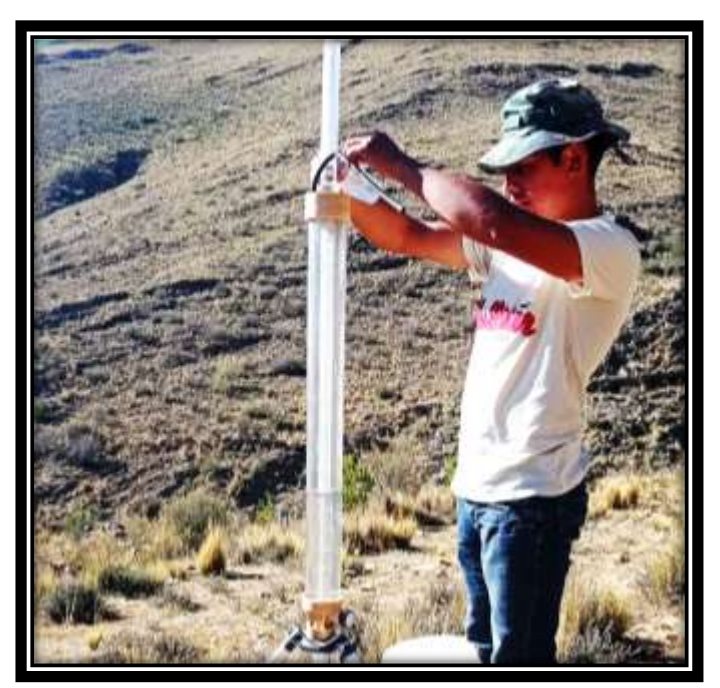

**Figura 3.26** Llenado del depósito de agua del equipo *Fuente: Elaboración propia*

Se introduce el cilindro de menor diámetro en el orificio del suelo.

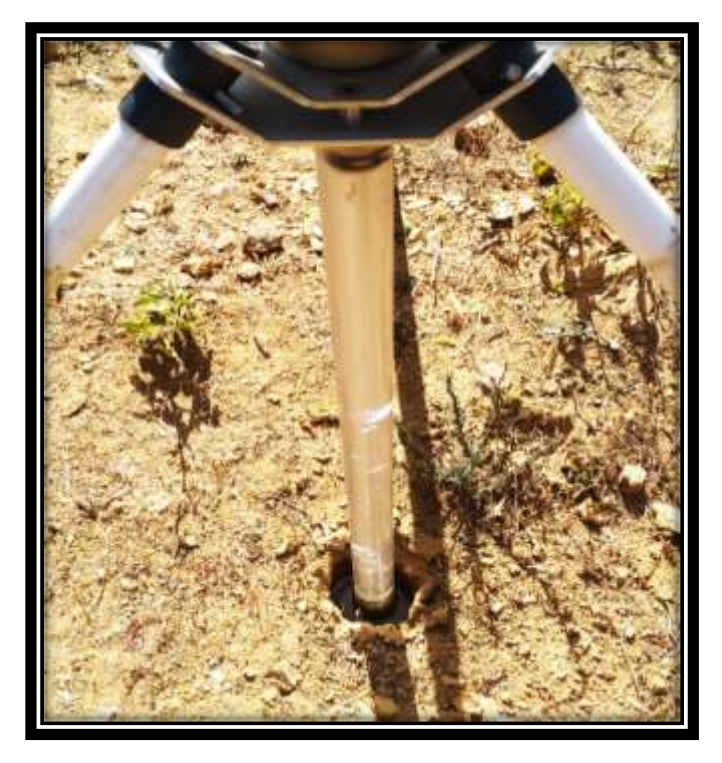

**Figura 3.27** Se introduce el cilindro de menor diámetro al orificio *Fuente: Elaboración propia*

- Se abre el émbolo de la parte superior y se realizan lecturas del flujo para dos cargas hidráulicas constantes, de 5 y 10 cm.

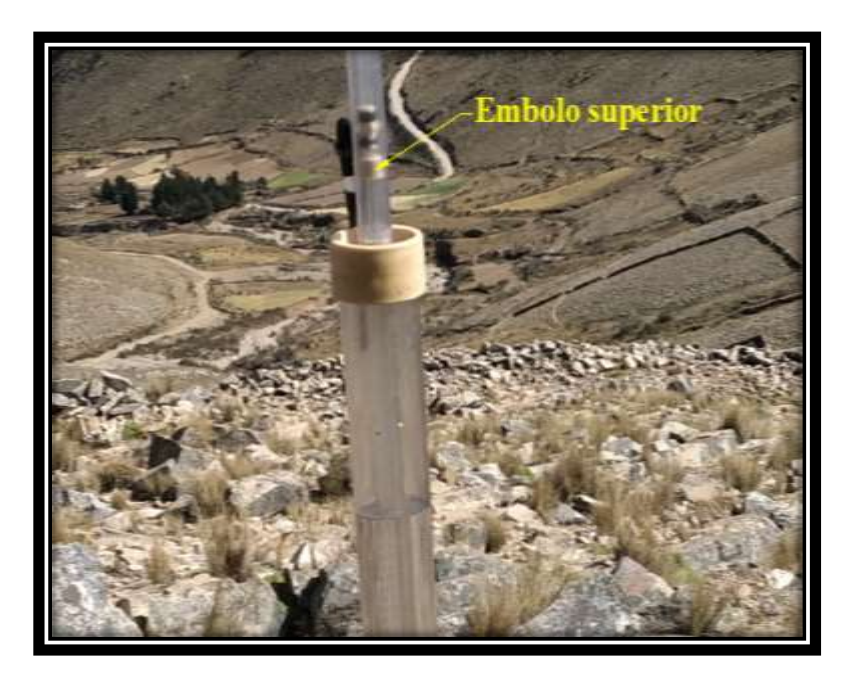

**Figura 3.28** Permeámetro de Guelph en funcionamiento *Fuente: Elaboración propia*

El método de cálculo utilizado para determinar la infiltración ha sido el propuesto por Reynolds y Elrick (1985). Estos autores determinan la infiltración considerando un régimen estacionario, mediante la ecuación (3.16)

$$
K_{Guelph} = 60 * \left(\frac{Dp^2}{Do^2 + 4*D \cdot H_2}\right) * Q \tag{3.19}
$$

Donde: KGuelph = Infiltración (mm/h)

 $D_P$  = Diámetro del permeámetro (cm)

D<sup>o</sup> = Diámetro del pozo de muestreo (cm)

H<sup>2</sup> = Es la carga hidráulica utilizada en la medición

 $Q =$  Intensidad constante (mm/min)

# **3.4 DETERMINACIÓN DEL NÚMERO DE CURVA A TRAVÉS DE ArcGis 3.4.1 DETERMINACIÓN DE LA CONDICIÓN HIDROLÓGICA Y EL GRUPO HIDROLÓGICO DEL SUELO**

El parámetro de la condición hidrológica indica los efectos del tipo de cubierta y de su tratamiento sobre la infiltración y la escorrentía. Generalmente es estimada a través de la densidad de la planta que cubre el suelo o de los residuos acumulados sobre él. Algunos factores más importantes considerados en la determinación del efecto de la cubierta en la infiltración son:

- La cantidad del suelo cubierto a lo largo del año.
- El porcentaje de suelo cubierto de residuo.
- El grado de rugosidad superficial del suelo.

De esta manera se define la condición hidrológica del suelo que posteriormente da paso a la determinación del grupo hidrológico del suelo a través de la velocidad de infiltración determinada en el apartado 3.3 para lo cual se considera el flujograma propuesto en la figura 3.29:

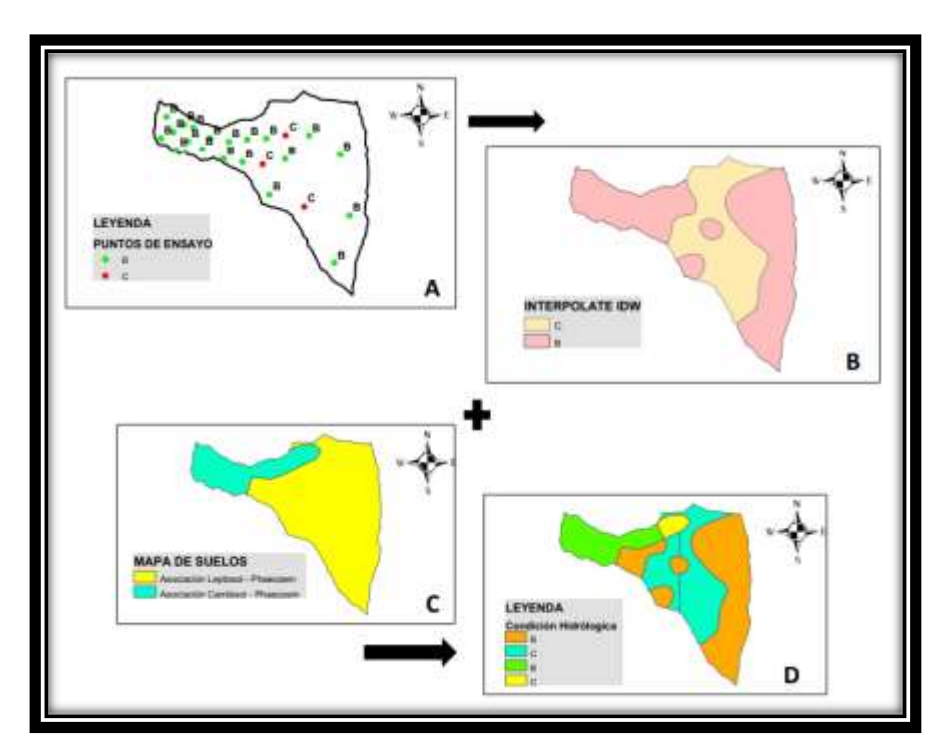

**Figura 3.29** Algoritmo para la obtención del grupo hidrológico del suelo *Fuente: Elaboración propia*

 Realizar una clasificación separada por cada punto ensayado a través de la velocidad de infiltración mediante el uso de la tabla 2.10 propuesta por el NRCS.

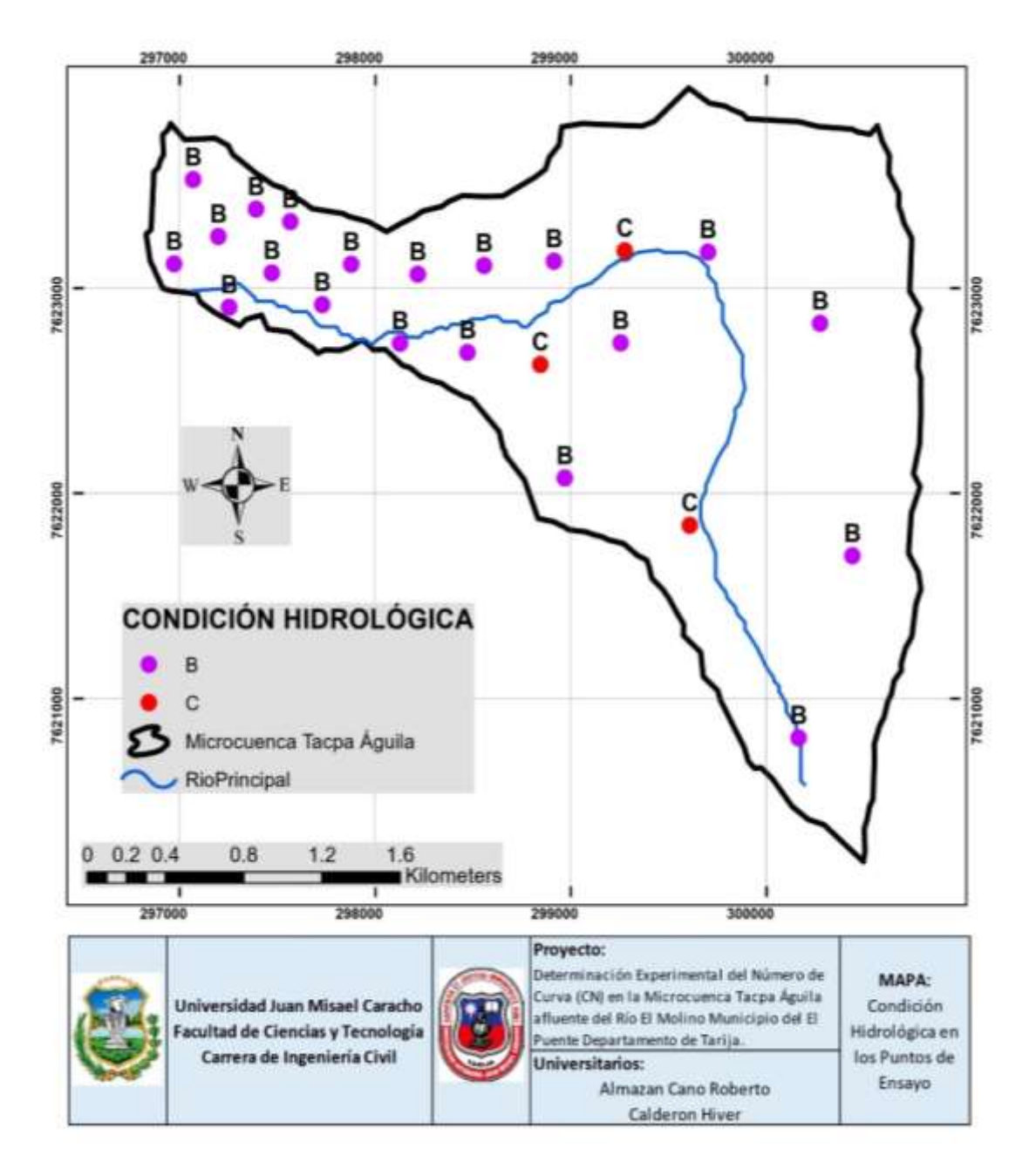

**Figura 3.30** Mapa de condición hidrológica en los puntos de ensayo *Fuente: Elaboración propia*

 Realizado la clasificación hidrológica de los suelos por separado se procede a interpolar los valores obtenidos del paso anterior obteniendo un mapa con valores de la condición hidrológica por grupo de puntos.

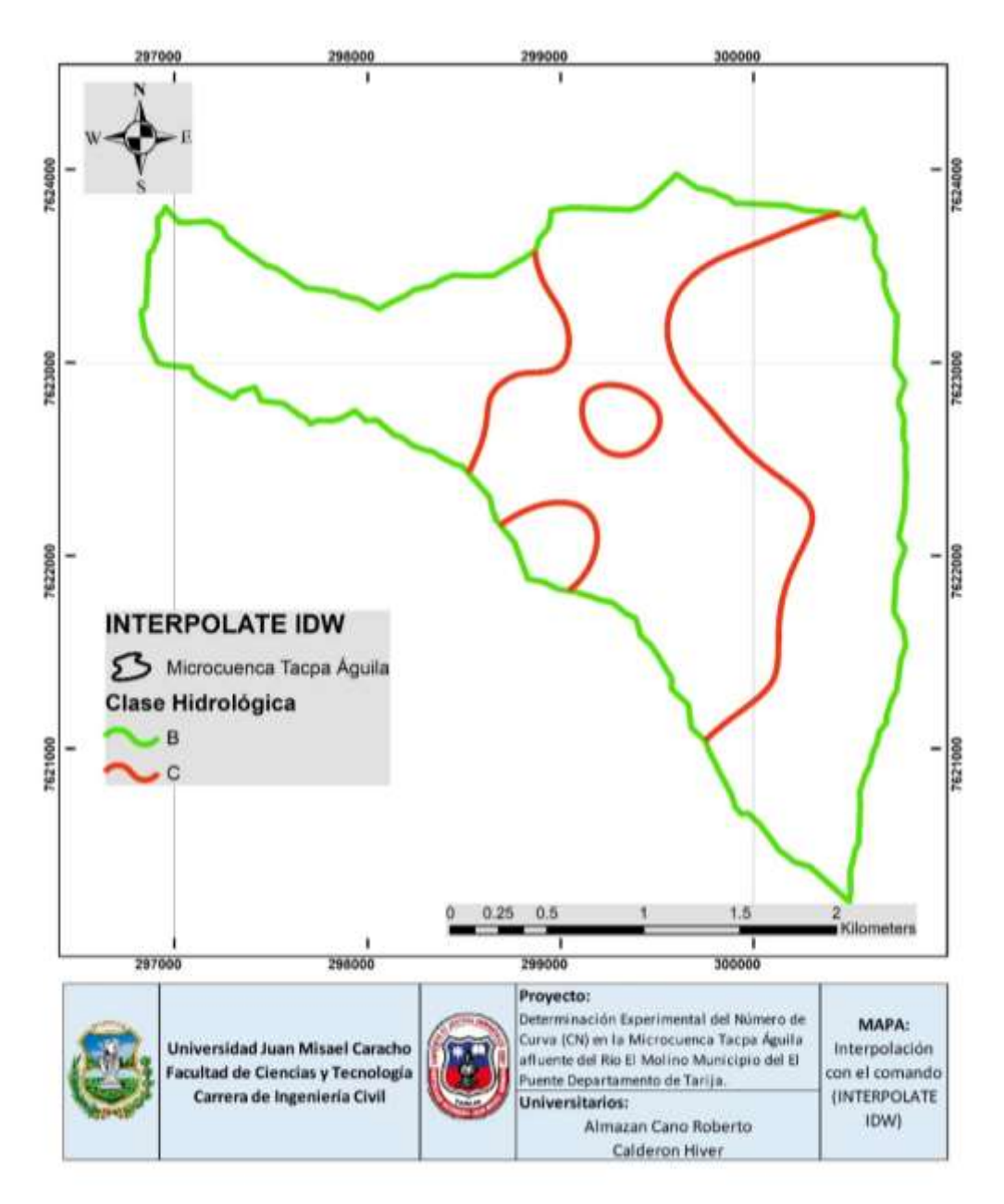

**Figura 3.31** Mapa de Interpolación con el comando "INTERPOLATE IDW" *Fuente: Elaboración propia*

 Al obtener el mapa por grupo de puntos para la condición hidrológica determinada se procede a superponer este mapa con otro que contiene información del tipo de suelo en la microcuenca y finalmente obteniendo la clasificación hidrológica del suelo.

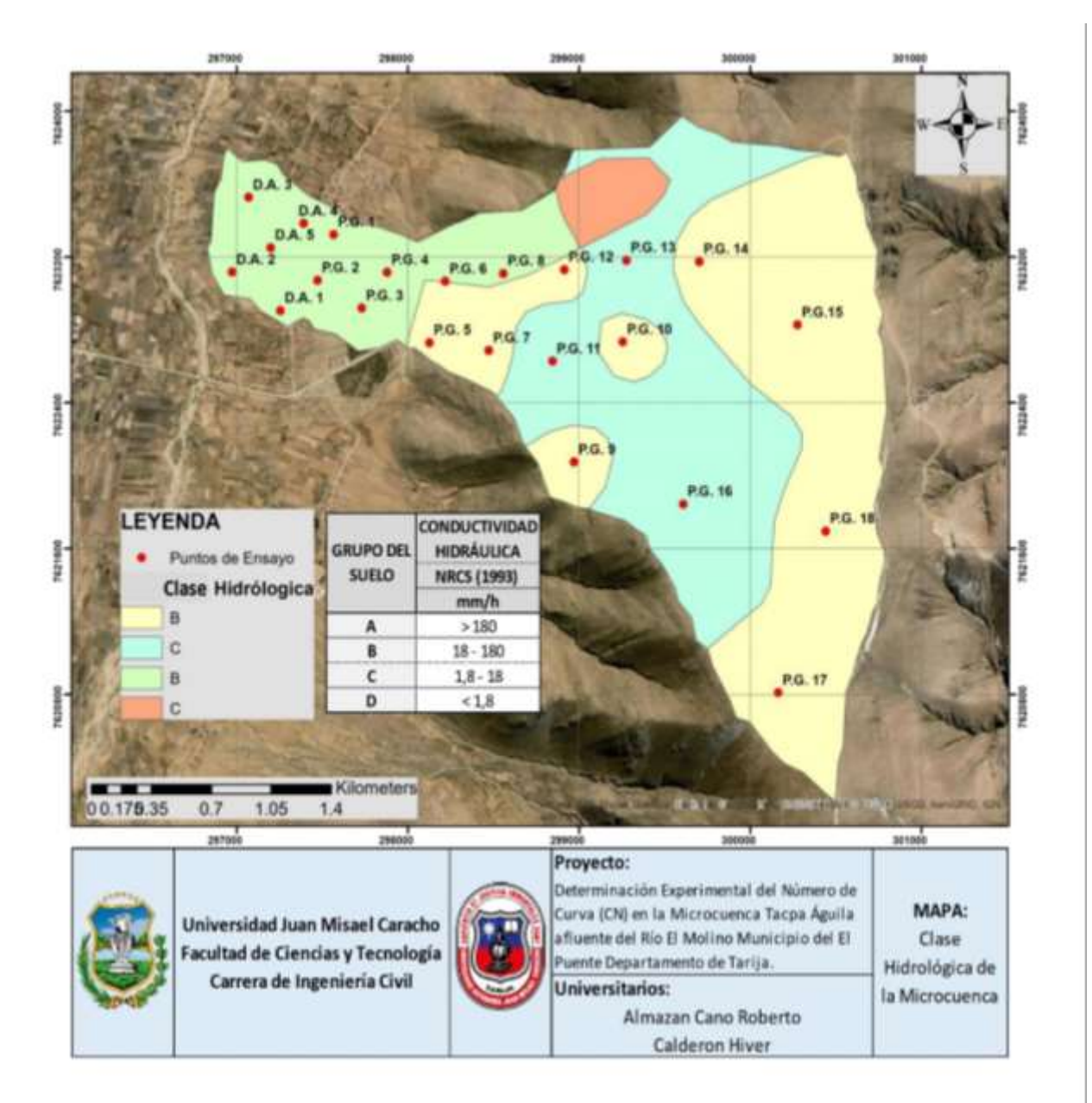

**Figura 3.32** Mapa de clasificación del grupo hidrológico de los suelos *Fuente: Elaboración propia*

# **3.4.2 DETERMINACIÓN DEL NÚMERO DE CURVA**

 Determinar la información gráfica de la cuenca en estudio, dicha información gráfica consiste en mapas temáticos de vegetación y grupo hidrológico del suelo.

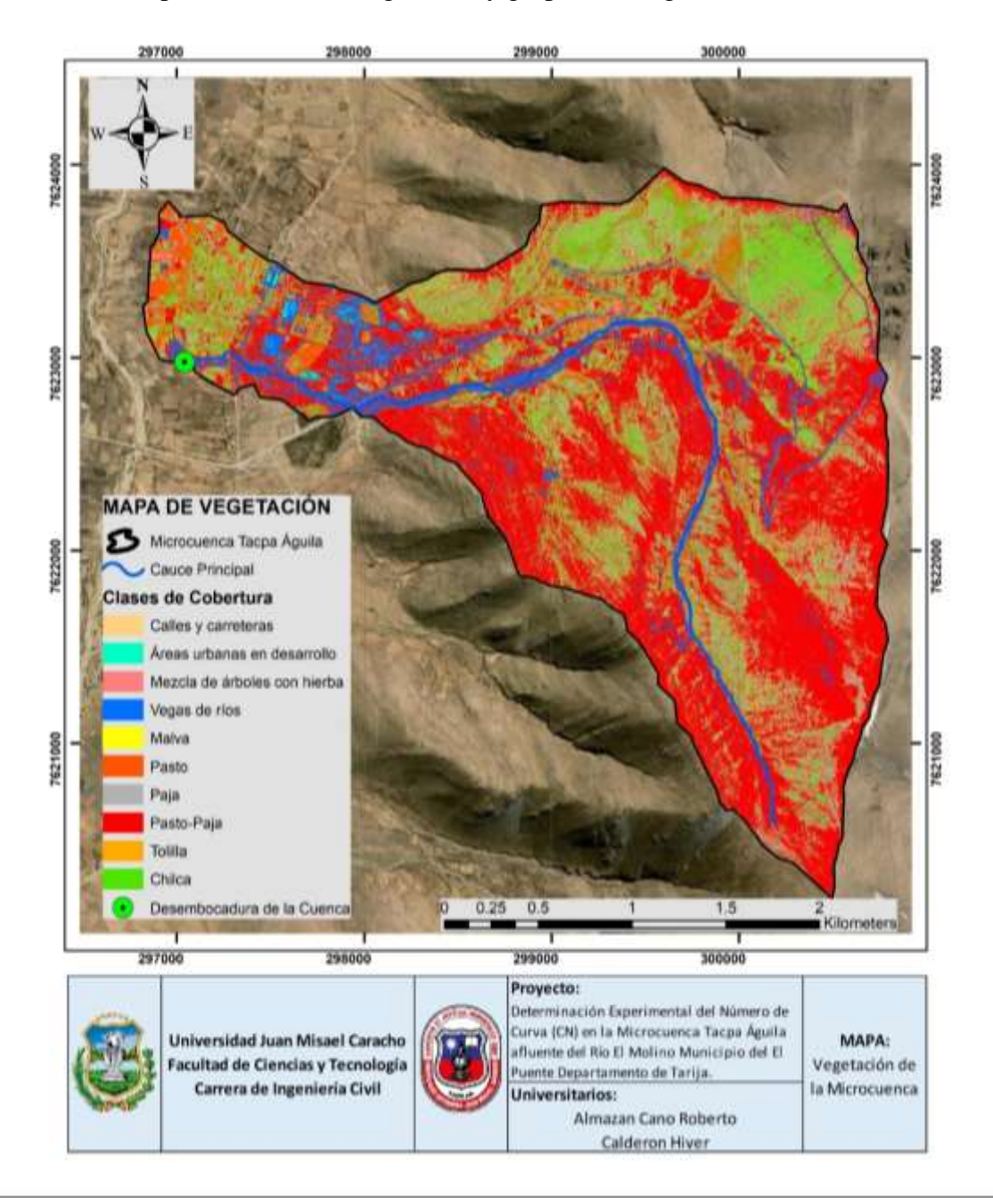

**Figura 3.33** Mapa de vegetación de la cuenca *Fuente: Elaboración propia*

- Realizar una equivalencia entre la información de vegetación y el grupo hidrológico de la cuenca por el método de NRCS.
- Convertir los mapas temáticos de formato SHP a Raster.
- Realizar operaciones entre los mapas en formato raster obtenidos anteriormente; para ello se realiza una superposición de dichos mapas.

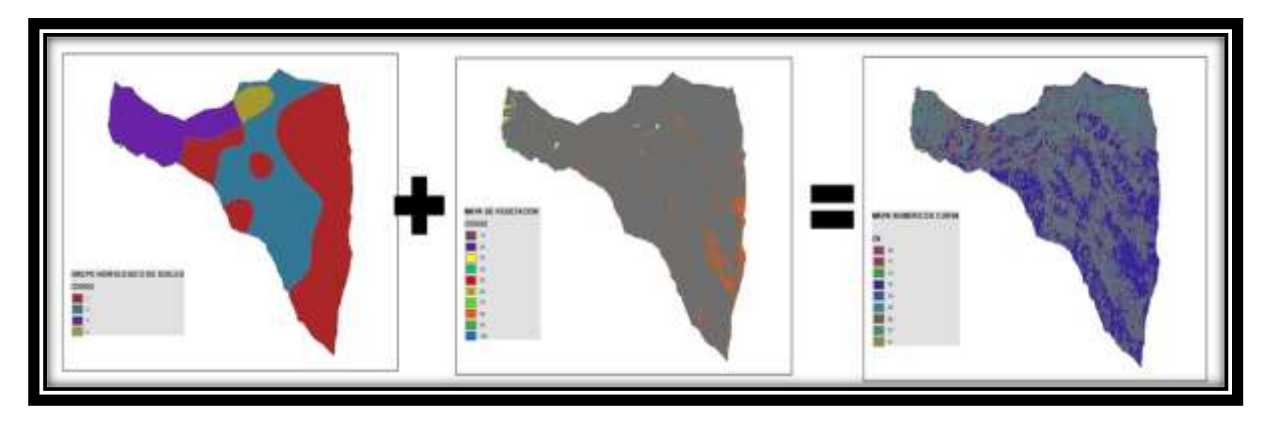

**Figura 3.34** Conversión de mapas temáticos *Fuente: Elaboración propia*

 Una vez realizada la superposición de mapas se realiza la reclasificación de las operaciones entre mapas obteniendo el valor del número de curva parcial.

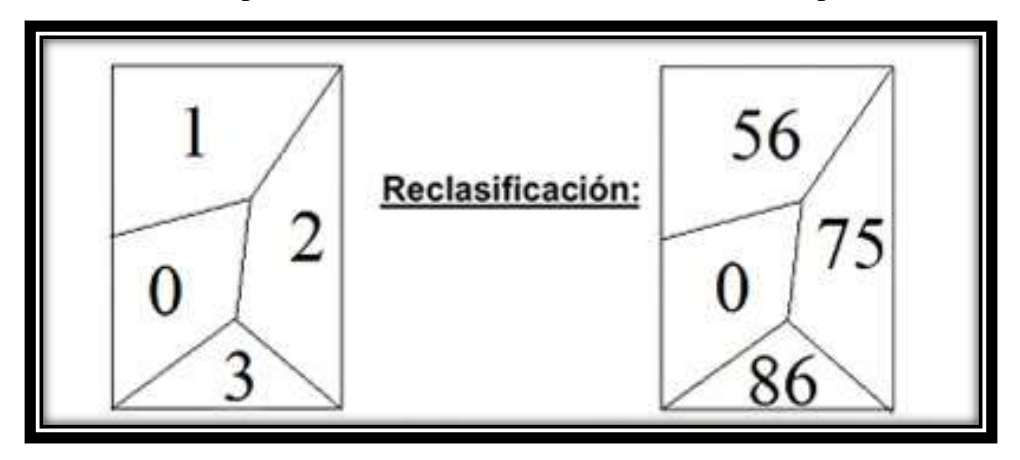

**Figura 3.35** Reclasificación *Fuente: Elaboración propia*

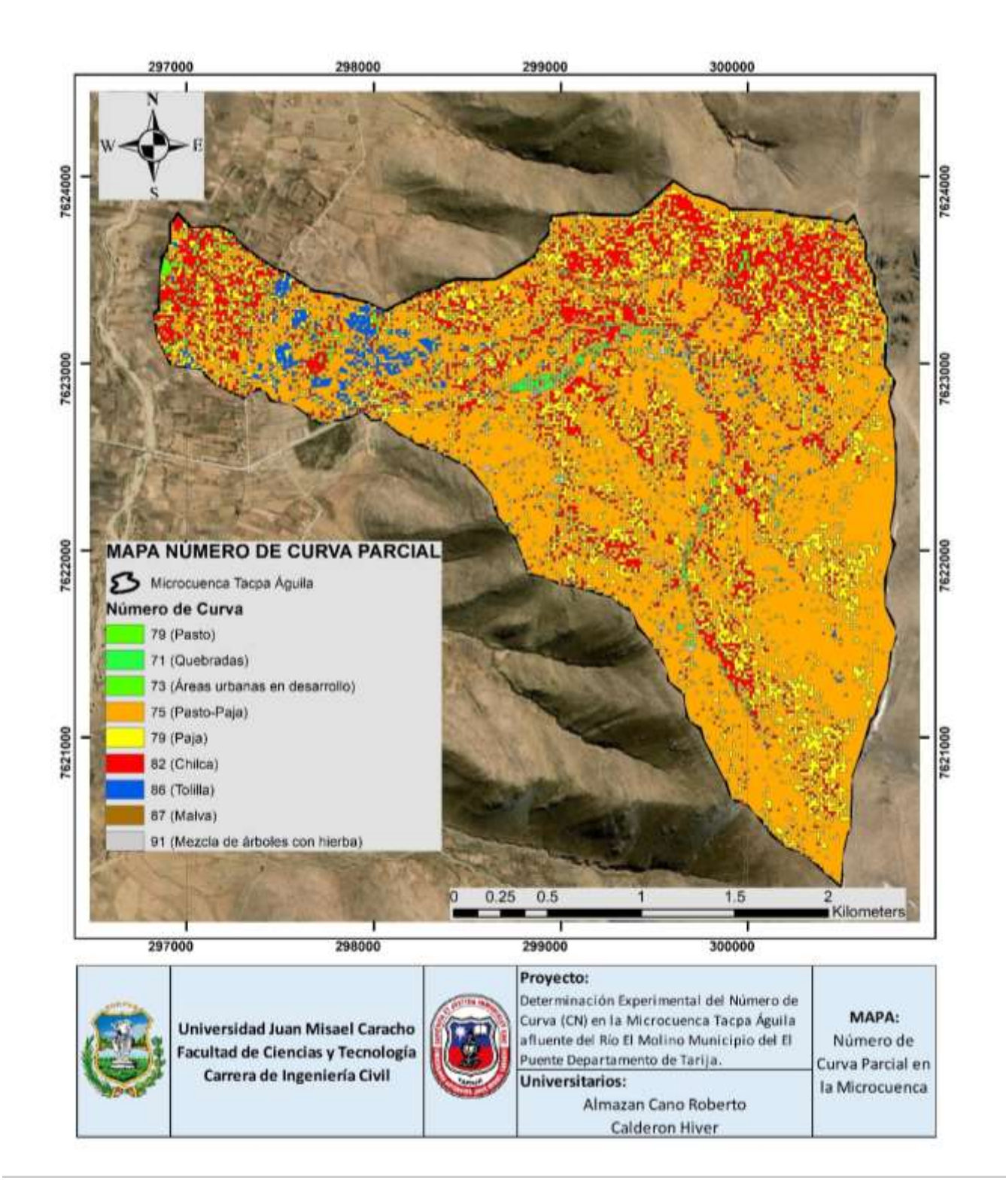

**Figura 3.36** Número de curva parcial *Fuente: Elaboración propia*

 Se suma los mapas de reclasificación y se obtiene el número de curva promedio CN-II.

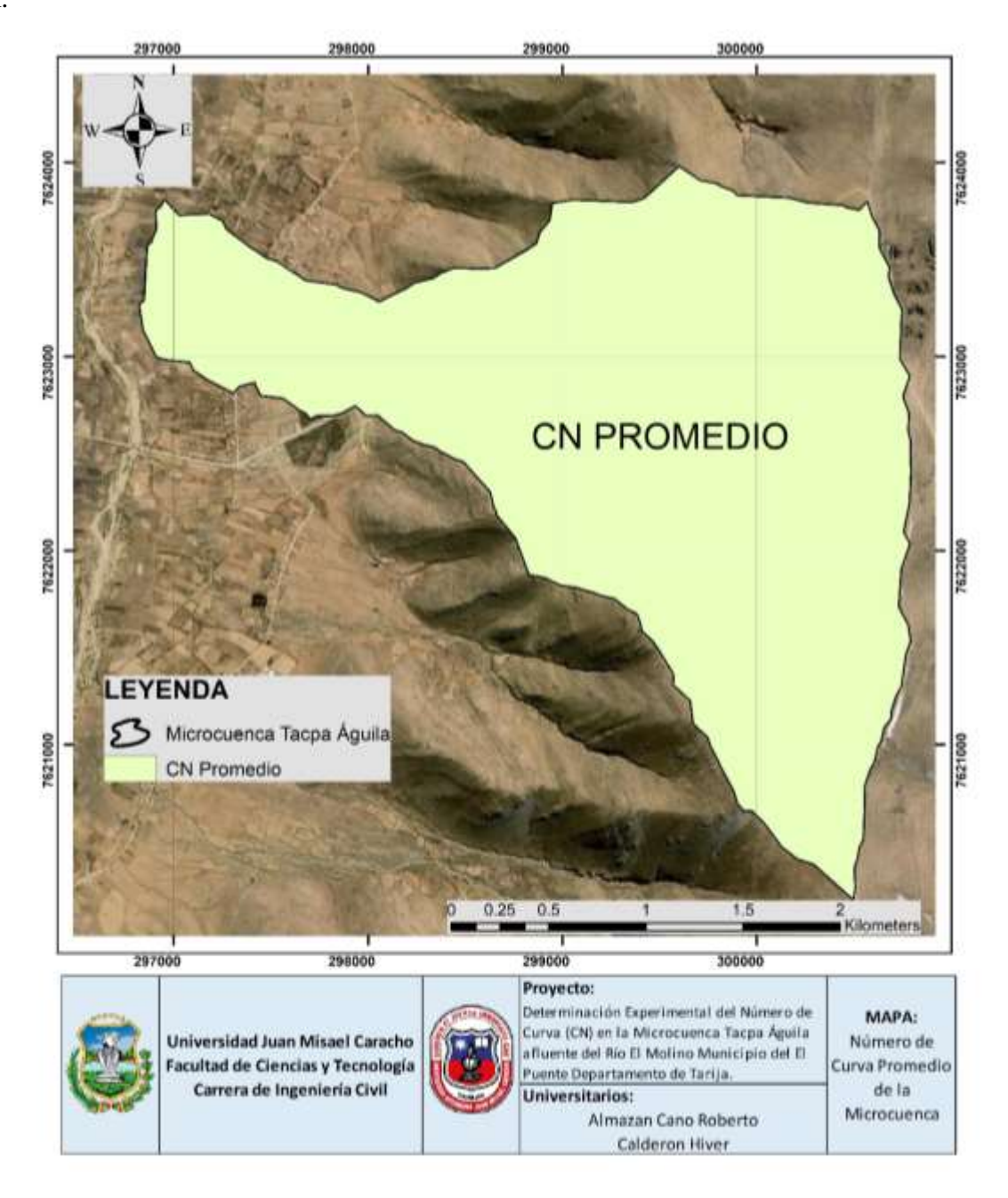

**Figura 3.37** Número de Curva promedio *Fuente: Elaboración propia*

# **CAPÍTULO IV: CÁLCULOS Y RESULTADOS**

#### **4.1 INTRODUCCIÓN**

Una vez ejecutado el procedimiento de la metodología de ensayo definida en el capítulo III, se procede al cálculo de cada uno de los parámetros que intervienen en los distintos métodos. Para entender mejor nuestro procedimiento nos ilustraremos en el cálculo de cada una de las metodologías, así tenemos:

# **4.2 DETERMINACIÓN DEL NÚMERO DE CURVA A TRAVÉS DEL SIMULADOR DE LLUVIA**

#### **4.2.1 ESTIMACIÓN DE LOS VALORES DE LA TORMENTA DE SIMULACIÓN**

La precipitación varia con el tiempo para una misma tormenta y la duración varia de una tormenta a otra, a esto se lo es que se lo denomina como un análisis de Intensidad-Duración-Frecuencia. Para elegir inicialmente el método con el cual se va realizar la curva IDF y posterior generación del hietograma de la tormenta de simulación se debe realizar el cálculo del tiempo de concentración ya que este es el tiempo más desfavorable que se produce durante una lluvia.

#### **Tiempo de concentración**

Los parámetros geomorfológicos de la cuenca se muestran en el capítulo I y que en este capítulo son utilizados para el cálculo del tiempo de concentración.

Datos:

$$
L = 5840 \text{ (m)}
$$
  

$$
S = 0,10 \text{ (m/m)}
$$

KIRPICH Z. P.(California):

$$
tc = \left(0,000325 \frac{L^{0.77}}{S^{0.385}}\right)
$$

$$
tc = \left(0,000325 * \frac{5840^{0.77}}{0,10^{0.385}}\right)
$$

$$
tc = 0.63 h
$$

TEMEZ:

$$
tc = 0.3 * (\frac{L}{i^{0.25}})^{0.76}
$$

Donde: tc = Tiempo de concentración (h)  $L =$ Longitud del curso principal  $(m)$  $i$  = Pendiente media del rio  $(\%)$  $tc = 0, 3 * ($ L  $\frac{L}{i^{0.25}})^{0.76}$  $tc = 0.3 * ($ 5,84  $\frac{3,61}{10,44^{0,25}})^{0,76}$  $tc = 0.73 h$ 

El tiempo de concentración promedio para la cuenca Tacpa Águila es de 0,68 horas conociendo este valor se puede determinar el método mediante el cual se obtendrá las curvas IDF y posterior construcción del Hietograma.

#### **Obtención de valores para la curva IDF**

Inicialmente se cuenta con datos de precipitación máxima en 24 horas de la estación campanario mismos que serán llevados a curvas Intensidad-Duración-Frecuencia (IDF) y posterior obtención del Hietograma correspondiente.

El cálculo de la duración en minutos se lo realiza aplicando la ecuación 3.3 citada en el capítulo anterior y los resultados son presentados en la tabla 4.1.

| <b>Lat. S.:</b> $21^{\circ}$ 30' 45"                      |                         |     | Departamento: Tarija  |     |      |      |      |                             |      |  |  |
|-----------------------------------------------------------|-------------------------|-----|-----------------------|-----|------|------|------|-----------------------------|------|--|--|
| Long. W.: 64°58'32"                                       |                         |     | Provincia: Méndez     |     |      |      |      | <b>Estación:</b> Campanario |      |  |  |
| Altura:<br><b>Municipio: El Puente</b><br>$3460$ m.s.n.m. |                         |     |                       |     |      |      |      |                             |      |  |  |
| Año                                                       | $P$ .máx.24<br>$h$ (mm) |     | Duración en minutos   |     |      |      |      |                             |      |  |  |
|                                                           |                         | 5   | 10                    | 15  | 20   | 25   | 30   | 35                          | 40   |  |  |
| 1989                                                      | 19,8                    | 4,8 | 5,7                   | 6,3 | 6,8  | 7,2  | 7.5  | 7,8                         | 7,9  |  |  |
| 1990                                                      | 28,6                    | 6,9 | 8.3                   | 9,1 | 9,8  | 10,4 | 10,9 | 11,3                        | 11,4 |  |  |
| 1991                                                      | 27,6                    | 6,7 | 8,8<br>8<br>9,5<br>10 |     |      |      |      | 10,9                        | 11   |  |  |
| 1992                                                      | 31                      | 7,5 | 8,9                   | 9,9 | 10,6 | 11,3 | 11,8 | 12,2                        | 12,3 |  |  |

**Tabla 4.1** Conversión de la precipitación en 24h a duración en minutos

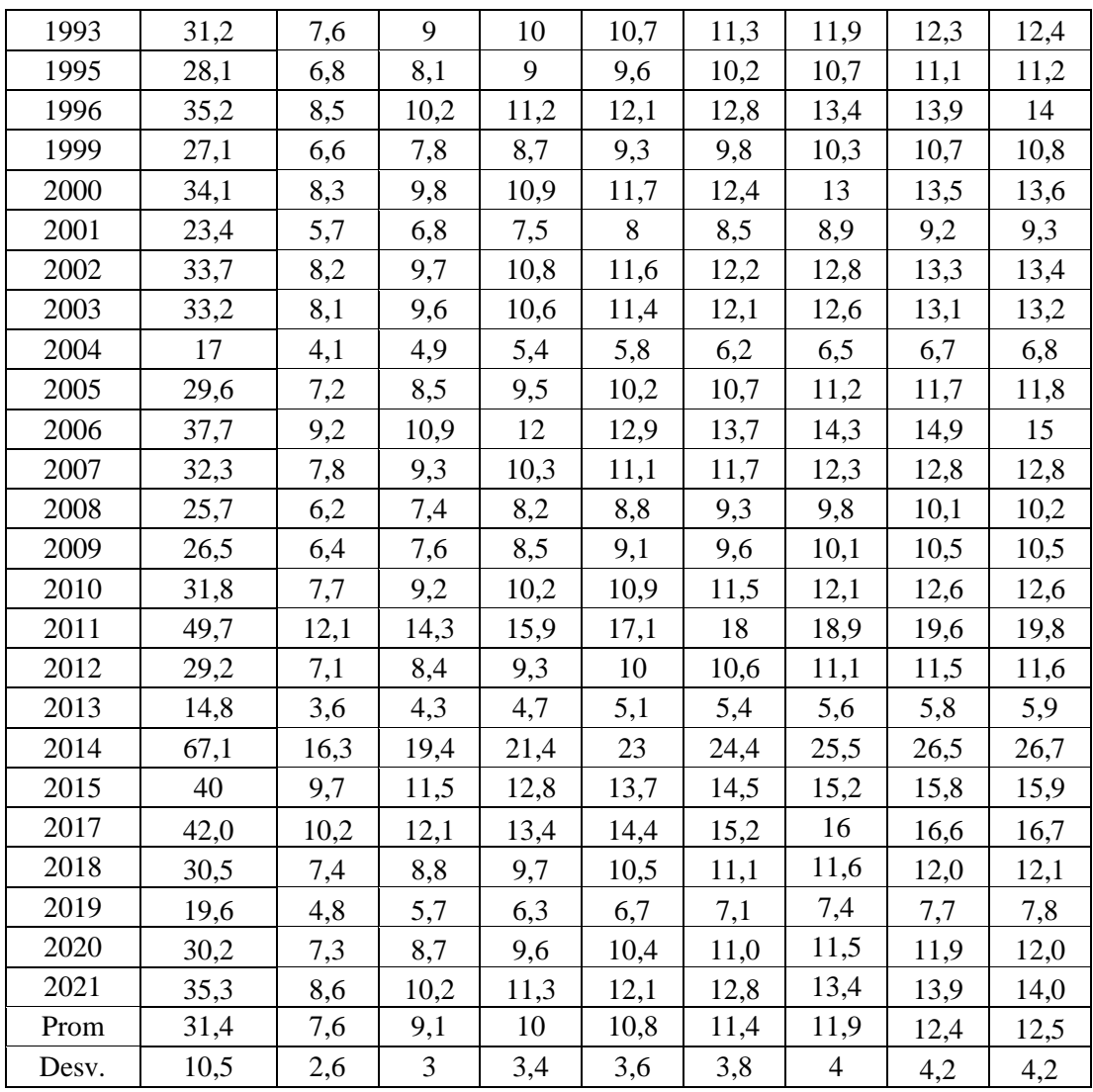

La duración en minutos se lo lleva a intensidades en mm/h para su posterior análisis y transposición a las condiciones de la microcuenca.

**Tabla 4.2** Intensidades en mm/h

| Lat. S.: $21^{\circ} 30' 45''$       |             |     | <b>Departamento:</b> Tarija                |     |                     |      |                             |      |      |  |
|--------------------------------------|-------------|-----|--------------------------------------------|-----|---------------------|------|-----------------------------|------|------|--|
| <b>Long. W.:</b> $64^{\circ}58'32''$ |             |     | Provincia: Méndez                          |     |                     |      | <b>Estación:</b> Campanario |      |      |  |
| <b>Altura:</b> 3460m.s.n.m.          |             |     | <b>Municipio: El Puente</b>                |     |                     |      |                             |      |      |  |
| Año                                  | $P$ .máx.24 |     |                                            |     | Duración en minutos |      |                             |      |      |  |
|                                      | $h$ (mm)    | 5   | 10                                         | 15  | 20                  | 25   | 30                          | 35   | 40   |  |
| 1989                                 | 19,8        | 4,8 | 5,7                                        | 6,3 | 6,8                 | 7,2  | 7,5                         | 7,8  | 7,9  |  |
| 1990                                 | 28,6        | 6,9 | 8,3                                        | 9,1 | 9,8                 | 10,4 | 10,9                        | 11,3 | 11,4 |  |
| 1991                                 | 27,6        | 6,7 | 8                                          | 8,8 | 9,5                 | 10   | 10.5                        | 10,9 | 11   |  |
| 1992                                 | 31          | 7.5 | 8,9<br>9,9<br>10,6<br>11,3<br>11,8<br>12,2 |     |                     |      |                             |      | 12,3 |  |
| 1993                                 | 31,2        | 7,6 | 9                                          | 10  | 10,7                | 11,3 | 11,9                        | 12,3 | 12,4 |  |

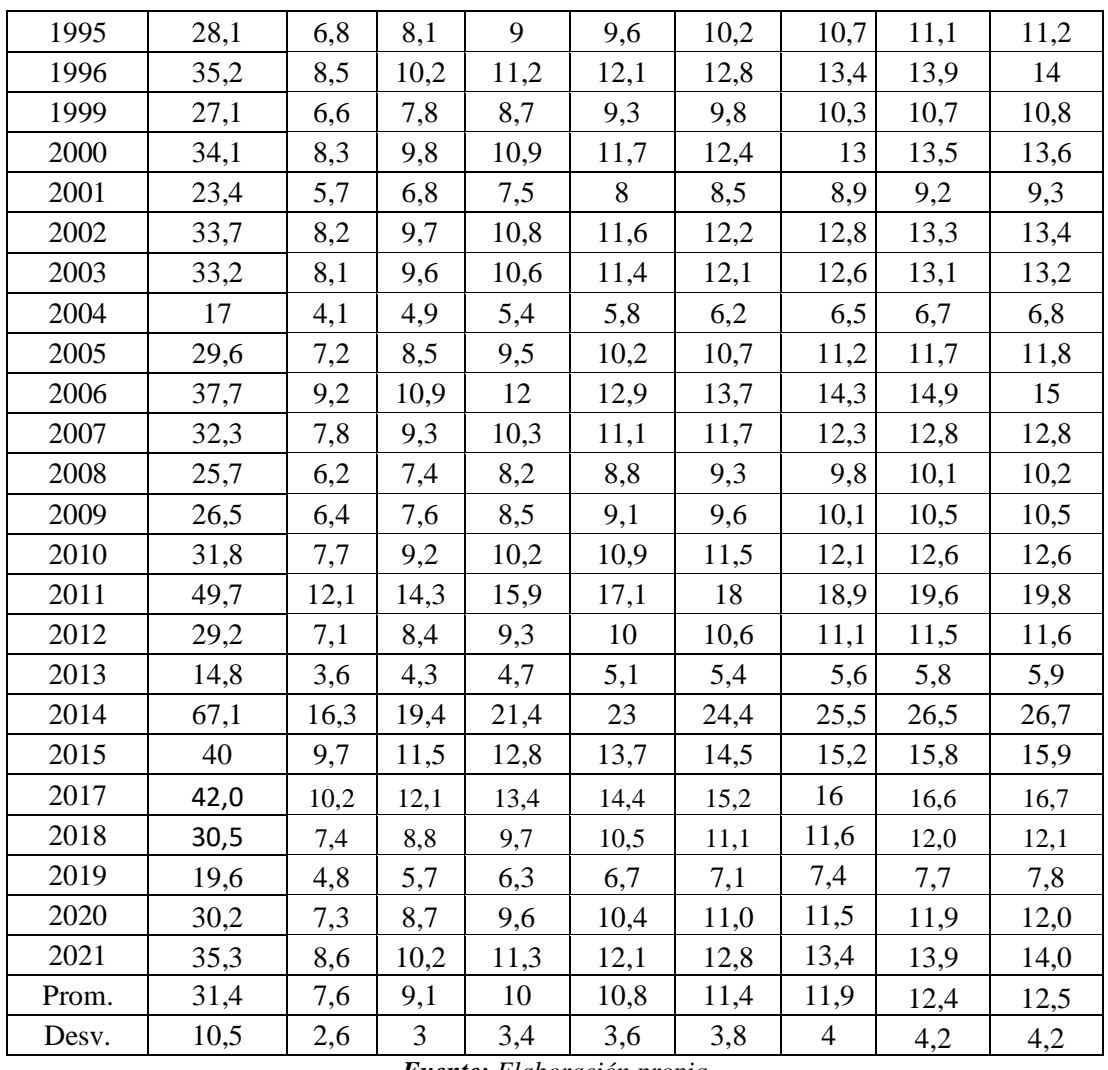

Obtenidos los valores de intensidades se procede a la transposición de estos a intensidades de lluvia bajo condiciones de la microcuenca aplicando la ecuación.

$$
I_2 = I_1 \times \frac{\left(H_{media}\right)}{H_1}
$$

Donde:  $I_2$  = Intensidad de la cuenca desconocida (mm/h).

 $I_1$  = Intensidad de la cuenca con información (mm/h).

H Media = Altura media de la cuenca desconocida (m.s.n.m.).

 $H_1 =$  Altura de la estación con información (m.s.n.m.).

En la tabla 4.3 se muestran los valores transpuestos a la microcuenca Tacpa Águila.

| AÑO     |        |        |       |       | <b>DURACION EN MINUTOS</b> |       |       |       |
|---------|--------|--------|-------|-------|----------------------------|-------|-------|-------|
|         | 5      | 10     | 15    | 20    | 25                         | 30    | 35    | 40    |
| 1989    | 64,01  | 38,06  | 28,08 | 22,63 | 19,14                      | 16,70 | 14,87 | 14,56 |
| 1990    | 92,46  | 54,98  | 40,56 | 32,69 | 27,65                      | 24,12 | 21,48 | 21,04 |
| 1991    | 89,23  | 53,05  | 39,14 | 31,55 | 26,69                      | 23,27 | 20,73 | 20,30 |
| 1992    | 100,22 | 59,59  | 43,97 | 35,43 | 29,97                      | 26,14 | 23,29 | 22,80 |
| 1993    | 100,87 | 59,98  | 44,25 | 35,66 | 30,17                      | 26,31 | 23,44 | 22,95 |
| 1995    | 90,84  | 54,02  | 39,85 | 32,12 | 27,17                      | 23,70 | 21,11 | 20,67 |
| 1996    | 113,80 | 67,66  | 49,92 | 40,23 | 34,03                      | 29,68 | 26,44 | 25,89 |
| 1999    | 87,61  | 52,09  | 38,43 | 30,98 | 26,20                      | 22,85 | 20,36 | 19,93 |
| 2000    | 110,24 | 65,55  | 48,36 | 38,98 | 32,97                      | 28,76 | 25,62 | 25,08 |
| 2001    | 75,65  | 44,98  | 33,19 | 26,75 | 22,62                      | 19,73 | 17,58 | 17,21 |
| 2002    | 108,95 | 64,78  | 47,79 | 38,52 | 32,58                      | 28,42 | 25,32 | 24,79 |
| 2003    | 107,33 | 63,82  | 47,09 | 37,95 | 32,10                      | 28,00 | 24,94 | 24,42 |
| 2004    | 54,96  | 32,68  | 24,11 | 19,43 | 16,44                      | 14,34 | 12,77 | 12,50 |
| 2005    | 95,69  | 56,90  | 41,98 | 33,83 | 28,62                      | 24,96 | 22,24 | 21,77 |
| 2006    | 121,88 | 72,47  | 53,47 | 43,09 | 36,45                      | 31,79 | 28,32 | 27,73 |
| 2007    | 104,42 | 62,09  | 45,81 | 36,92 | 31,23                      | 27,24 | 24,26 | 23,76 |
| 2008    | 83,08  | 49,40  | 36,45 | 29,37 | 24,85                      | 21,67 | 19,31 | 18,90 |
| 2009    | 85,67  | 50,94  | 37,58 | 30,29 | 25,62                      | 22,35 | 19,91 | 19,49 |
| 2010    | 102,81 | 61,13  | 45,10 | 36,35 | 30,75                      | 26,82 | 23,89 | 23,39 |
| 2011    | 160,67 | 95,54  | 70,49 | 56,81 | 48,05                      | 41,91 | 37,34 | 36,55 |
| 2012    | 94,40  | 56,13  | 41,41 | 33,38 | 28,23                      | 24,62 | 21,94 | 21,48 |
| 2013    | 47,85  | 28,45  | 20,99 | 16,92 | 14,31                      | 12,48 | 11,12 | 10,89 |
| 2014    | 216,93 | 128,98 | 95,16 | 76,69 | 64,88                      | 56,58 | 50,41 | 49,35 |
| 2015    | 129,31 | 76,89  | 56,73 | 45,72 | 38,67                      | 33,73 | 30,05 | 29,42 |
| 2017    | 135,78 | 80,74  | 59,57 | 48,01 | 40,61                      | 35,42 | 31,55 | 30,89 |
| 2018    | 98,60  | 58,63  | 43,26 | 34,86 | 29,49                      | 25,72 | 22,91 | 22,43 |
| 2019    | 63,36  | 37,68  | 27,80 | 22,40 | 18,95                      | 16,53 | 14,72 | 14,42 |
| 2020    | 97,63  | 58,05  | 42,83 | 34,52 | 29,20                      | 25,47 | 22,69 | 22,21 |
| 2021    | 114,12 | 67,86  | 50,06 | 40,35 | 34,13                      | 29,77 | 26,52 | 25,96 |
| $(X)$ : | 101,7  | 60,5   | 44,6  | 35,9  | 30,4                       | 26,5  | 23,6  | 23,1  |
| $(S)$ : | 32,45  | 19,30  | 14,24 | 11,47 | 9,71                       | 8,46  | 7,54  | 7,38  |

**Tabla 4.3** Intensidades transpuestas en mm/h

Utilizando la distribución Gumbell se construye las curvas IDF para un periodo de retorno de 100 años.

$$
F_{(x)}=e^{-e^{-\left(\frac{x-\mu}{\alpha}\right)}}
$$

Despejando la variable x se tiene:

$$
x = u - \alpha \left(Ln\left(-\frac{1}{T}\right)\right)
$$

J

88

Donde:  $T = Periodo$  de retorno en años α y μ = Parámetros de la distribución Gumbell

Aplicando la distribución Gumbell para el periodo de retorno citado se tiene:

| <b>Tiempo</b><br>(min) | <b>Intensidad</b><br>$\text{(mm/h)}$ | Precipitación<br>$(\mathbf{mm})$ | precipitación | Hietograma |
|------------------------|--------------------------------------|----------------------------------|---------------|------------|
| 5                      | 203,49                               | 16,96                            | 16,96         | 1,04       |
| 10                     | 121,00                               | 20,17                            | 3,21          | 1,38       |
| 15                     | 89,30                                | 22,32                            | 2,15          | 2,15       |
| 20                     | 71,90                                | 23,98                            | 1,66          | 16,96      |
| 25                     | 60,90                                | 25,36                            | 1,38          | 3,21       |
| 30                     | 53,10                                | 26,54                            | 1,18          | 1,66       |
| 35                     | 47,3                                 | 27,58                            | 1,04          | 1,18       |

**Tabla 4.4** Valores para la curva IDF y Hietograma en mm/h

*Fuente: Elaboración propia*

Resultado y grafico de la curva IDF para un periodo de retorno de 100 años.

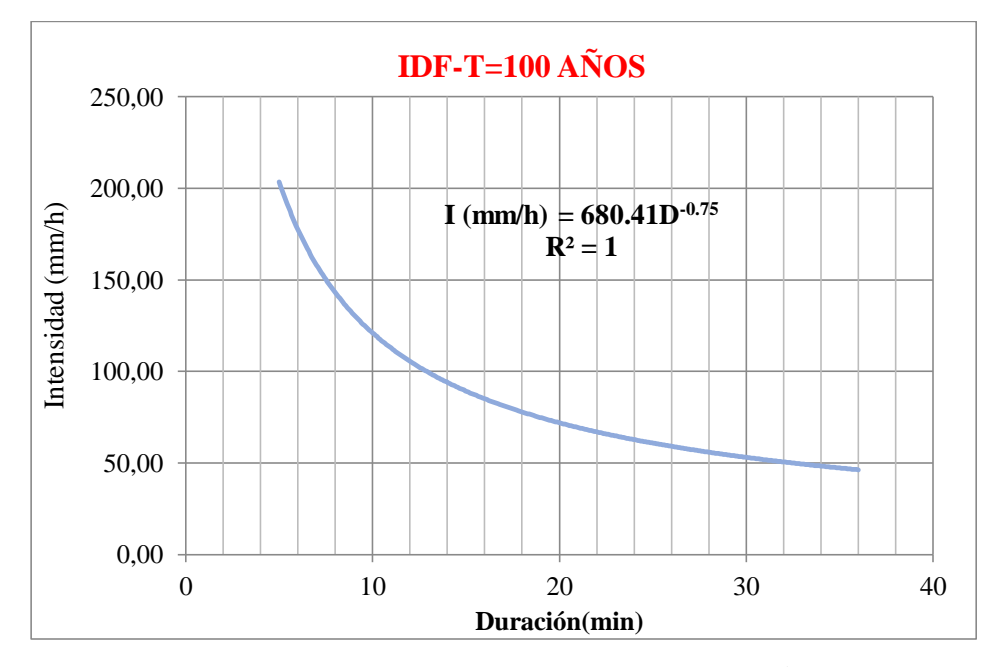

**Gráfico N˚1.** Curva IDF para la microcuenca Tacpa Águila *Fuente: Elaboración propia*

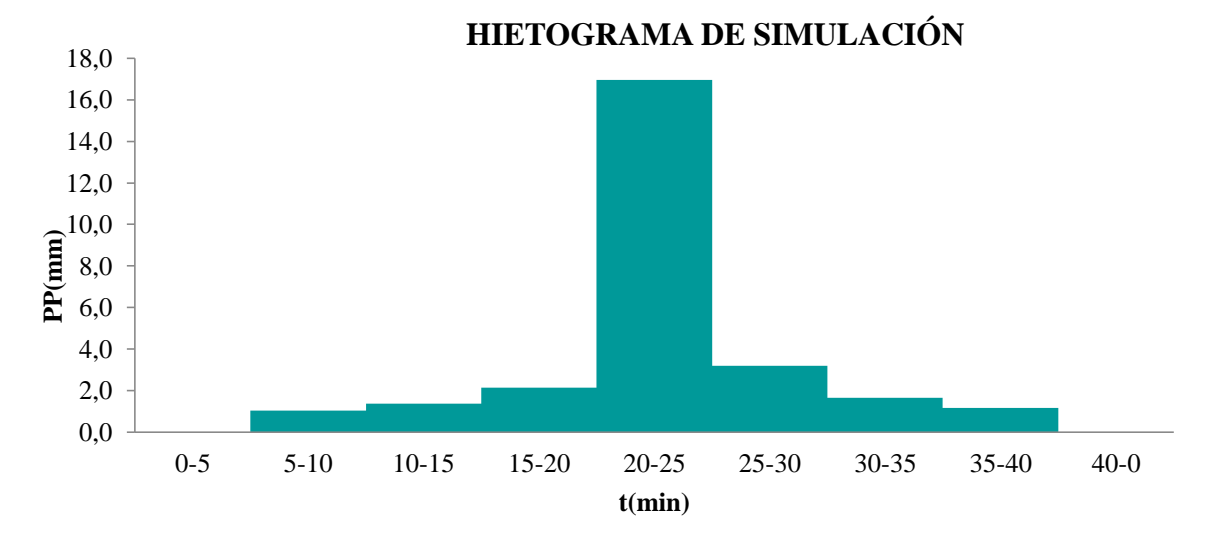

Resultados y grafico del hietograma a usar para las simulaciones:

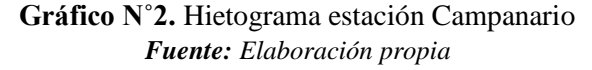

#### **4.2.1 SIMULADOR DE LLUVIA**

Para mejor entendimiento de la metodología mencionada en el capítulo III se realiza el cálculo a detalle para la cobertura de pasto paja.

Datos:

Número de ensayo: 1 Intensidad de lluvia del simulador (I): 203,49 mm/h Tiempo simulado (t): 2,08 min Altura de agua en el tanque de aforo (h): 0,015 m Diámetro del tanque aforador: 0,58 m Área de la parcela: 5 m<sup>2</sup>

Calculamos la precipitación aplicando la ecuación (3.3).

 $P = I * t$ 

$$
P = 203,49 \left(\frac{mm}{h}\right) * \frac{2,08min}{60}
$$

$$
P = 7,05 \text{ mm}
$$

Aplicando las ecuaciones (3.4) y (3.5) se obtiene la escorrentía.

$$
Ve = \frac{\pi * d^2}{4} * h
$$
  
\n
$$
Ve = \frac{\pi}{4} * 0.58^2 * 0.015
$$
  
\n
$$
Ve = 0.000101 m^3
$$
  
\n
$$
E = \frac{Ve}{A_p} * 1000
$$
  
\n
$$
E = \frac{0.000101}{5} * 1000
$$
  
\n
$$
E = 0.0202 mm
$$

Como podemos observar para una precipitación (P) de 3,45 mm tenemos un escurrimiento (E) de 0,0202 mm. Tenemos que repetir este procedimiento con los ensayos suficientes hasta tener en nuestra grafica P vs E que se muestra en la tabla 4.4, misma que deberá tener una línea de tendencia lo más aproximado a una curva. A continuación, se presentan los ensayos y cálculos realizados para la cobertura dicha anteriormente.

| $N^{\mathbf{o}}$ | h(m)    | d(m) | $Ve(m^3)$ | t(h)  | $\text{(mm/h)}$ | Ap.<br>(m <sup>2</sup> ) | $P$ (mm) | $E$ (mm) |
|------------------|---------|------|-----------|-------|-----------------|--------------------------|----------|----------|
| 1                | 0,00378 | 0,58 | 0,0010    | 0,035 | 203,49          | 5                        | 7,05     | 0,2000   |
| 2                | 0,00946 | 0,58 | 0,0025    | 0,050 | 203,49          | 5                        | 10,24    | 0,50     |
| 3                | 0,01514 | 0,58 | 0,0040    | 0,100 | 203,49          | 5                        | 20,42    | 0,80     |
| $\overline{4}$   | 0,03577 | 0,58 | 0,0095    | 0,134 | 203,49          | 5                        | 13,30    | 1,89     |
| 5                | 0,07116 | 0,58 | 0,0188    | 0,250 | 203,49          | 5                        | 24,93    | 3,76     |
| 6                | 0,1109  | 0,58 | 0,0293    | 0,169 | 203,49          | 5                        | 16,82    | 5,86     |
| 7                | 0,74108 | 0,58 | 0,1958    | 0,738 | 203,49          | 5                        | 73,52    | 39,16    |
| 8                | 0,00757 | 0,58 | 0,0020    | 0,034 | 203,49          | 5                        | 3,34     | 0,40     |
| 9                | 0,01514 | 0,58 | 0,0040    | 0,102 | 203,49          | 5                        | 10,16    | 0,80     |
| 10               | 0,03043 | 0,58 | 0.0080    | 0,118 | 203,49          | 5                        | 11,71    | 1,61     |
| 11               | 0,18243 | 0,58 | 0,0482    | 0,206 | 203,49          | 5                        | 20,51    | 9,64     |
| 12               | 0,02384 | 0,58 | 0,0063    | 0,085 | 203,49          | 5                        | 8,50     | 1,26     |
| 13               | 0,01461 | 0,58 | 0,0039    | 0,072 | 203,49          | 5                        | 7,14     | 0,77     |

**Tabla 4.5** Cálculos precipitación escorrentía Pasto-Paja

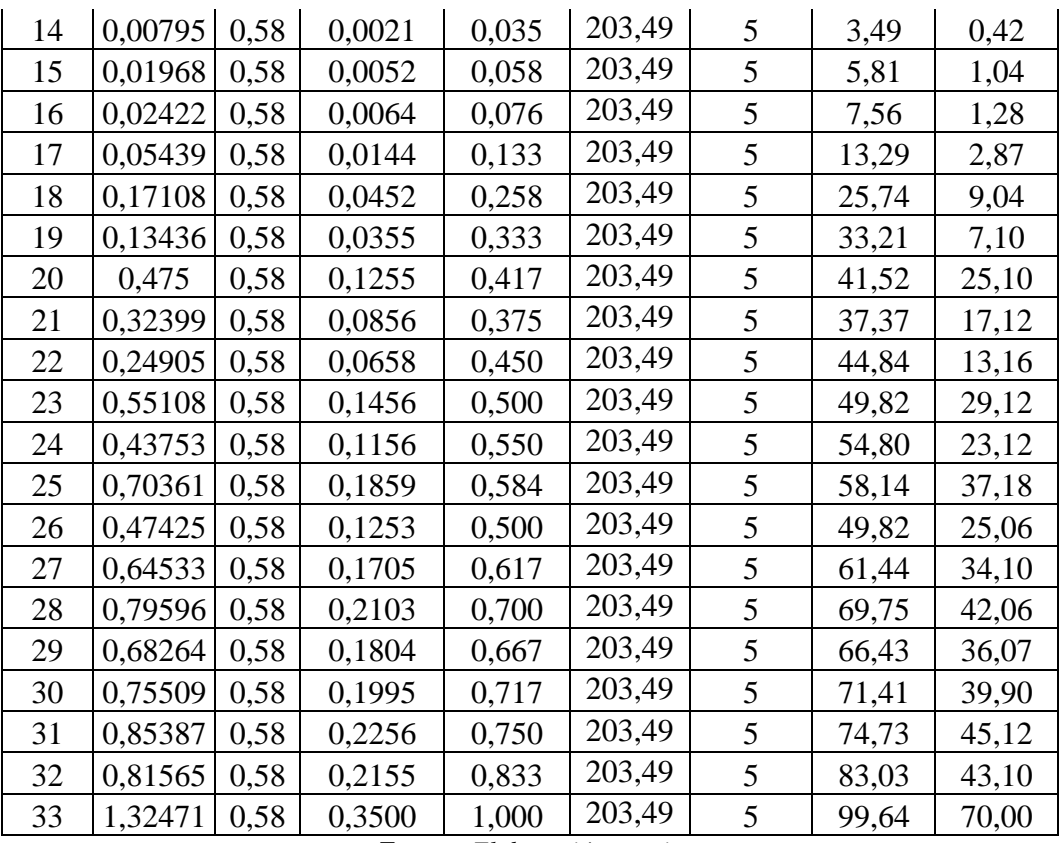

## **4.2.2 DETERMINACIÓN DEL NÚMERO DE CURVA (NC)**

El procedimiento para la determinación del parámetro del número de curva se detalla en el capítulo III, así mismo tomaremos los datos de precipitación-escorrentía del ejemplo anterior correspondiente a la cobertura pasto-paja para un mejor entendimiento sobre la estimación del parámetro del número de curva mediante el simulador de lluvia.

#### **Pasto - paja**

 Primero hacemos una gráfica donde en el eje de las abscisas ira la precipitación (P) y en el eje de las ordenadas el escurrimiento (E).

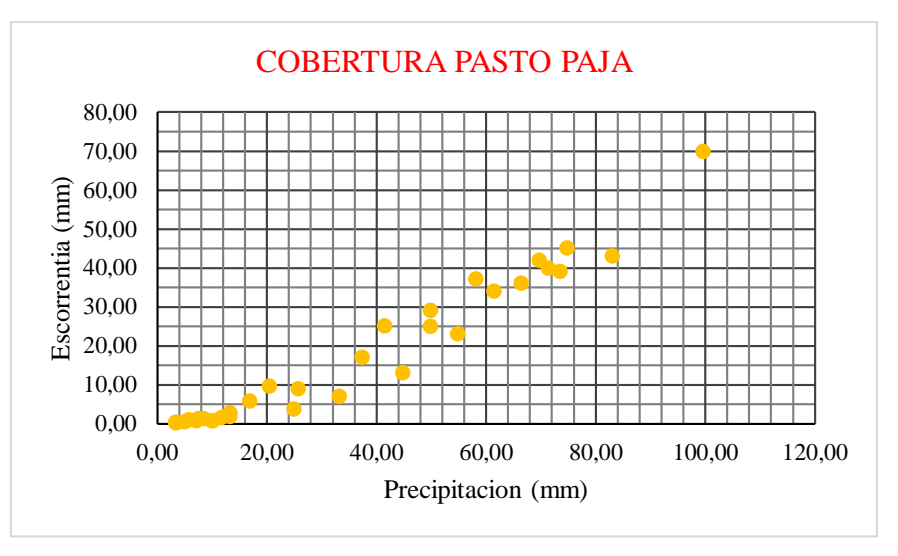

**Gráfico N˚3** Datos de Precipitación - Escorrentía Pasto-Paja *Fuente: Elaboración propia*

 Agregamos una línea de tendencia a la gráfica N˚3. La línea de tendencia escogida será una línea que tiene una función polinómica de orden igual a 2 como se muestra en la gráfica N˚4.

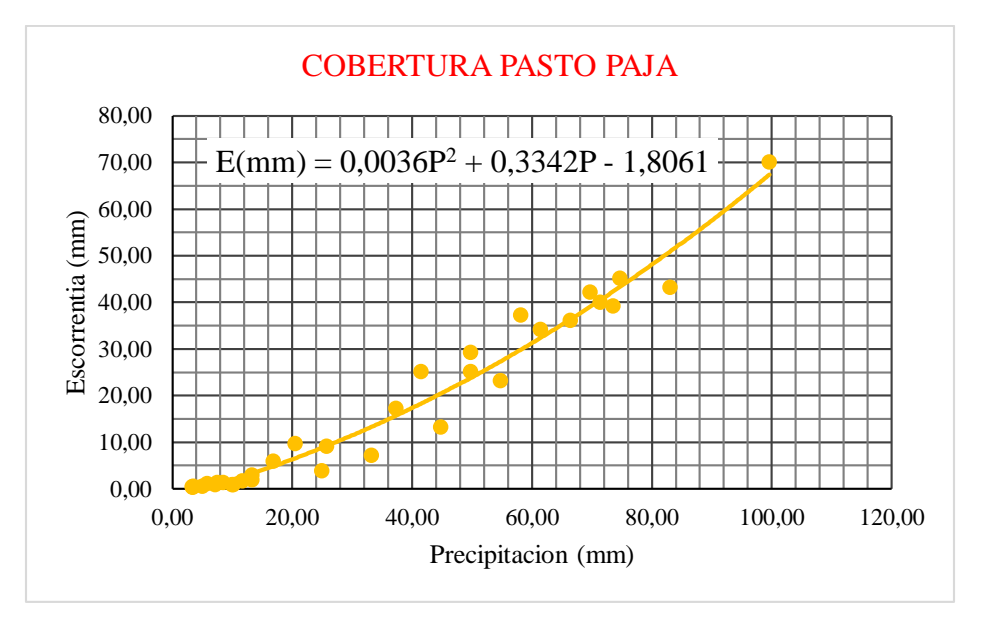

**Gráfico N˚4** Línea de tendencia de datos Precipitación - Escorrentía: Pasto-paja *Fuente: Elaboración propia*

 Superponemos la línea de tendencia generada en la gráfica N˚ 4 en el ábaco proporcionado por el NRCS que se muestra en la figura 2.6.

En el ábaco mostrado en la fig. 2.6 se debe tener claro que la escorrentía se calcula mediante la ecuación (3.15). Por lo tanto, la precipitación (P) de cada uno de nuestros ensayos tiene un valor de escurrimiento (Q) en el ábaco de la fig. 2.6 mismo que deberá ser generado como se muestra a continuación.

Para el primer ensayo en la cobertura Pasto-Paja se tiene:

Datos: Número de ensayo: 1 Precipitación (P): 7,05 mm Numero de curva adoptado (CN-II): 78

Debido a que se humedeció el suelo antes de realizar los ensayos tenemos que transformar el CN-II a la condición húmeda, es decir a CN-III. Esto lo realizaremos con ayuda de la ecuación (3.17).

$$
CN(III) = \frac{23 * CN(II)}{10 + 0.13 * CN(II)}
$$
  

$$
CN(III) = \frac{23 * 78}{10 + 0.13 * 78}
$$
  

$$
CN(III) = 89.08
$$

 Una vez transformado nuestro CN escogido procedemos a calcular el escurrimiento (Q) perteneciente a nuestra precipitación del ensayo N˚1 aplicando la ecuación (3.15).

$$
Q = \frac{[N*(P+5,08) - 508]^2}{N*[N*(P-20,32) + 2032]}
$$

$$
Q = \frac{[89,08*(7,05 + 5,08) - 508]^2}{89,08*[89,08*(7,05 - 20,32) + 2032]}
$$

$$
Q = 0,27mm
$$

• Como podemos observar la precipitación (P) de nuestro ensayo  $N^{\circ}1$  igual a 7,05 mm tiene un valor de escurrimiento (Q) en el ábaco de la fig. 2.6 de 0,27 mm. Este cálculo

tenemos que realizarlo en todos nuestros ensayos, a continuación, se presenta los valores de la escorrentía (Q) para cada prueba en la tabla 4.6:

| $\mathrm{N}^{\mathsf{o}}$ | $P$ (mm) | Q(mm) | N <sup>o</sup> | $P$ (mm) | Q(mm) |
|---------------------------|----------|-------|----------------|----------|-------|
| 1                         | 3,45     | 0,27  | 18,00          | 25,74    | 7,52  |
| $\overline{2}$            | 5,02     | 0,05  | 19             | 33,21    | 12,53 |
| 3                         | 10,00    | 0,41  | 20             | 41,52    | 18,75 |
| $\overline{4}$            | 13,30    | 1,31  | 21             | 37,37    | 15,57 |
| 5                         | 24,93    | 7,02  | 22             | 44,84    | 21,37 |
| 6                         | 16,82    | 2,69  | 23             | 49,82    | 25,43 |
| 7                         | 73,52    | 46,00 | 24             | 54,80    | 29,60 |
| 8                         | 3,34     | 0,30  | 25             | 58,14    | 32,45 |
| 9                         | 10,16    | 0,44  | 26             | 49,82    | 25,43 |
| 10                        | 11,71    | 0,82  | 27             | 61,44    | 35,31 |
| 11                        | 20,51    | 4,49  | 28             | 69,75    | 42,63 |
| 12                        | 8,50     | 0,15  | 29             | 66,43    | 39,68 |
| 13                        | 7,14     | 0,03  | 30             | 71,41    | 44,11 |
| 14                        | 3,49     | 0,26  | 31             | 74,73    | 47,10 |
| 15                        | 5,81     | 0,01  | 32             | 83,03    | 54,65 |
| 16                        | 7,56     | 0,05  | 33             | 99,64    | 70,06 |
| 17                        | 13,29    | 1,30  |                |          |       |

**Tabla 4.6** Escorrentía Q de cada ensayo Pasto – Paja

*Fuente: Elaboración propia*

 Calculados los valores de la escorrentía (Q) procedemos a superponer la gráfica P-Q en la gráfica P-E como se muestra en el gráfico N˚5.

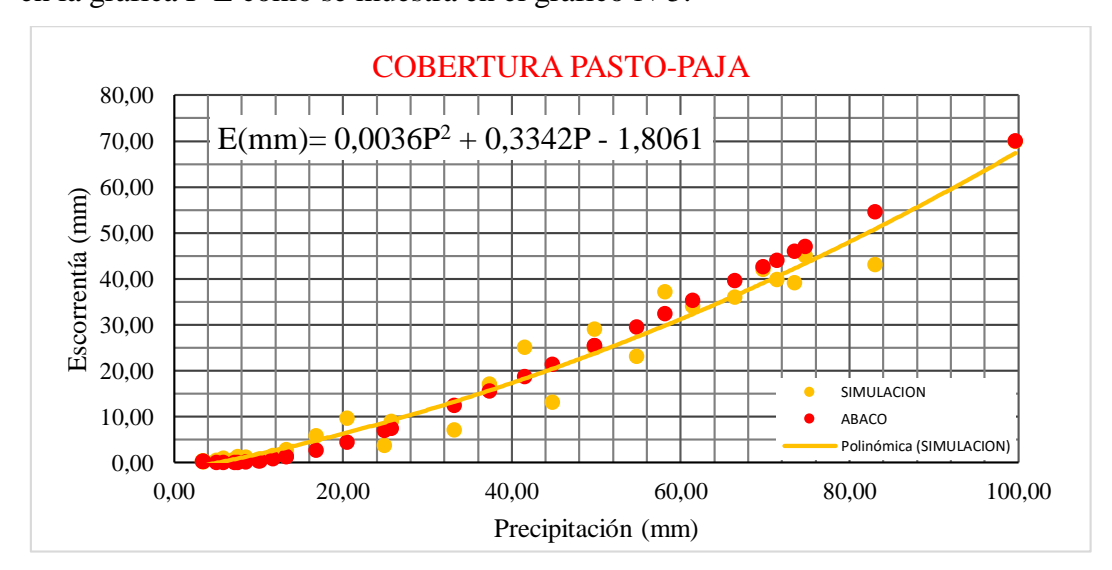

**Gráfico N°5**. Curva P – E y P– Q: Pasto-Paja, CN-II = 78 *Fuente: Elaboración propia*

Como podemos observar el valor escogido de CN-II = 78 no se adapta correctamente a nuestros datos, por lo tanto, nuestro número de la curva de escorrentía CN para la cobertura Pasto-Paja es un valor más bajo, ya que nuestra línea de tendencia está por encima de la curva del ábaco presentado en la fig. 2.6, a continuación, se presenta los resultados con un CN-II = 75.

Datos:

Número de curva adoptado (CN-II): 75

Número de curva en condición húmeda CN-III: 87,34

| $N^{\circ}$    | P<br>(mm) | Q(mm) | E(mm) | $N^{\circ}$ | $P$ (mm) | Q(mm) | E(mm) |
|----------------|-----------|-------|-------|-------------|----------|-------|-------|
| 1              | 3,45      | 0,46  | 0,20  | 18          | 25,74    | 6,12  | 9,04  |
| $\overline{2}$ | 5,02      | 0,16  | 0,50  | 19          | 33,21    | 10,66 | 7,10  |
| 3              | 10,00     | 0,18  | 0,80  | 20          | 41,52    | 16,44 | 25,10 |
| $\overline{4}$ | 13,30     | 0,82  | 1,89  | 21          | 37,37    | 13,47 | 17,12 |
| 5              | 24,93     | 5,67  | 3,76  | 22          | 44,84    | 18,90 | 13,16 |
| 6              | 16,82     | 1,93  | 5,86  | 23          | 49,82    | 22,74 | 29,12 |
| 7              | 73,52     | 42,50 | 39,16 | 24          | 54,80    | 26,71 | 23,12 |
| 8              | 3,34      | 0,49  | 0,40  | 25          | 58,14    | 29,43 | 37,18 |
| 9              | 10,16     | 0,20  | 0,80  | 26          | 49,82    | 22,74 | 25,06 |
| 10             | 11,71     | 0,46  | 1,61  | 27          | 61,44    | 32,18 | 34,10 |
| 11             | 20,51     | 3,46  | 9,64  | 28          | 69,75    | 39,23 | 42,06 |
| 12             | 8,50      | 0,03  | 1,26  | 29          | 66,43    | 36,38 | 36,07 |
| 13             | 7,14      | 0,00  | 0,77  | 30          | 71,41    | 40,67 | 39,90 |
| 14             | 3,49      | 0,46  | 0,42  | 31          | 74,73    | 43,56 | 45,12 |
| 15             | 5,81      | 0,07  | 1,04  | 32          | 83,03    | 50,90 | 43,10 |
| 16             | 7,56      | 0,00  | 1,28  | 33          | 99,64    | 65,96 | 70,00 |
| 17             | 13,29     | 0,82  | 2,87  |             |          |       |       |

**Tabla 4.7** P,Q y E de cada ensayo Pasto – Paja

*Fuente: Elaboración propia*

Una vez recalculados los valores de la escorrentía con la que se grafica el ábaco se vuelve a graficar y superponer estos resultados con los valores de la simulación y observar si se ajustan o no como se muestra en la gráfica N˚6.

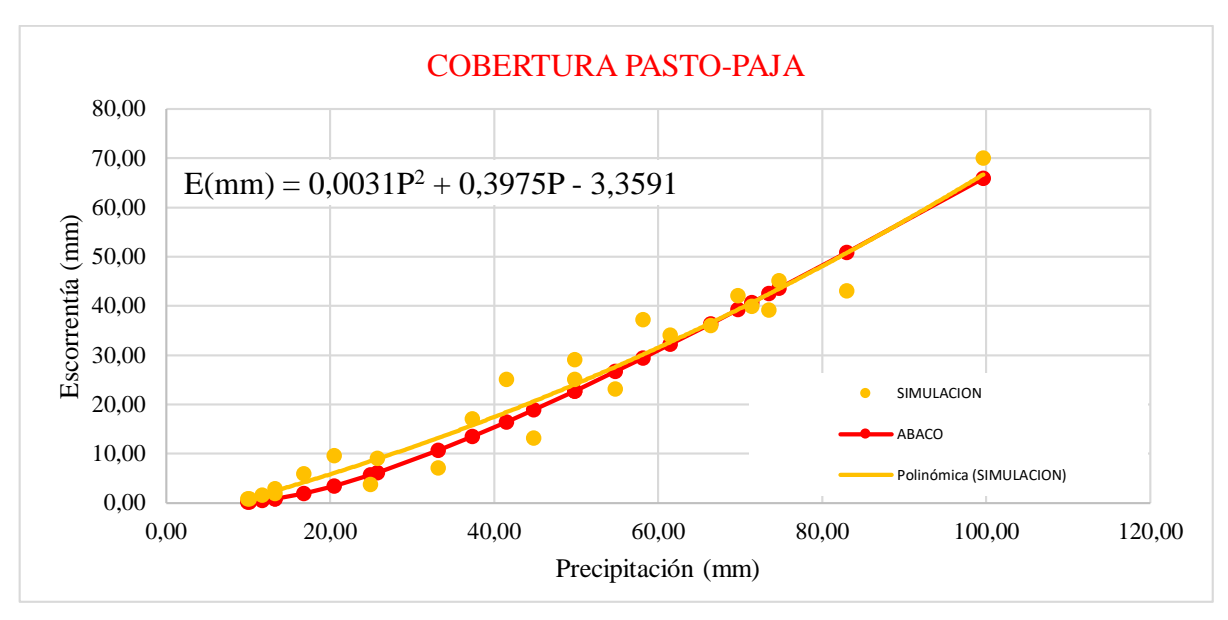

**Gráfico N°6.** Curva P – E y P– Q: Pasto-Paja, CN-II =  $75$ *Fuente: Elaboración propia*

El valor escogido de CN-II = 75 se adapta correctamente a nuestros datos, por lo tanto, el número de curva de escorrentía CN para la cobertura Pasto-Paja es el valor antes mencionado. Siguiendo la misma metodología se determina de igual manera el número de curva para las demás coberturas de la cuenca.

**Paja**

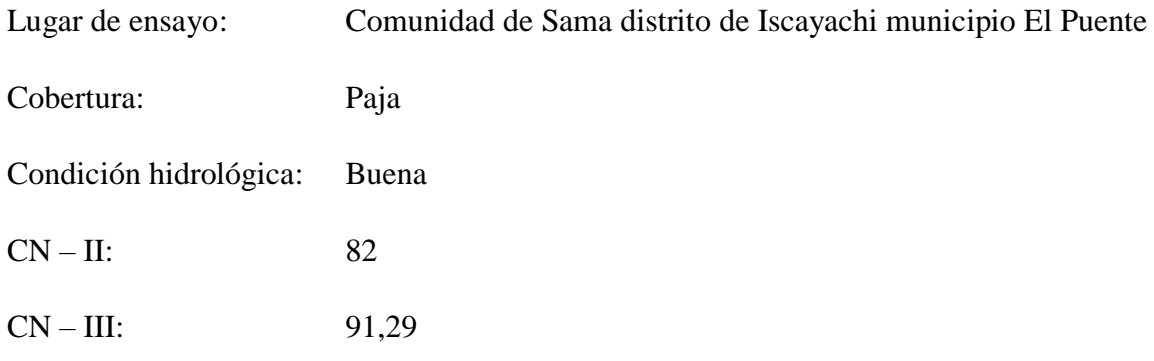

| $N^{\circ}$ | h    | d    | <b>Ve</b><br>$(m^3)$ | t(h) | $I$ (mm/h) | Ap<br>$(m^2)$ | D<br>$(\mathbf{mm})$ | $E$ (mm) | Q(mm) |
|-------------|------|------|----------------------|------|------------|---------------|----------------------|----------|-------|
|             | 0.03 | 0,58 | 0,01                 | 0,08 | 203,49     | 5,00          | 13,28                | 1,67     | 1,49  |
| ∠           | 0,02 | 0,58 | 0.01                 | 0,05 | 203,49     | 5,00          | 7,96                 | 1,29     | 0,14  |
|             | 0,09 | 0,58 | 0,02                 | 0,12 | 203,49     | 5,00          | 18,54                | 4,55     | 3,82  |

**Tabla 4.8** Cálculo de CN: Paja. Condición hidrológica buena

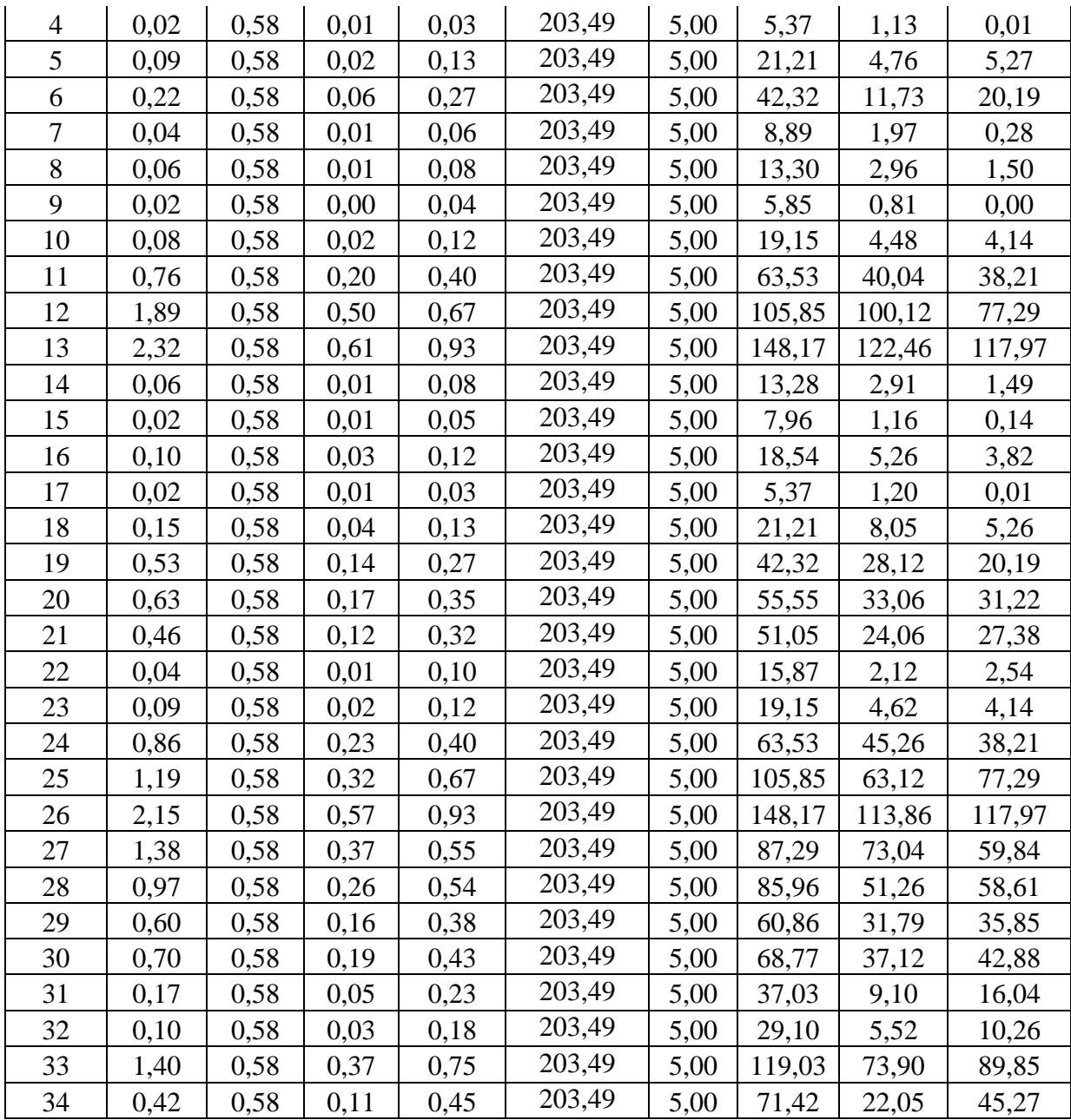

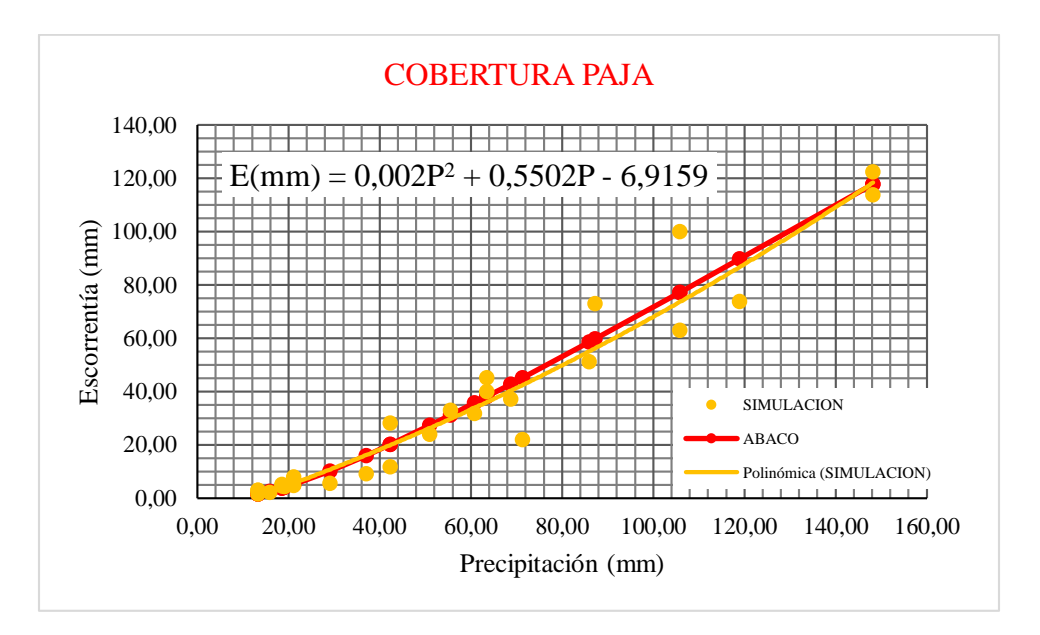

**Gráfico N˚7.** Curva ajustada P –E y P–Q: Paja, CN-II = 82 *Fuente: Elaboración propia*

# **Malva Parvífora**

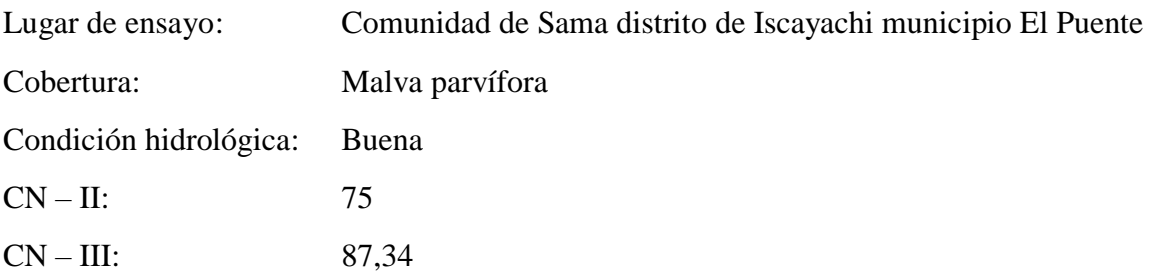

| $N^{\circ}$    | $\mathbf h$ | d    | $Ve(m^3)$ | t(h) | $\text{(mm/h)}$ | Ap<br>$(m^2)$ | $P$ (mm) | $E$ (mm) | Q<br>$(\mathbf{mm})$ |
|----------------|-------------|------|-----------|------|-----------------|---------------|----------|----------|----------------------|
| 1              | 0,02        | 0,58 | 0,01      | 0,03 | 203,49          | 5,00          | 6,70     | 1,06     | 0,01                 |
| 2              | 0.05        | 0,58 | 0,01      | 0.07 | 203,49          | 5,00          | 13,33    | 2,67     | 0,83                 |
| 3              | 0.03        | 0,58 | 0,01      | 0,03 | 203,49          | 5,00          | 6,83     | 1,80     | 0,01                 |
| $\overline{4}$ | 0,04        | 0,58 | 0,01      | 0,05 | 203,49          | 5,00          | 10,03    | 1,90     | 0,18                 |
| 5              | 0,15        | 0,58 | 0,04      | 0,08 | 203,49          | 5,00          | 16,80    | 7,71     | 1,93                 |
| 6              | 0.29        | 0,58 | 0,08      | 0,17 | 203,49          | 5,00          | 33,33    | 15,17    | 10,74                |
| 7              | 0.42        | 0,58 | 0,11      | 0,25 | 203,49          | 5,00          | 50,03    | 22,14    | 22,91                |
| 8              | 0,72        | 0,58 | 0,19      | 0,28 | 203,49          | 5,00          | 56,83    | 37,92    | 28,36                |
| 9              | 0.57        | 0,58 | 0,15      | 0,31 | 203,49          | 5,00          | 62,00    | 30,04    | 32,64                |
| 10             | 0,89        | 0,58 | 0,24      | 0,38 | 203,49          | 5,00          | 76,00    | 47,16    | 44,67                |
| 11             | 0,81        | 0,58 | 0,22      | 0,38 | 203,49          | 5,00          | 76,70    | 43,06    | 45,29                |
| 12             | 1,05        | 0,58 | 0,28      | 0,42 | 203,49          | 5,00          | 83,40    | 55,24    | 51,23                |

**Tabla 4.9** Cálculo de CN: Malva. Condición hidrológica buena

| 13 | 0,89 | 0,58 | 0,24 | 0,45 | 203,49 | 5,00 | 90,20  | 47,04  | 57,35  |
|----|------|------|------|------|--------|------|--------|--------|--------|
| 14 | 0,95 | 0,58 | 0,25 | 0,50 | 203,49 | 5,00 | 100,67 | 50,08  | 66,90  |
| 15 | 1,34 | 0,58 | 0,36 | 0,58 | 203,49 | 5,00 | 116,87 | 71,04  | 81,95  |
| 16 | 2,24 | 0,58 | 0,59 | 0,76 | 203,49 | 5,00 | 152,00 | 118,44 | 115,29 |
| 17 | 2,32 | 0,58 | 0,61 | 0,83 | 203,49 | 5,00 | 166,70 | 122,46 | 129,43 |
| 18 | 2,82 | 0,58 | 0,75 | 1,00 | 203,49 | 5,00 | 200,03 | 149,04 | 161,76 |
| 19 | 0,02 | 0,58 | 0,00 | 0,03 | 203,49 | 5,00 | 6,67   | 0,86   | 0,01   |
| 20 | 0,03 | 0,58 | 0,01 | 0,05 | 203,49 | 5,00 | 10,03  | 1,66   | 0,18   |
| 21 | 0,43 | 0,58 | 0,11 | 0,21 | 203,49 | 5,00 | 41,00  | 22,50  | 16,06  |
| 22 | 0,76 | 0,58 | 0,20 | 0,34 | 203,49 | 5,00 | 67,00  | 40,00  | 36,87  |
| 23 | 0,74 | 0,58 | 0,20 | 0,37 | 203,49 | 5,00 | 74,33  | 39,12  | 43,21  |
| 24 | 0,36 | 0,58 | 0,10 | 0,28 | 203,49 | 5,00 | 56,33  | 19,00  | 27,95  |
| 25 | 0,30 | 0,58 | 0,08 | 0,17 | 203,49 | 5,00 | 33,37  | 16,10  | 10,76  |
| 26 | 0,27 | 0,58 | 0,07 | 0,22 | 203,49 | 5,00 | 43,33  | 14,10  | 17,78  |
| 27 | 1,33 | 0,58 | 0,35 | 0,55 | 203,49 | 5,00 | 110,00 | 70,42  | 75,54  |
| 28 | 1,18 | 0,58 | 0,31 | 0,45 | 203,49 | 5,00 | 90,03  | 62,50  | 57,20  |
| 29 | 1,12 | 0,58 | 0,30 | 0,38 | 203,49 | 5,00 | 76,70  | 59,12  | 45,29  |
| 30 | 0,85 | 0,58 | 0,23 | 0,43 | 203,49 | 5,00 | 86,67  | 45,12  | 54,16  |
| 31 | 0,43 | 0,58 | 0,11 | 0,23 | 203,49 | 5,00 | 46,67  | 22,50  | 20,29  |
| 32 | 0,26 | 0,58 | 0,07 | 0,18 | 203,49 | 5,00 | 36,67  | 13,56  | 12,99  |
| 33 | 2,47 | 0,58 | 0,65 | 0,75 | 203,49 | 5,00 | 150,00 | 130,40 | 113,37 |
| 34 | 1,23 | 0,58 | 0,33 | 0,45 | 203,49 | 5,00 | 90,00  | 65,08  | 57,17  |

*Fuente: Elaboración propia*

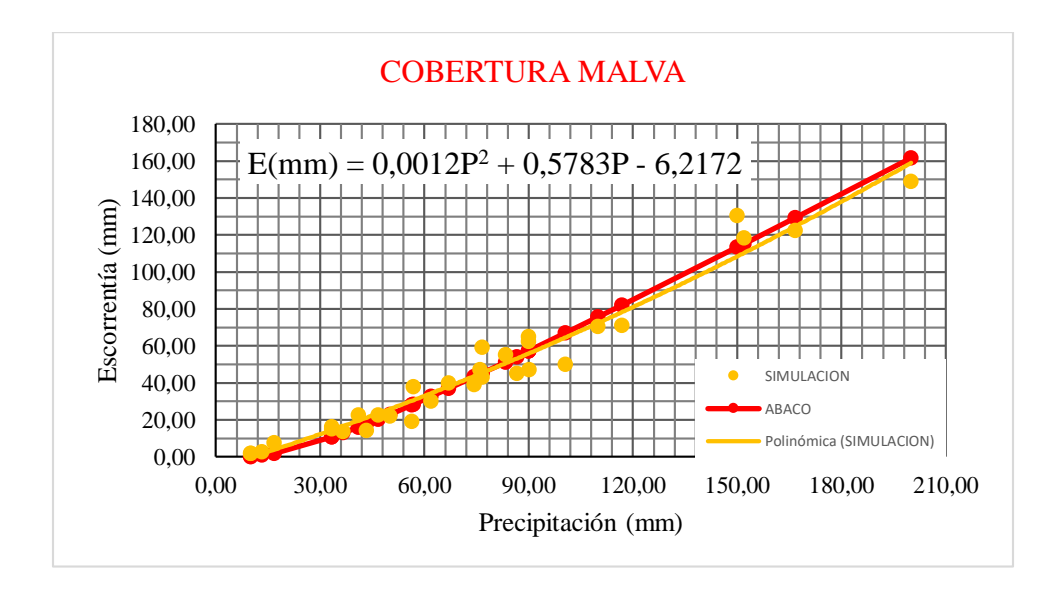

**Gráfico N˚8.** Curva ajustada P –E y P–Q: Malva, CN-II = 75 *Fuente: Elaboración propia*

## **Pasto**

Lugar de ensayo: Comunidad de Sama distrito de Iscayachi municipio El Puente

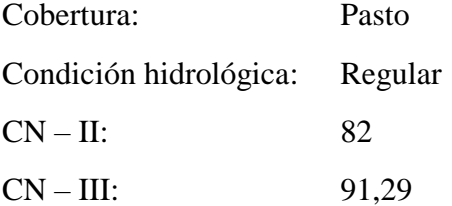

| $N^{\circ}$    | $\mathbf h$ | $\mathbf d$ | $Ve(m^3)$ | t(h)  | $\mathbf I$<br>(mm/h) | Ap.<br>(m <sup>2</sup> ) | P (mm) | $E$ (mm) | Q<br>(mm) |
|----------------|-------------|-------------|-----------|-------|-----------------------|--------------------------|--------|----------|-----------|
| $\mathbf{1}$   | 0,02877     | 0,58        | 0,0076    | 0,034 | 203,49                | 5                        | 6,70   | 1,52     | 0,13      |
| $\mathfrak{2}$ | 0,06926     | 0,58        | 0,0183    | 0,067 | 203,49                | $\overline{5}$           | 13,33  | 3,66     | 2,20      |
| 3              | 0,03028     | 0,58        | 0,008     | 0,034 | 203,49                | 5                        | 6,83   | 1,60     | 0,15      |
| $\overline{4}$ | 0,03872     | 0,58        | 0,01023   | 0,050 | 203,49                | 5                        | 10,03  | 2,05     | 0,91      |
| 5              | 0,09689     | 0,58        | 0,0256    | 0,084 | 203,49                | $\overline{5}$           | 16,80  | 5,12     | 3,95      |
| 6              | 0,17146     | 0,58        | 0,0453    | 0,167 | 203,49                | 5                        | 33,33  | 9,06     | 15,39     |
| $\overline{7}$ | 0,59158     | 0,58        | 0,1563    | 0,250 | 203,49                | 5                        | 50,03  | 31,26    | 29,41     |
| 8              | 0,60748     | 0,58        | 0,1605    | 0,284 | 203,49                | 5                        | 56,83  | 32,10    | 35,46     |
| 9              | 0,95493     | 0,58        | 0,2523    | 0,310 | 203,49                | 5                        | 62,00  | 50,46    | 40,14     |
| 10             | 0,75698     | 0,58        | 0,2       | 0,380 | 203,49                | $\overline{5}$           | 76,00  | 40,00    | 53,08     |
| 11             | 0,96969     | 0,58        | 0,2562    | 0,384 | 203,49                | 5                        | 76,70  | 51,24    | 53,73     |
| 12             | 1,23236     | 0,58        | 0,3256    | 0,417 | 203,49                | 5                        | 83,40  | 65,12    | 60,03     |
| 13             | 1,18278     | 0,58        | 0,3125    | 0,451 | 203,49                | 5                        | 90,20  | 62,50    | 66,48     |
| 14             | 1,50752     | 0,58        | 0,3983    | 0,503 | 203,49                | 5                        | 100,67 | 79,66    | 76,48     |
| 15             | 1,4587      | 0,58        | 0,3854    | 0,584 | 203,49                | $\overline{5}$           | 116,87 | 77,08    | 92,10     |
| 16             | 2,26564     | 0,58        | 0,5986    | 0,760 | 203,49                | 5                        | 152,00 | 119,72   | 126,35    |
| 17             | 2,74519     | 0,58        | 0,7253    | 0,834 | 203,49                | 5                        | 166,70 | 145,06   | 140,77    |
| 18             | 3,02792     | 0,58        | 0,8       | 1,000 | 203,49                | 5                        | 200,03 | 160,00   | 173,63    |
| 19             | 0,01628     | 0,58        | 0,0043    | 0,033 | 203,49                | 5                        | 6,67   | 0,86     | 0,13      |
| 20             | 0,03141     | 0,58        | 0,0083    | 0,050 | 203,49                | $\overline{5}$           | 10,03  | 1,66     | 0,91      |
| 21             | 0,43678     | 0,58        | 0,1154    | 0,205 | 203,49                | 5                        | 41,00  | 23,08    | 21,64     |
| 22             | 0,61429     | 0,58        | 0,1623    | 0,335 | 203,49                | 5                        | 67,00  | 32,46    | 44,72     |
| 23             | 0,71648     | 0,58        | 0,1893    | 0,372 | 203,49                | $\overline{5}$           | 74,33  | 37,86    | 51,52     |
| 24             | 0,57758     | 0,58        | 0,1526    | 0,282 | 203,49                | 5                        | 56,33  | 30,52    | 35,01     |
| 25             | 0,37849     | 0,58        | 0,1       | 0,167 | 203,49                | 5                        | 33,37  | 20,00    | 15,42     |
| 26             | 0,51815     | 0,58        | 0,1369    | 0,217 | 203,49                | 5                        | 43,33  | 27,38    | 23,62     |
| 27             | 1,26794     | 0,58        | 0,335     | 0,550 | 203,49                | 5                        | 110,00 | 67,00    | 85,46     |
| 28             | 1,13547     | 0,58        | 0,3       | 0,450 | 203,49                | 5                        | 90,03  | 60,00    | 66,32     |
| 29             | 1,12222     | 0,58        | 0,2965    | 0,384 | 203,49                | 5                        | 76,70  | 59,30    | 53,73     |

**Tabla 4.10** Cálculo de CN: Pasto. Condición hidrológica regular

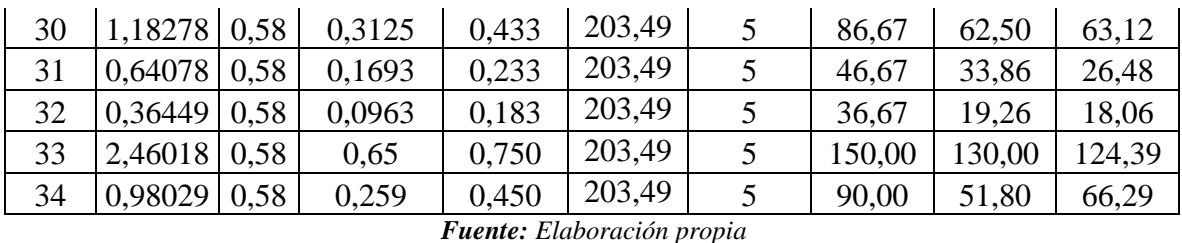

**COBERTURA PASTO** 200,00  $E(mm) = 0,0012P<sup>2</sup> + 0,6386P - 5,591$ 160,00 Escorrentía (mm) **Escorrentía (mm)** 120,00 80,00 40,00 SIMULACION ABACO Polinómica (SIMULACION)0,00 0,00 40,00 80,00 120,00 160,00 200,00 240,00 **Precipitación (mm)**

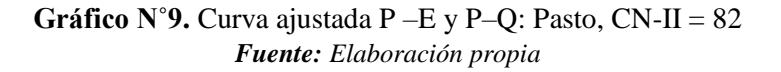

## **Chilca**

Lugar de ensayo: Comunidad de Sama distrito de Iscayachi municipio El Puente

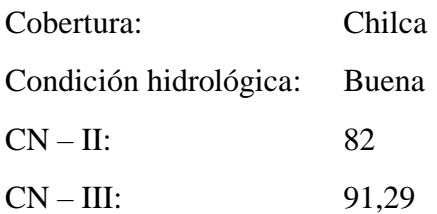

| $N^{\circ}$    | h    | d    | $Ve(m^3)$ | t(h) | $\textbf{(mm/h)}$ | Ap.<br>$(m^2)$ | $P$ (mm) | $\mathbf{E}$ (mm) | $(\mathbf{mm})$ |
|----------------|------|------|-----------|------|-------------------|----------------|----------|-------------------|-----------------|
|                | 0,03 | 0,58 | 0,01      | 0,03 | 203,49            | 5,00           | 6,88     | 1,60              | 0,16            |
| $\overline{2}$ | 0,06 | 0,58 | 0,02      | 0,07 | 203,49            | 5,00           | 13,70    | 3,26              | 2,37            |
| 3              | 0,02 | 0,58 | 0,01      | 0,03 | 203,49            | 5,00           | 7,02     | 1,20              | 0,18            |
| $\overline{4}$ | 0,06 | 0,58 | 0,02      | 0,05 | 203,49            | 5,00           | 10,31    | 3,12              | 1,00            |
| 5              | 0,10 | 0,58 | 0,03      | 0,08 | 203,49            | 5,00           | 17,26    | 5,38              | 4,21            |

**Tabla 4.11** Cálculo de CN: Chilca. Condición hidrológica buena

| 6  | 0,26 | 0,58 | 0,07 | 0,17 | 203,49 | 5,00 | 34,25  | 13,86  | 16,12  |
|----|------|------|------|------|--------|------|--------|--------|--------|
| 7  | 0,52 | 0,58 | 0,14 | 0,25 | 203,49 | 5,00 | 51,41  | 27,38  | 30,62  |
| 8  | 0,59 | 0,58 | 0,16 | 0,28 | 203,49 | 5,00 | 58,40  | 31,26  | 36,87  |
| 9  | 0,64 | 0,58 | 0,17 | 0,31 | 203,49 | 5,00 | 63,71  | 33,86  | 41,69  |
| 10 | 0,90 | 0,58 | 0,24 | 0,38 | 203,49 | 5,00 | 78,09  | 47,38  | 55,03  |
| 11 | 1,14 | 0,58 | 0,30 | 0,38 | 203,49 | 5,00 | 78,81  | 60,00  | 55,71  |
| 12 | 1,35 | 0,58 | 0,36 | 0,42 | 203,49 | 5,00 | 85,69  | 71,26  | 62,20  |
| 13 | 1,38 | 0,58 | 0,37 | 0,45 | 203,49 | 5,00 | 92,68  | 73,12  | 68,84  |
| 14 | 1,61 | 0,58 | 0,43 | 0,50 | 203,49 | 5,00 | 103,44 | 85,12  | 79,14  |
| 15 | 1,73 | 0,58 | 0,46 | 0,58 | 203,49 | 5,00 | 120,08 | 91,32  | 95,21  |
| 16 | 2,13 | 0,58 | 0,56 | 0,76 | 203,49 | 5,00 | 156,18 | 112,42 | 130,44 |
| 17 | 2,37 | 0,58 | 0,63 | 0,83 | 203,49 | 5,00 | 171,28 | 125,06 | 145,28 |
| 18 | 3,41 | 0,58 | 0,90 | 1,00 | 203,49 | 5,00 | 205,53 | 180,10 | 179,06 |
| 19 | 0,02 | 0,58 | 0,00 | 0,03 | 203,49 | 5,00 | 6,85   | 0,86   | 0,15   |
| 20 | 0,03 | 0,58 | 0,01 | 0,05 | 203,49 | 5,00 | 10,31  | 1,66   | 1,00   |
| 21 | 0,38 | 0,58 | 0,10 | 0,21 | 203,49 | 5,00 | 42,13  | 20,00  | 22,59  |
| 22 | 0,74 | 0,58 | 0,20 | 0,34 | 203,49 | 5,00 | 68,84  | 39,12  | 46,42  |
| 23 | 0,49 | 0,58 | 0,13 | 0,37 | 203,49 | 5,00 | 76,38  | 26,04  | 53,43  |
| 24 | 0,48 | 0,58 | 0,13 | 0,28 | 203,49 | 5,00 | 57,88  | 25,18  | 36,40  |
| 25 | 0,44 | 0,58 | 0,12 | 0,17 | 203,49 | 5,00 | 34,28  | 23,12  | 16,15  |
| 26 | 0,64 | 0,58 | 0,17 | 0,22 | 203,49 | 5,00 | 44,53  | 33,90  | 24,63  |
| 27 | 1,89 | 0,58 | 0,50 | 0,55 | 203,49 | 5,00 | 113,03 | 100,10 | 88,38  |
| 28 | 1,73 | 0,58 | 0,46 | 0,45 | 203,49 | 5,00 | 92,51  | 91,38  | 68,68  |
| 29 | 1,35 | 0,58 | 0,36 | 0,38 | 203,49 | 5,00 | 78,81  | 71,28  | 55,71  |
| 30 | 1,05 | 0,58 | 0,28 | 0,43 | 203,49 | 5,00 | 89,05  | 55,70  | 65,38  |
| 31 | 0,48 | 0,58 | 0,13 | 0,23 | 203,49 | 5,00 | 47,95  | 25,12  | 27,59  |
| 32 | 0,26 | 0,58 | 0,07 | 0,18 | 203,49 | 5,00 | 37,68  | 13,56  | 18,89  |
| 33 | 2,84 | 0,58 | 0,75 | 0,75 | 203,49 | 5,00 | 154,13 | 150,06 | 128,43 |
| 34 | 1,61 | 0,58 | 0,43 | 0,45 | 203,49 | 5,00 | 92,48  | 85,08  | 68,64  |

*Fuente: Elaboración propia*

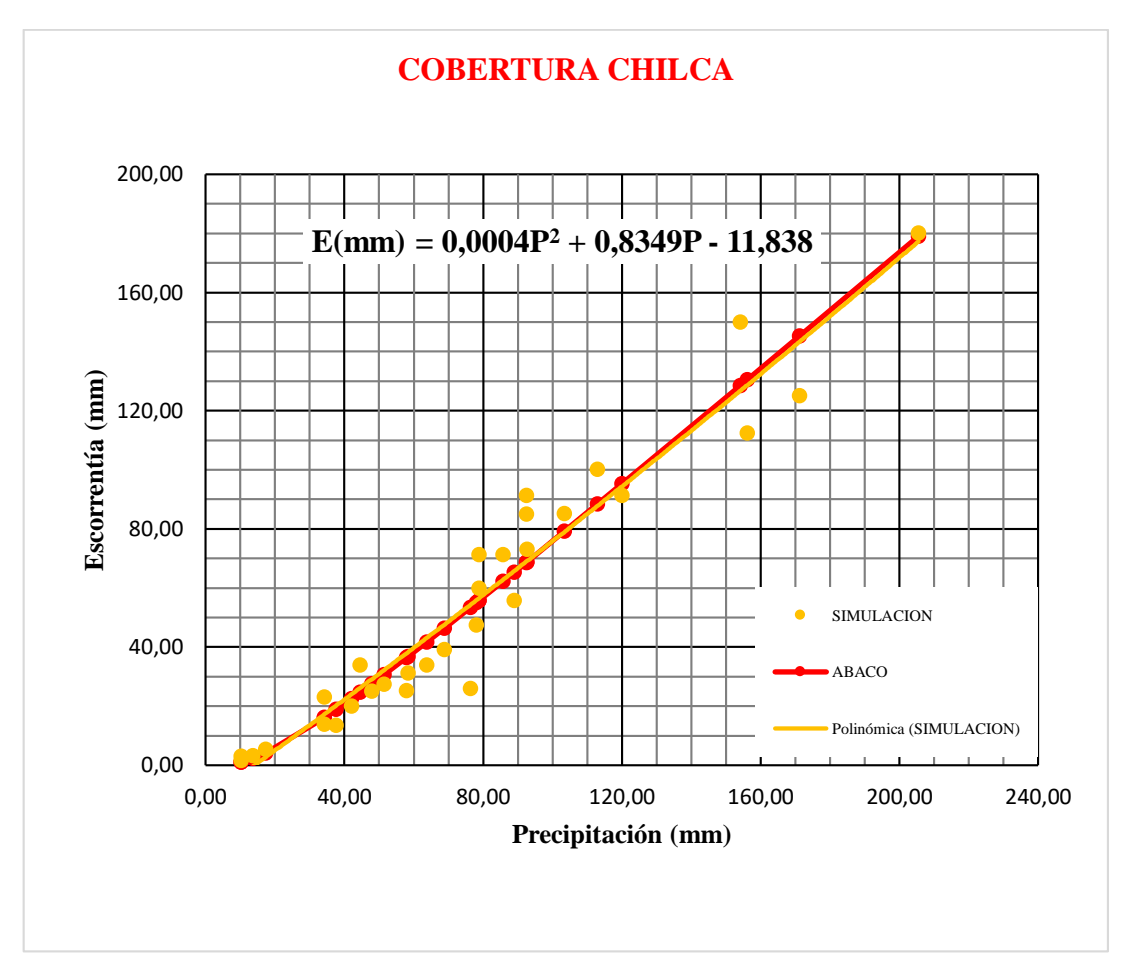

**Gráfico N˚10.** Curva ajustada P –E y P–Q: Chilca, CN-II = 82 *Fuente: Elaboración propia*

#### **Tolilla**

Lugar de ensayo: Comunidad de Sama distrito de Iscayachi municipio El Puente Cobertura: Pasto Condición hidrológica: Regular CN – II: 75 CN – III: 87,34

| N <sup>o</sup> | h(m) | d(m) | $Ve(m^3)$ | t(h) | $(\mathbf{mm}/\mathbf{h})$ | Ap.<br>$(m^2)$ | $P$ (mm) | $E$ (mm) | $(\mathbf{mm})$ |
|----------------|------|------|-----------|------|----------------------------|----------------|----------|----------|-----------------|
|                | 0.03 | 0.58 | 0,01      | 0.03 | 203,49                     | 5,00           | 6,83     | 1,38     | 0,01            |
|                |      | 0,58 | 0,03      | 0,17 | 203,49                     | 5,00           | 34,33    | 6,04     | 11,40           |
|                | 0,16 | 0,58 | 0,04      | 0,20 | 203,49                     | 5,00           | 40,03    | 8,52     | 15,36           |

**Tabla 4.12** Cálculo de CN: Chilca. Condición hidrológica buena
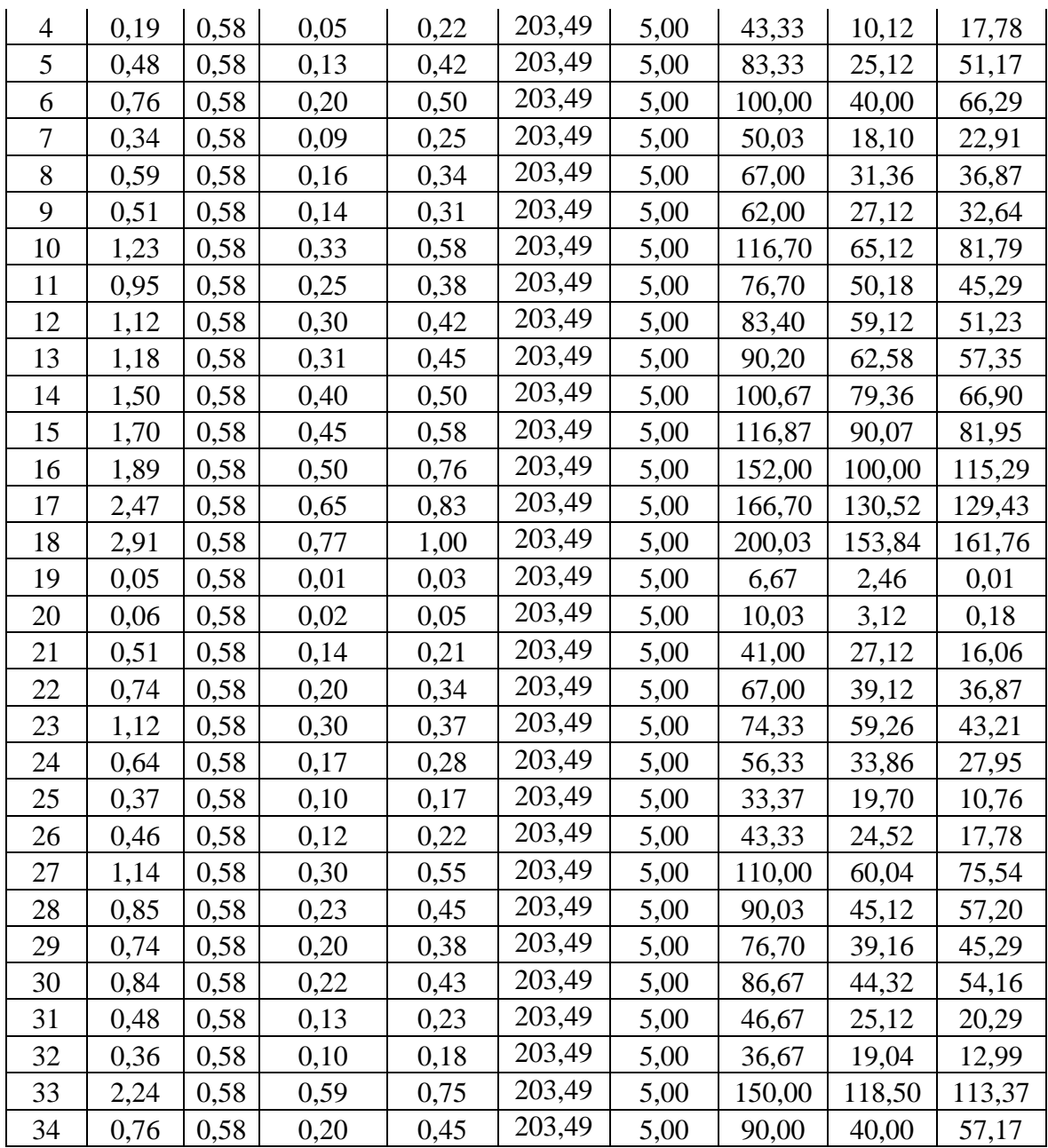

*Fuente: Elaboración propia*

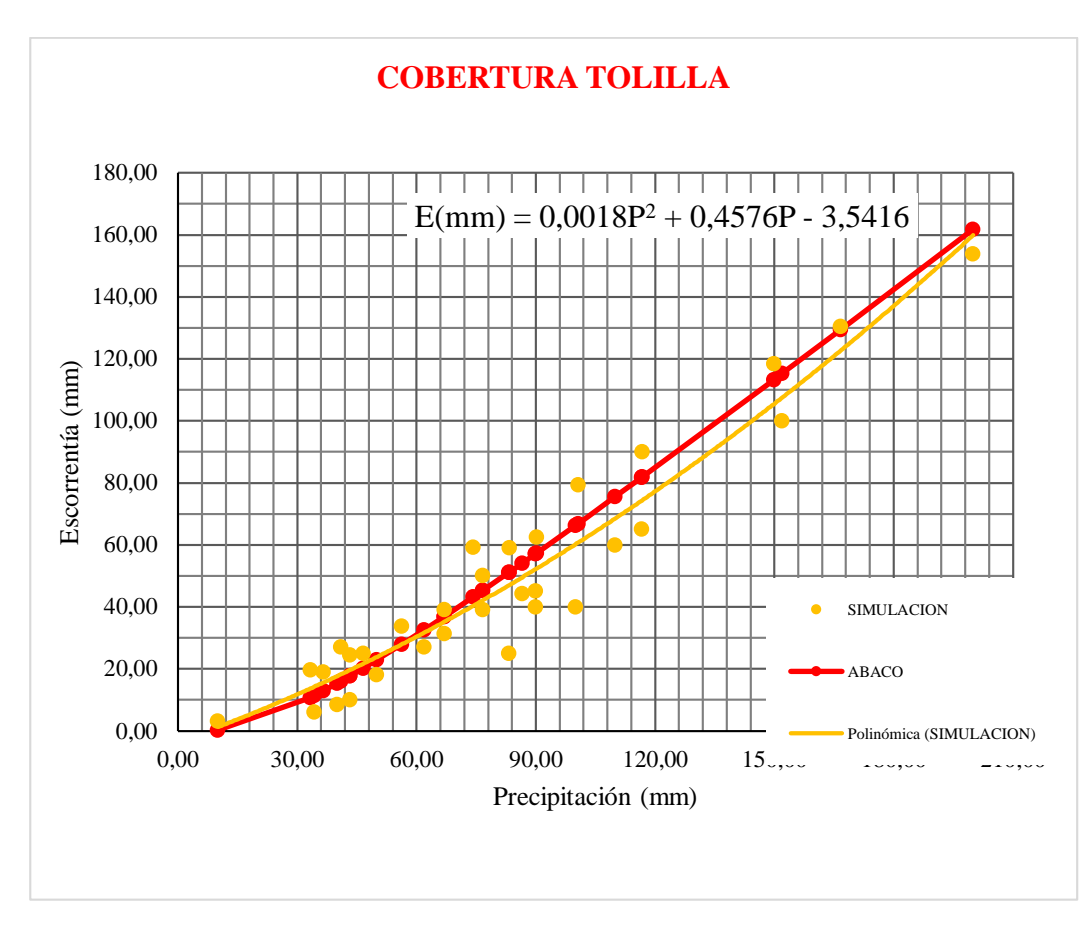

**Gráfico N°11.** Curva ajustada P $-E$  y P $-Q$ : Tolilla, CN $-II = 75$ *Fuente: Elaboración propia*

A continuación, se muestra los resultados para cada cobertura estudiada:

- Cobertura Pasto-Paja CN-II: 75
- Cobertura de Paja CN-II: 79
- Cobertura de Malva Parvífora CN-II: 75
- Cobertura pasto CN-II: 82
- Cobertura de Chilca CN-II: 82
- Cobertura de Tolilla CN-II: 75

## **4.2.3 DETERMINACIÓN DEL NÚMERO DE CURVA PROMEDIO PARA LAS COBERTURAS ESTUDIADAS**

Para la determinación del número de curva promedio de las coberturas estudiadas en la simulación se hace el uso de la tabla 3.2 donde se muestran los valores del área que representa cada una de ellas de esta manera se tiene:

| <b>Cobertura</b> | Área<br>(Ha) | Número de<br>curva CN-II<br>obtenido de la<br>simulación | Número de<br>curva *Área | Número de<br>curva CN-II<br>promedio |  |
|------------------|--------------|----------------------------------------------------------|--------------------------|--------------------------------------|--|
| Pasto            | 21,71        | 82                                                       | 1780,22                  |                                      |  |
| Paja             | 124,49       | 79                                                       | 9834,71                  | 77,00                                |  |
| Pasto-paja       | 326,36       | 75                                                       | 24477,00                 |                                      |  |
| Malva            | 5,17         | 75                                                       | 387,75                   |                                      |  |
| Tolilla          | 60,05        | 75                                                       | 4503,75                  |                                      |  |
| Chilca           | 85,44        | 82                                                       | 7006,08                  |                                      |  |
| <b>Sumatoria</b> | 623,22       |                                                          | 47989,51                 |                                      |  |

**Tabla 4.13** Numero de curva promedio para las coberturas estudiadas

*Fuente: Elaboración propia*

## **4.3 CLASIFICACIÓN HIDROLÓGICA DE LOS SUELOS**

#### **4.3.1 ENSAYO DEL INFILTOMETRO DE DOBLE ANILLO**

Como se describió el procedimiento de cálculo en el capítulo III se procede a trabajar los datos obtenidos en campo teniendo como resultado los valores que se muestran en la tabla 4.14 y los mismos se ilustran en el gráfico 12.

| Lectura | <b>Tiempo</b><br>parcial<br>(min) | <b>Tiempo</b><br>Acum.<br>(min) | Lectura<br>(cm) | <b>Enrace</b><br>(cm) | Láminas<br><b>Parciales</b><br>$(cm)$ | Láminas<br>Acum.<br>(cm) | <b>Infiltración</b><br>instantánea<br>(cm/h) |
|---------|-----------------------------------|---------------------------------|-----------------|-----------------------|---------------------------------------|--------------------------|----------------------------------------------|
| 9:55    | $\overline{0}$                    | $\overline{0}$                  |                 | 13,2                  |                                       |                          |                                              |
| 10:00   | 5                                 | 5 <sup>5</sup>                  | 17,5            |                       | 4,3                                   | 4,3                      | 51,6                                         |
| 10:05   | 5                                 | 10                              | 21,2            |                       | 3,7                                   | 8                        | 44,4                                         |
| 10:10   | 5                                 | 15                              | 16,1            |                       | 5,1                                   | 13,1                     | 61,2                                         |
| 10:15   | 5                                 | 20                              | 18,9            |                       | 2,8                                   | 15,9                     | 33,6                                         |
| 10:20   | 5                                 | 25                              | 22,6            |                       | 3,7                                   | 19,6                     | 44,4                                         |
| 10:25   | 5                                 | 30                              | 24,8            | 13,85                 | 2,2                                   | 21,8                     | 26,4                                         |
| 10:35   | 10                                | 40                              | 18,85           |                       | 5                                     | 26,8                     | 30                                           |
| 10:45   | 10                                | 50                              | 23,3            |                       | 4,45                                  | 31,25                    | 26,7                                         |
| 10:55   | 10                                | 60                              | 27,6            | $\overline{7}$        | 4,3                                   | 35,55                    | 25,8                                         |
| 11:25   | 30                                | 90                              | 18,9            | 6,8                   | 11,9                                  | 47,45                    | 23,8                                         |
| 11:55   | 30                                | 120                             | 14,9            | 3,8                   | 8,1                                   | 55,55                    | 16,2                                         |
| 12:25   | 30                                | 150                             | 13,3            | 4,2                   | 9,5                                   | 65,05                    | 19                                           |
| 12:55   | 30                                | 180                             | 12,1            | 3,6                   | 7,9                                   | 72,95                    | 15,8                                         |
| 13:25   | 30                                | 210                             | 9               | 4,1                   | 5,4                                   | 78,35                    | 10,8                                         |
| 13:55   | 30                                | 240                             | 10,2            | 3,9                   | 6,1                                   | 84,45                    | 12,2                                         |

**Tabla 4.14** Ensayo del doble anillo punto D.A. 1

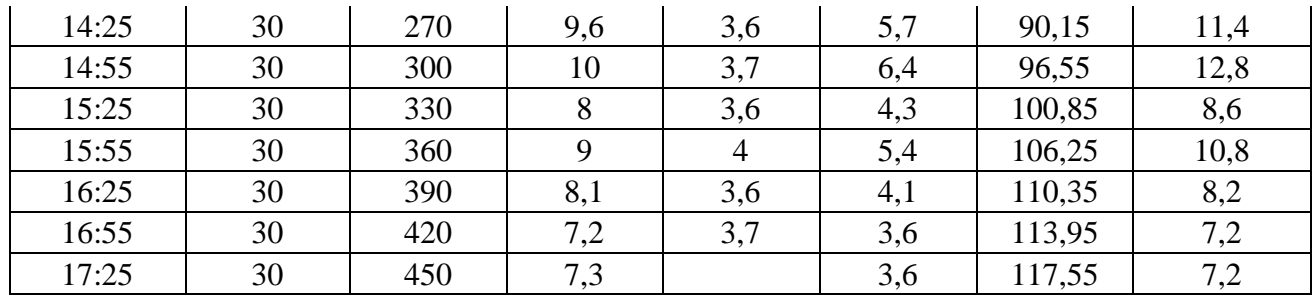

*Fuente: Elaboración propia*

**CAPACIDAD DE INFILTRACIÓN D.A. 1** 80 70 i  $\text{(cm/h)} = 155,65t^{-0.469}$ 60 50 Infiltración mm 40 infiltracion  $\bullet$ Potencial (infiltracion)30 20 10 0 0 50 100 150 200 250 300 350 400 450 500 Tiempo (min)

**Gráfico N˚12.** Curva de infiltración

*Fuente: Elaboración propia*

Interpretando los resultados que nos da la prueba de campo se puede determinar la velocidad de infiltración misma que tiene el valor de 7,20 cm/h y clasificando la condición del suelo según la tabla 2.11 se dice que el suelo es permeable.

Se sigue la misma metodología para todos los puntos de muestreo y los resultados se muestran en la Tabla 4.15 y la obtención de estos resultados se muestra en el Anexo B.

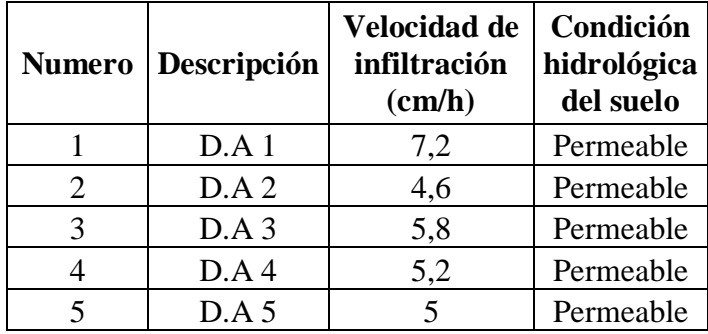

**Tabla 4.15** Resultados de pruebas de infiltración con el Doble Anillo

*Fuente: Elaboración propia*

#### **4.3.2 ENSAYO DEL PERMEAMETRO DE GUELPH**

Como se describió el procedimiento de cálculo en el capítulo III se procede a trabajar los datos obtenidos en campo teniendo como resultado los valores que se muestran en la tabla 4.16.

| Numero<br>de lectura | Tiempo<br>(min) | Intervalo<br>de tiempo<br>(min) | Nivel de<br>agua en el<br>reservorio<br>(cm) | Cambio en<br>el nivel de<br>agua (cm) | Taza de<br>cambio del<br>nivel de<br>agua<br>(cm/min) |
|----------------------|-----------------|---------------------------------|----------------------------------------------|---------------------------------------|-------------------------------------------------------|
| $\mathbf{1}$         | $\overline{0}$  |                                 | 3                                            |                                       |                                                       |
| $\overline{2}$       | $\overline{2}$  | $\overline{2}$                  | 3,4                                          | 0,4                                   | 0,2                                                   |
| $\overline{3}$       | $\overline{4}$  | $\overline{c}$                  | 4,8                                          | 1,4                                   | 0,7                                                   |
| $\overline{4}$       | 6               | $\overline{c}$                  | 5,2                                          | 0,4                                   | 0,2                                                   |
| 5                    | 8               | $\overline{2}$                  | 5,5                                          | 0,3                                   | 0,15                                                  |
| 6                    | 10              | $\overline{2}$                  | 5,9                                          | 0,4                                   | 0,2                                                   |
| $\overline{7}$       | 12              | $\overline{2}$                  | 6,3                                          | 0,4                                   | 0,2                                                   |
| 8                    | 14              | $\overline{2}$                  | 6,9                                          | 0,6                                   | 0,3                                                   |
| 9                    | 16              | $\overline{2}$                  | 7,4                                          | 0,5                                   | 0,25                                                  |
| 10                   | 18              | $\overline{2}$                  | 7,8                                          | 0,4                                   | 0,2                                                   |
| 11                   | 20              | $\overline{2}$                  | 8,2                                          | 0,4                                   | 0,2                                                   |
| 12                   | 22              | $\overline{2}$                  | 8,8                                          | 0,6                                   | 0,3                                                   |
| 13                   | 24              | $\overline{2}$                  | 9,1                                          | 0,3                                   | 0,15                                                  |
| 14                   | 26              | $\overline{2}$                  | 9,5                                          | 0,4                                   | 0,2                                                   |
| 15                   | 28              | $\mathbf{2}$                    | 9,8                                          | 0,3                                   | 0,15                                                  |
| 16                   | 30              | $\overline{2}$                  | 10,1                                         | 0,3                                   | 0,15                                                  |
|                      |                 |                                 |                                              | $R 1 = Q$                             | 0,2                                                   |

**Tabla 4.16** Planilla de campo pruebas del Permeámetro de Guelph

*Fuente: Elaboración propia*

Aplicando la fórmula (3.19) se calcula la velocidad de infiltración para cada punto estudiado mismo que permite conocer la condición hidrológica del suelo. Se trabajó de manera combinada con el equipo de Guelph por lo que  $D_p = 6.7$  cm y  $D_0 = 6$  y  $H_2 = 5$  cm de esta manera se tiene.

$$
K_{Guelph} = 60 * \left(\frac{Dp^2}{Do^2 + 4 * Do * H_2}\right) * Q
$$

$$
K_{Guelph} = 60 * \left(\frac{6,7^2}{6^2 + 4 * 6 * 5}\right) * 2
$$

$$
K_{Guelph} = 34,53 \text{ mm/h}
$$

Aplicando el mismo criterio para todos los puntos de prueba realizados se tiene la tabla 4.17 que muestra los resultados y la condición hidrológica del suelo como también el cálculo de cada uno de ellos se muestra en el Anexo C.

| <b>Numero</b>  | Descripción  | <b>Velocidad</b><br>de<br>infiltración<br>(cm/h) | Condición<br>hidrológica del<br>suelo |
|----------------|--------------|--------------------------------------------------|---------------------------------------|
| $\mathbf{1}$   | $PG-1$       | 3,45                                             | Permeable                             |
| $\overline{2}$ | $PG-2$       | 2,59                                             | Permeable                             |
| 3              | $PG-3$       | 24,17                                            | Muy Permeable                         |
| $\overline{4}$ | $PG-4$       | 9,5                                              | Muy Permeable                         |
| 5              | $PG-5$       | 2,59                                             | Permeable                             |
| 6              | $PG-6$       | 4,32                                             | Permeable                             |
| 7              | $PG-7$       | 2,59                                             | Permeable                             |
| 8              | $PG-8$       | 8,63                                             | Muy Permeable                         |
| 9              | $PG-9$       | 1,91                                             | Permeable                             |
| 10             | $PG-10$      | 5,1                                              | Permeable                             |
| 11             | <b>PG-11</b> | 1,69                                             | Permeable                             |
| 12             | <b>PG-12</b> | 8,26                                             | Muy Permeable                         |
| 13             | <b>PG-13</b> | 0,4                                              | Impermeable                           |
| 14             | <b>PG-14</b> | 10,36                                            | Muy Permeable                         |
| 15             | <b>PG-15</b> | 6,12                                             | Permeable                             |
| 16             | PG-16        | 1,73                                             | Permeable                             |
| 17             | PG-17        | 5,44                                             | Permeable                             |
| 18             | <b>PG-18</b> | 4,39                                             | Permeable                             |

**Tabla 4.17** Clasificación de la condición hidrológica del suelo

*Fuente: Elaboración propia*

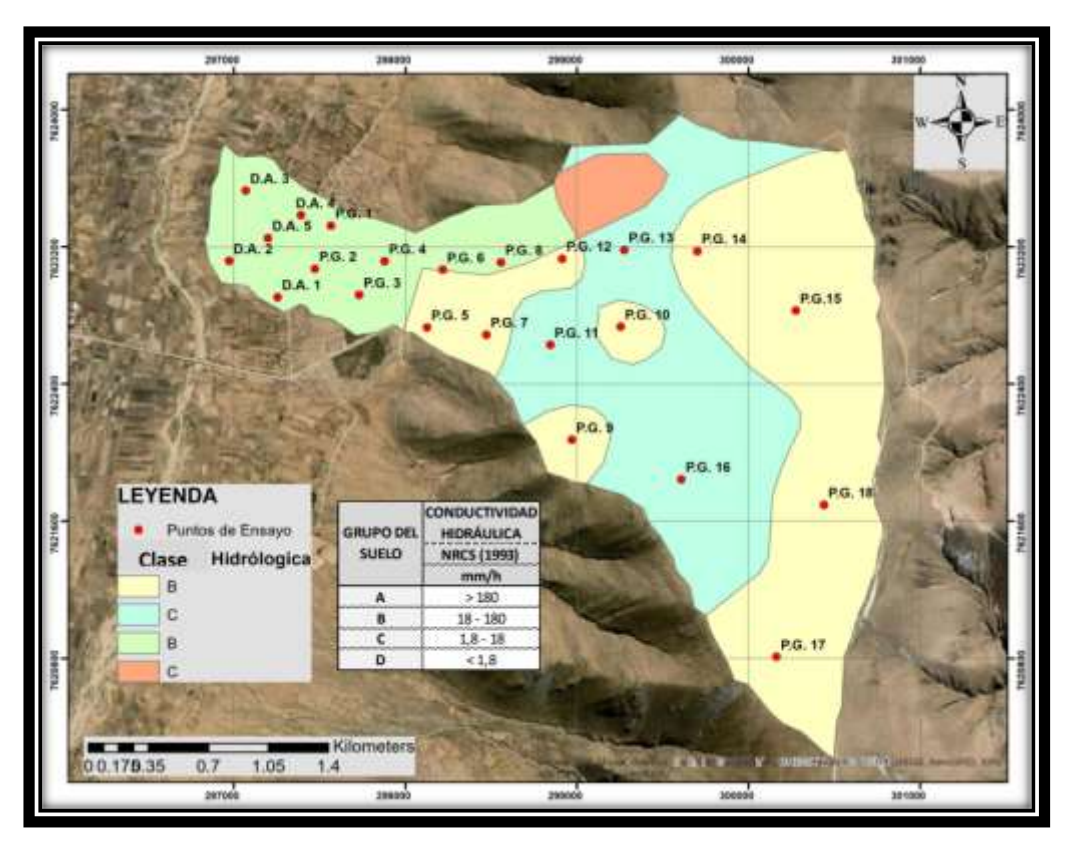

**Figura 4.1** Condición y grupo hidrológico del suelo *Fuente: Elaboración propia*

## **4.4 DETERMINACIÓN DEL NÚMERO DE CURVA A TRAVÉS DE ArcGis**

Aplicando todo el procedimiento mencionado en el capítulo III se calcula el número de curva aplicando la teoría del NRCS y combinando datos satelitales con datos obtenidos de la clasificación hidrológica del suelo en campo se determina el número de curva para la Microcuenca Tacpa Águila misma que se ilustra en la figura 4.2.

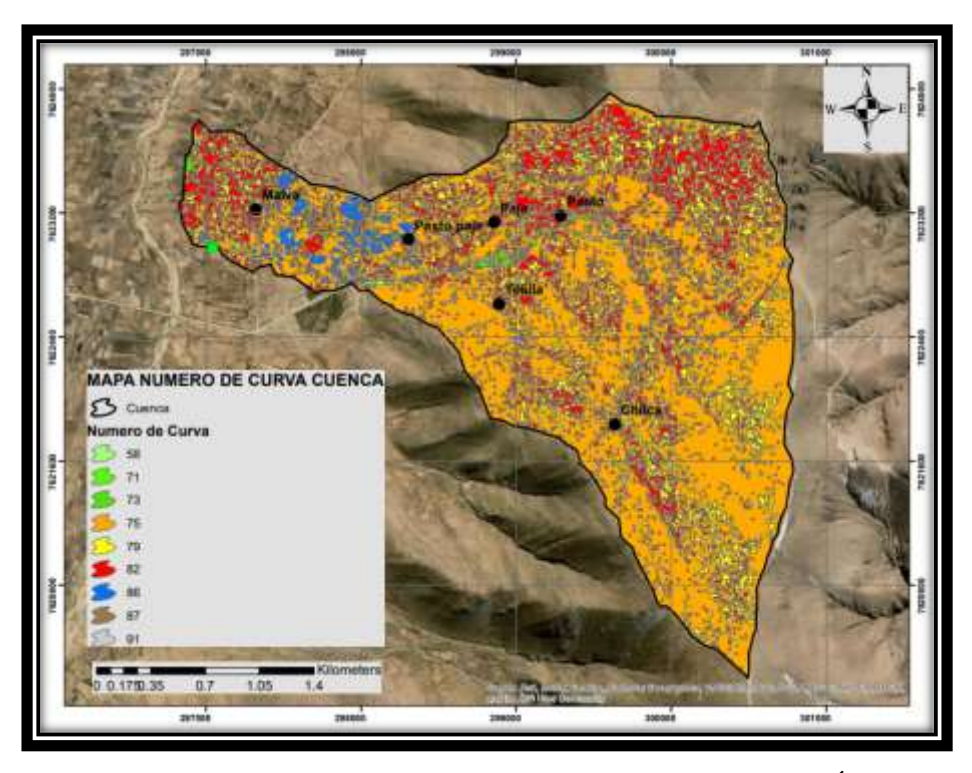

**Figura 4.2** Número de Curva parcial para la Microcuenca Tacpa Águila *Fuente: Elaboración propia*

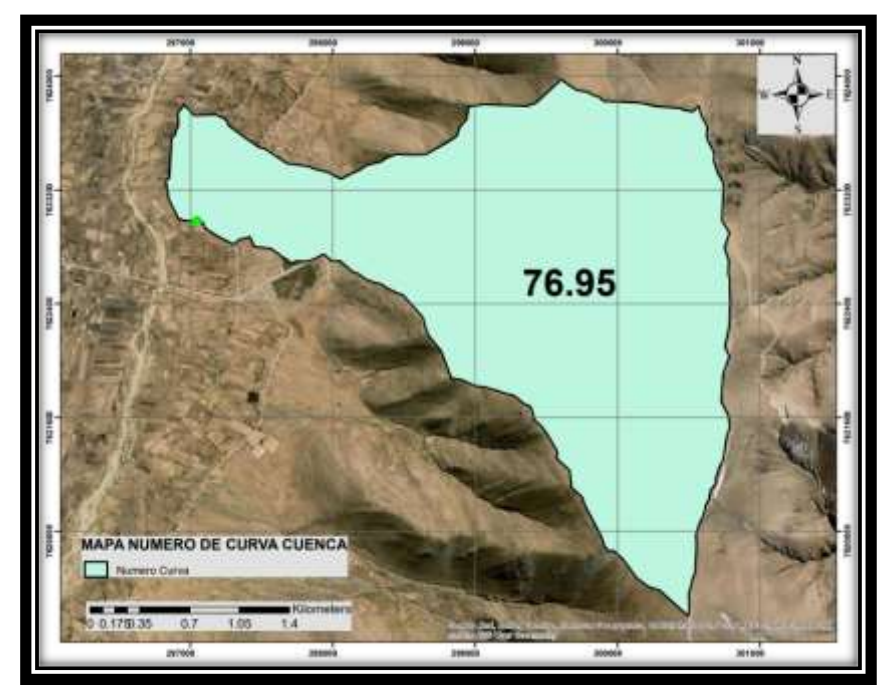

**Figura 4.3** Número de Curva parcial para la Microcuenca Tacpa Águila *Fuente: Elaboración propia*

## **4.5 DETERMINACIÓN DEL NÚMERO DE CURVA MEDIANTE EL USO DE TABLAS Y COMPARACIÓN CON LOS RESULTADOS OBTENIDOS DE LA INVESTIGACION**

Como se describe en el marco teórico y es conocimiento de todos, la determinación de este parámetro se lo hace de manera cualitativa, en este apartado se muestra valores del número de curva adoptados de diferentes tablas y se compara con los resultados obtenidos del trabajo de investigación realizado.

En la tabla 4.18 se muestra valores del número de curva determinados por la tabla 2.8 y 2.9 que propone el NRCS, según la bibliografía consultada estas tablas son para determinar valores de CN: según la tabla 2.8 Números de curva en pastizales y arboledas y según la tabla 2.9 para la determinación del número de curva en zonas áridas y semiáridas que son los casos estudiado en la microcuenca:

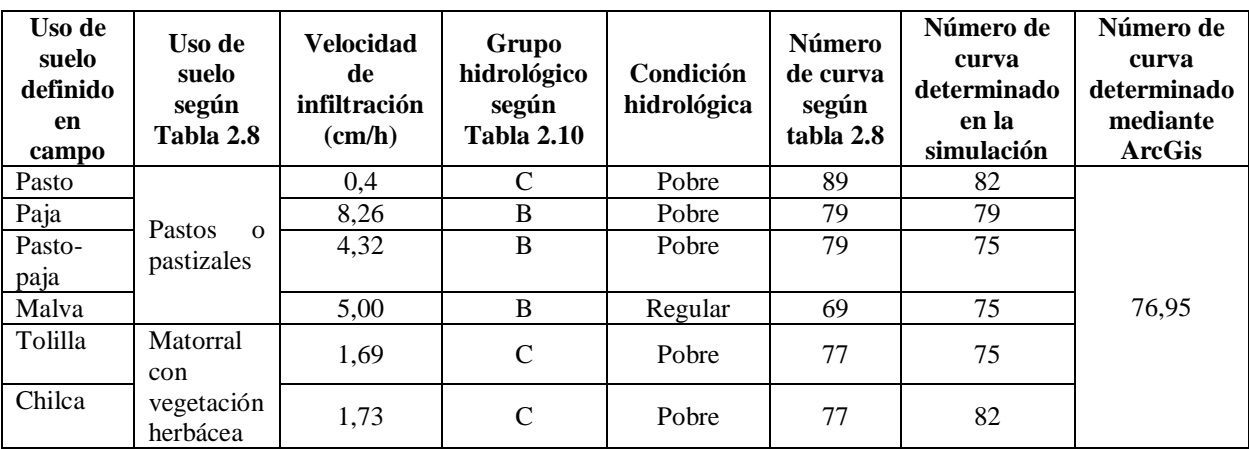

**Tabla 4.18** Cuadro comparativo de la determinación del número de curva según Tabla 2.8

*Fuente: Elaboración propia*

**Tabla 4.19** Cuadro comparativo de la determinación del número de curva según Tabla 2.9

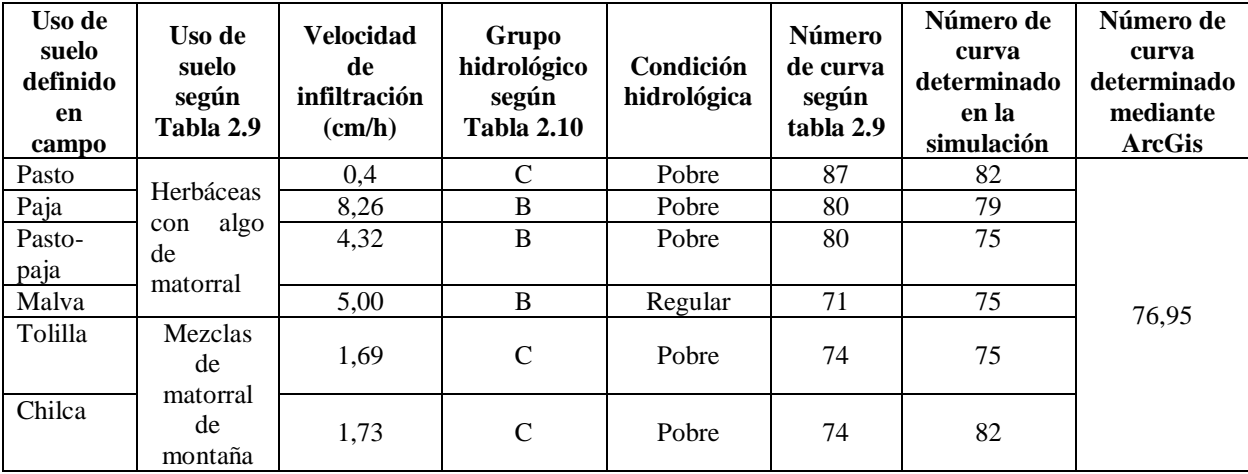

*Fuente: Elaboración propia*

# **CAPÍTULO V: CONCLUSIONES Y RECOMENDACIONES**

#### **5.1 CONCLUSIONES**

- En esta investigación se determinó experimentalmente valores del Número de Curva aplicando el método utilizado por el Servicio de Conservación de Recursos Naturales de los E.E.U.U. en lugares con las condiciones de suelo más representativas de la microcuenca Tacpa Águila.
- Se aplicó el método del número de curva en coberturas que no existen en tablas y que son comunes dentro de la microcuenca teniendo así una relación directa entre las coberturas estudiadas en parcelas demostrativas y los usos de suelo generales presentados en tablas.

De esta relación existente entre las coberturas que se estudiaron en las parcelas demostrativas y lo que se presenta en las tablas para determinar el número de curva se tiene que:

Las coberturas de pasto, paja, malva y pasto-paja de acuerdo a la bibliografía consultada puede corresponder al uso de suelo definido por de Pastos o Pastizales según la tabla 2.8, herbáceas con algo de matorral según la tabla 2.9 y pastizales en condiciones pobres u optimas según corresponda el caso según la tabla 2.11; según las mismas tablas se puede clasificar el uso de suelo general para las coberturas de chilca y tolilla como matorrales con algo de vegetación herbácea (Tabla 2.8), mezcla de matorral de montaña (Tabla 2.9) y bosques de tronco delgado, cubierta pobre sin hierbas(Tabla 2.10).

 Se realizó simulaciones de precipitación a través de aspersores en parcelas demostrativas con coberturas de suelo más representativas de la de la microcuenca obteniendo los valores de CN para cada cobertura estudiada.

Se pudo observar que el valor más alto del número de curva CN fue el de Pasto (CN=82) y Chilca (CN=82) en condición hidrológica mala, es decir que cubrían poca área de la parcela, estas coberturas no tienen muchas raíces, estos valores obtenidos se deben a que las plantas juegan un papel muy importante en la retención de agua es decir que mientras más densa sea la cubierta vegetal mayor es la capacidad de retención en ellas y hace que la infiltración sea mucho mayor.

Los valores más bajos del número de curva CN son de las coberturas de paja (CN=79), tolilla (CN=75) y malva parvífora (CN=75); es razonable debido a que estas coberturas son ecosistemas de montaña y tienen una buena capacidad para retener el agua y favorecer de esta manera a la infiltración, en el caso estudiado las condiciones de las coberturas de paja y tolilla se encuentran en condiciones pobres por lo que el valor del número de curva que da como resultado es aceptable ya que estas cubren el 45% del área de la parcela aproximadamente por lo que las partes con los espacios sin cubierta vegetal facilitan a que el escurrimiento se genere en mayor cantidad, ocurre lo contrario con la cobertura de malva esta es una cobertura que en la parcela demostrativa cubre más de un 60% del área estudiada dando así una condición regular en la que la infiltración es favorecida y el escurrimiento tiende a ser menor.

- Se determinó la clasificación del grupo hidrológico de los suelos pertenecientes a la microcuenca Tacpa Águila a través de la velocidad de infiltración y con la ayuda de valores presentados en la tabla 2.11 donde se muestra el rango de velocidades de infiltración proporcionada por el NRCS.
- Se realizó pruebas de infiltración a través de dos métodos mismos que fueron distribuidos a lo largo de la microcuenca dando como resultado que en la mayor parte de los puntos ensayados un grupo hidrológico del suelo en condición B mismo que determina la condición hidrológica del suelo Permeable; en tan solo tres lugares pertenecen a un grupo hidrológico C y tienen la condición hidrológica del suelo impermeable. Esta variación del grupo hidrológico del suelo se debe a la conformación de la textura del suelo ya que en los puntos con la condición hidrológica impermeable la textura del suelo era más fina y muy bien consolidada, pasa lo contrario en los grupos con la condición hidrológica permeable donde los suelos que se presentaron fueron más granulares y poco consolidados.
- Se elaboró el mapa del parámetro hidrológico Número de Curva (CN) en la microcuenca Tacpa Águila por medio de técnicas de información geográfica,

percepción remota y mapas del grupo hidrológico del suelo; procesando esta información nos da un valor promedio de CN=76,95 para toda la microcuenca. Con los valores de CN generados a través de pixeles que representan las coberturas en la microcuenca; los valores de CN obtenidos mediante este procedimiento se pueden aplicar de manera directa para facilitar el trabajo en la determinación de caudales a través de métodos empíricos.

 Se comparó los resultados obtenidos a partir de la aplicación de dos metodologías con valores que ya fueron estimados por el N.R.C.S. de los EE.UU.

Las coberturas de pasto, paja, malva y pasto-paja no se encuentran especificadas con estos nombres en las tablas proporcionadas por el NRCS por lo que haciendo la comparación se lo puede definir en estas como pastizales o herbáceas y de esta manera se compara los valores proporcionados teóricamente con los resultados obtenidos de la investigación teniendo así:

Las coberturas de Pasto-Paja y Malva dan un resultado de CN igual a 75 y en las tablas proporcionadas por el N.R.C.S. nos dan un valor de CN=79 para pasto paja y CN=69 para malva según la tabla para pastizales y arboledas en condiciones pobres y regular respectivamente; así también nos da valores de CN=80 para pasto paja y CN=71 para la cobertura de malva según la tabla para zonas áridas y semiáridas.

Las coberturas de Chilca y Tolilla dan un resultado de CN igual a 82 en la cobertura de Chilca y en la cobertura de tolilla da un valor de 75, determinando estos valores en las tablas proporcionadas por el N.R.C.S. nos dan un valor de CN=77 para ambas coberturas estudiadas según la tabla para pastizales y arboledas en condiciones pobres; así también nos da valores de CN=74 para las coberturas de Chilca y Tolilla según la tabla para zonas áridas y semiáridas.

Habiendo realizado la comparación de los valores obtenidos experimentalmente y los proporcionados en tablas nos hace notar que el procedimiento desarrollado es confiable y que los valores proporcionados por el NRCS se ajustan de manera correcta a la microcuenca Tacpa Águila.

 Tomando un promedio de los valores calibrados mediante el simulador se puede comparar que los resultados obtenidos son similares al valor obtenido con el programa ArcGis que da un valor de CN-II igual a 76,95 y el valor promedio obtenido con el simulador de lluvia nos da un resultado de CN-II igual a 77,00.

Observando la variación existente entre los valores obtenidos mediante pruebas experimentales y el software ArcGis se concluye que la determinación del número de curva mediante información geográfica es confiable si los datos trabajados son procesados de manera correcta.

- Se observó que el parámetro hidrológico del número de curva es un valor que influye de gran manera en la separación de caudales ya que considera la mayor cantidad de las condiciones de uso y tratamiento del suelo presentes en la microcuenca son fundamentales para que se genere escurrimiento e infiltración dando paso a la separación de caudales que finalmente son usados en la planificación de obras hidráulicas.
- Obtenidos los valores del número de curva estudiadas en las diferentes parcelas demostrativas se observó que la cubierta vegetal influye en la retención de la precipitación dando paso a una mayor cantidad de infiltración y poco escurrimiento; este fenómeno se presenta debido a que el follaje y las raíces de la cubierta vegetal dificulta el escurrimiento directo a través de ellas.
- Realizada toda la investigación se observa que una de las mayores ventajas que proporciona el método del NRCS es que presenta valores del número de curva al alcance y uso directo de todos los proyectistas mediante tablas y curvas de fácil entendimiento; estas tablas a su vez presentan una desventaja muy grande en ellas y esta es que no se puede encontrar valores del número de curva para las coberturas típicas de la zona es decir están escritas y representadas de manera general lo cual dificulta a la hora de asignar un valor a una determinada cuenca. Otra de las desventajas presentadas en el método es que no considera la evaporación como una de las principales pérdidas para la determinación de caudales directos.
- Concluido el trabajo de investigación se obtienen beneficios como: se observó que a través de la investigación realizada se verifica y da certeza de que el método del NRCS da valores próximos o en otros casos valores iguales a los obtenidos del trabajo experimental realizado en la microcuenca, con lo que se puede decir que la aplicación del número de curva a través de tablas proporcionadas por el método es correcta si se la maneja de manera adecuada.
- La clasificación hidrológica de los suelos dentro de una cuenca es de vital importancia para la determinación del número de curva y su influencia es determinante para poder asignar un valor de CN para dicha cuenca ya que si se determina de manera errónea esta variable conduce a tener valores erróneos del CN para la cuenca estudiada.

### **5.2 RECOMENDACIONES**

- Ampliar nuestra investigación con el objetivo de cubrir todas las coberturas que existen en los suelos de nuestras cuencas del departamento.
- Determinar la cubierta vegetal de una cuenca preferentemente a partir de un recorrido exploratorio por ella, esto con la finalidad de determinar las subespecies existentes en dicha cuenca ya que los mapas proporcionados por el ZONISIG y otros medios de información digital muestran valores de manera general y no así de manera específica.
- Para la clasificación del grupo hidrológico del suelo se debe determinar a partir de un mapa de suelos ya que este es un gran indicador para aproximar la velocidad de infiltración o la condición hidrológica del suelo y de esta manera obtener valores más certeros en la elaboración de proyectos.
- Implementar ensayos de simulaciones de precipitación y ensayos de infiltración en el laboratorio de la U.A.J.M.S. para que los estudiantes comprendan de mejor manera los factores que afectan a la escorrentía superficial.
- Para la determinación del número de curva a través de un software como es el caso del ArcGis se debe tomar en cuenta la información geográfica empleada sea de calidad es decir que las imágenes usadas para la clasificación de la vegetación contengan la mayor cantidad y precisión de pixeles posibles.
- Tener mucho cuidado a la hora de utilizar el simulador de lluvia ya que se debe mantener una presión constante durante todo el procedimiento de la práctica, así también se deberá tener cuidado con el viento si se realizará la práctica en espacios abiertos ya que esto podría hacer variar en los resultados.
- Al hacer uso del permeámetro de Guelph se debe nivelar de manera correcta el equipo ya que si se toma mediciones con el equipo desnivelado existe variación en los resultados.